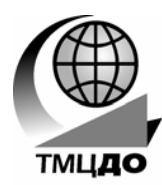

*Томский межвузовский центр дистанционного образования*

**Л.И. Лузина**

Министерство образования Российской Федерации

# **ТОМСКИЙ ГОСУДАРСТВЕННЫЙ УНИВЕРСИТЕТ СИСТЕМ УПРАВЛЕНИЯ И РАДИОЭЛЕКТРОНИКИ (ТУСУР)**

Кафедра автоматизированных систем управления (АСУ)

**Л.И. Лузина**

# **КОМПЬЮТЕРНОЕМОДЕЛИРОВАНИЕ**

*Учебное пособие*

# **КОМПЬЮТЕРНОЕ МОДЕЛИРОВАНИЕ**

**Учебное пособие**

**Лузина Л.И.**  Компьютерное моделирование: Учебное пособие. <sup>−</sup> Томск: Томский межвузовский центр дистанционного образования, 2001. - 105 с.

> $\odot$  Лузина Л.И., 2001 Томский межвузовский центр дистанционного образования, 2001

# **СОДЕРЖАНИЕ**

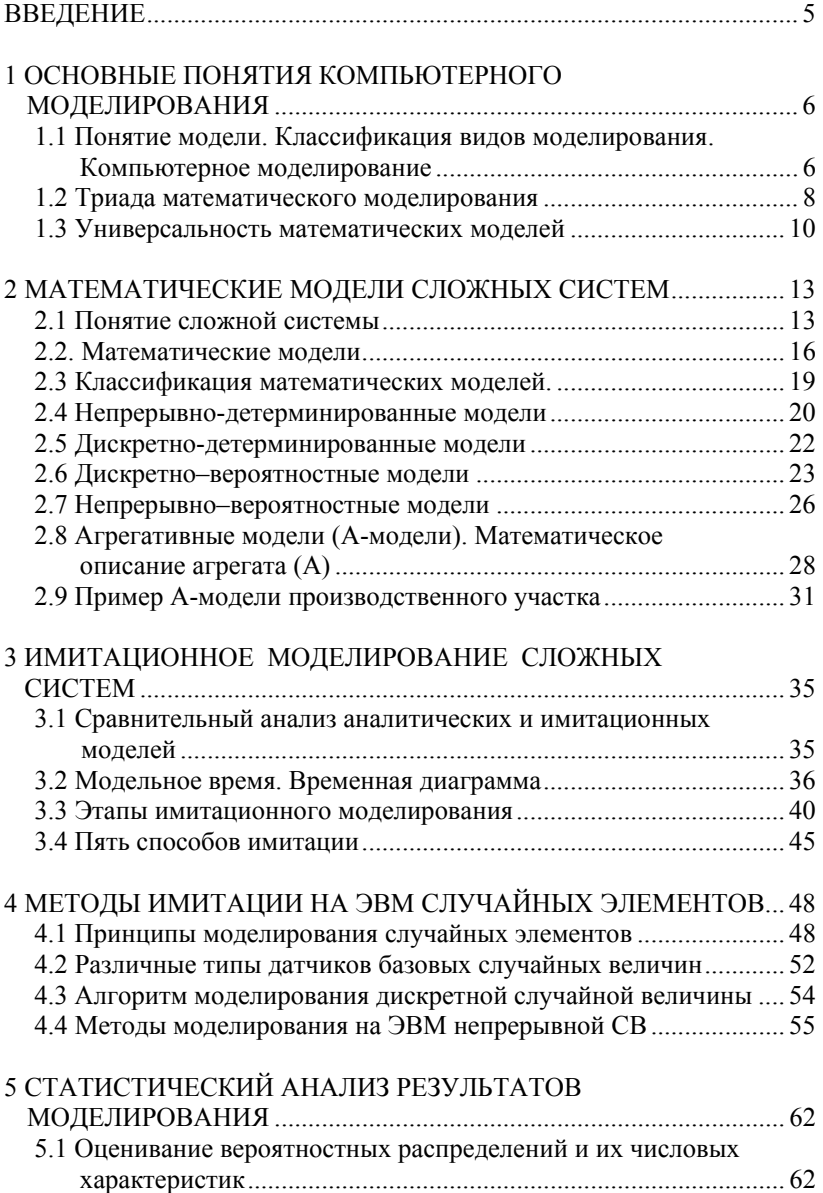

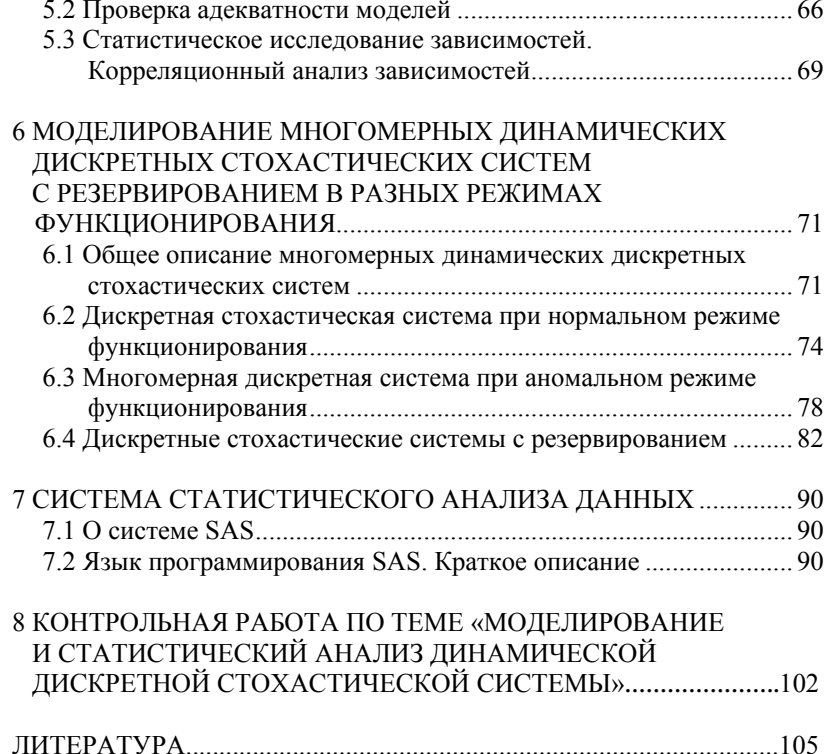

# **ВВЕДЕНИЕ**

Важной нелью леятельности человека является созлание высокоэффективных систем, процессов в экономике, технике, производстве, экологии и т.д. Но высокая эффективность систем предполагает необходимость использования математических методов. К реальному объекту, системе эти математические методы непосредственно не применимы. Сначала необходимо построить математическую модель системы. Под математической моделью системы понимают приближенное описание системы с помошью математических соотношений. Математическое моделирование представляет собой исследование математической модели, которое включает построение модели, изучение её и перенос полученных сведений на моделируемую систему. Фактически математическое моделирование существует уже с далёких времен, когда начал применяться математический аппарат для решения практических задач. Но многие практические задачи не могли быть решены из-за сложности моделей. С появлением ЭВМ с математической моделью начали экспериментировать. Появилось новое понятие компьютерное моделирование. Для компьютерного моделирования характерно то, что математическая модель системы представлена в виде программы для ЭВМ - компьютерной модели, позволяющей проводить с ней вычислительный эксперимент.

Компьютерное моделирование можно разбить на три вида: численное, имитационное и статистическое. При численном моделировании для построения компьютерной модели используются методы вычислительной математики, а вычислительный эксперимент заключается в численном решении некоторых уравнений. Имитационное моделирование - это вид компьютерного моделирования, для которого характерно воспроизведение на ЭВМ (имитация) процесса функционирования сложной системы.

В методическом пособии изложены основные понятия компьютерного моделирования, описаны различные классы математических моделей. Рассматриваются агрегативные модели. Проводится сравнительный анализ аналитических и имитационных моделей, предлагаются этапы имитационного моделирования и способы имитации сложной системы. Описаны методы имитации на ЭВМ случайных величин. Рассмотрены некоторые вопросы статистической обработки результатов имитационных экспериментов и многомерные динамические дискретные стохастические системы. Приводится краткое описание системы статистического анализа и языка программирования SAS.

# 1 ОСНОВНЫЕ ПОНЯТИЯ КОМПЬЮТЕРНОГО **МОДЕЛИРОВАНИЯ**

#### 1.1 Понятие модели. Классификация видов моделирования. Компьютерное моделирование

Моделирование представляет собой процесс замещения объекта исслелования некоторой его моделью и проведение исследований на модели с целью получения необходимой информации об объекте.

Модель - это физический или абстрактный образ моделируемого объекта, удобный для проведения исследований и позволяющий адекватно отображать интересующие исследователя физические свойства и характеристики объекта. Удобство проведения исследований может определяться различными факторами: легкостью и доступностью получения информации, сокращением сроков и уменьшением материальных затрат на исследование и др.

Рассмотрим краткую классификацию видов моделирования систем (рис. 1.1).

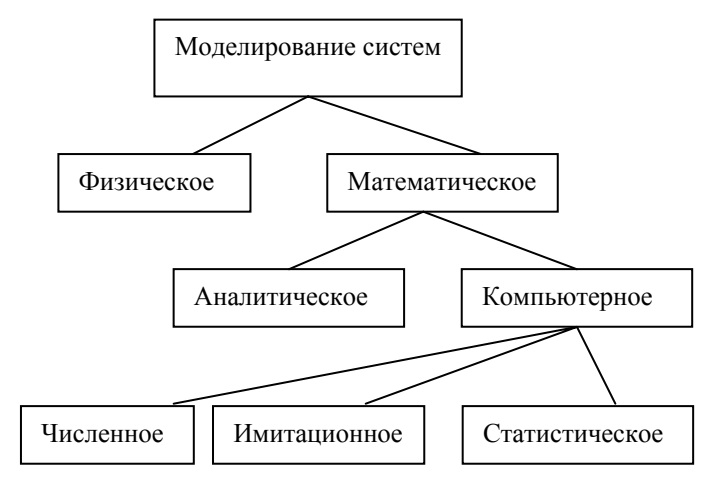

Рис. 1.1. Классификация видов моделирования систем

Различают моделирование физическое и математическое.

Физическое моделирование предполагает, что в качестве модели используется либо сама исследуемая система (например, в случае производственного эксперимента), либо другая система с той же или подобной физической природой. Обычно изготавливается макетный или опытный образец объекта, проводятся испытания, в процессе которых определяются его выходные параметры и характеристики, оцениваются надежность функционирования и степень выполнения технических требований, предъявленных к объекту. Если вариант технической разработки оказался неудачным, все повторяется сначала, то есть осуществляется повторное проектирование, изготовление опытного образца, испытания и т.д. Примером такого физического моделирования является продувка моделей самолетов в аэродинамических трубах. Понятно, что физическое моделирование сопряжено с большими временными и материальными затратами.

Под математическим моделированием понимается процесс установления соответствия данной реальной системы некоторой математической модели и исследование этой модели, позволяющее получить характеристики реальной системы.

Математическое моделирование можно разделить на аналитическое и компьютерное.

Для аналитического моделирования характерно то, что процесс функционирования элементов системы записывается в виде некоторых математических соотношений (алгебраических, интегральных, разностных и т.д.) или логических условий. Аналитическая модель исследуется следующими методами: 1) аналитическим, когда стремятся получить в общем виде явные зависимости для искомых характеристик системы; 2) численным, когда, не умея решать уравнения в общем виде, стремятся получить числовые результаты, но при конкретных начальных данных; 3) качественным, когда не имея решения в явном виде, можно найти некоторые свойства решения (например, оценить устойчивость решения).

Введем в рассмотрение необходимые определения.

Процессом называется серия реальных операций или обработок исходных материалов.

Системой (объектом) называется процесс или часть процесса, выбранная для анализа.

Математической моделью называется приближенное описание реального процесса, выраженное с помощью математических соотношений.

Любая математическая модель описывает реальный процесс лишь с некоторой степенью приближения к действительности. Математические модели могут представлять собой системы дифференциальных уравнений (обыкновенных или в частных производных), системы алгебраических уравнений, матричные уравнения, линейные, нелинейные уравнения и т.д.

Компьютерное моделирование можно разделить на три вида: численное, имитационное, статистическое.

Для компьютерного моделирования характерно, что математическая модель системы представлена в виде программы на ЭВМ или компьютерной модели, позволяющей проводить с ней вычислительные эксперименты. При численном моделировании для построения компьютерной модели используются методы вычислительной математики, а вычислительный эксперимент заключается в численном решении некоторых математических уравнений при заданных значениях параметров и начальных условиях. Имитационное моделирование это вид компьютерного моделирования, для которого характерно воспроизведение на ЭВМ (имитация) процесса функционирования исследуемой системы. При этом имитируются элементарные явления, составляющие процесс, с сохранением их логической структуры, последовательности протекания во времени, что позволяет получить информацию о состоянии системы в заданные моменты времени. Статистическое моделирование - это вид компьютерного моделирования, позволяющий получить статистические данные о процессах в моделируемой системе.

#### 1.2 Триада математического моделирования

Для математического моделирования можно выделить три ступени развития. Первая ступень связана с началом появления точных наук. Поэтому некоторые методы вычислений носят имена таких корифеев наук, как Ньютон, Эйлер, а слово «алгоритм» происходит от имени средневекового арабского ученого Аль-Хорезми. Вторая ступень начинается с 50-х годов 20 века, когда появились скромные по нынешним меркам ЭВМ (компьютеры), которые избавили ученых от огромной по объему вычислительной работы. Сейчас общество подошло к третьей ступени развития, когда моделирование «встраивается» в структуры информационного общества.

Математическое моделирование какого-либо объекта порождает такой план действий, который можно разбить на три этапа: модель алгоритм – программа (рис. 1.2).

На первом этапе строится «эквивалент» объекта. Этот «эквивалент» отражает в математической форме важные для данного исследования свойства объекта: законы, которым подчиняется объект, связи, присущие его частям и т.д. Затем математическая модель исследуется теоретическими методами, что позволяет получить предварительные знания об объекте.

Второй этап - разработка алгоритма для реализации модели на компьютере. Модель представляется в форме, удобной для применения численных методов, определяется последовательность вычислительных и логических операций, которые нужно произвести, чтобы найти искомые величины с заданной точностью. Вычислительные алгоритмы не должны искажать основные свойства модели и, следовательно, исходного объекта, быть экономичными и адаптирующимися к особенностям решаемых задач и используемых компьютеров.

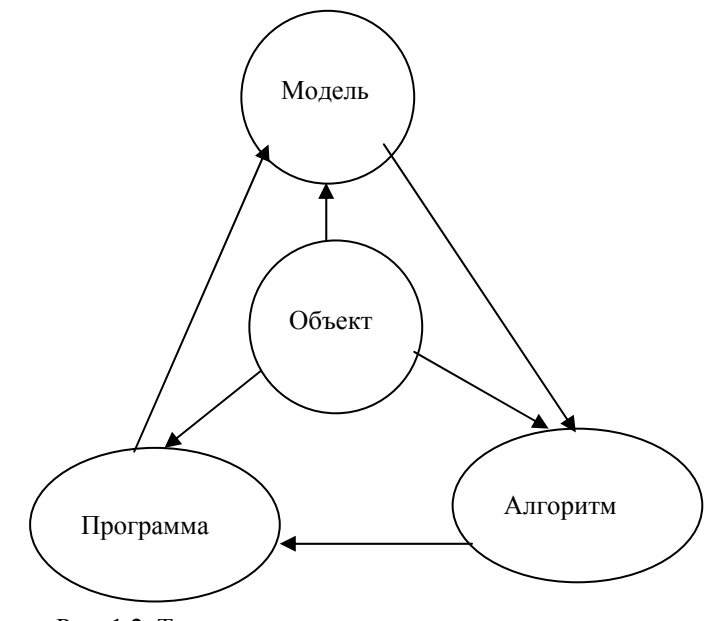

Рис. 1.2. Триада математического моделирования

На третьем этапе создаются программы, «переводящие» модель и алгоритм на доступный компьютеру язык. К ним также предъявляются требования экономичности и адаптивности. Их можно назвать «электронным» эквивалентом изучаемого объекта, уже пригодным для испытания на компьютере.

Создав триаду «модель - алгоритм - программа», исследователь получает в руки универсальный, гибкий и недорогой инструмент, который отлаживается, тестируется в «пробных» вычислительных экспериментах. После того, как адекватность (достаточное соответствие) триады исходному объекту имеется, с моделью проводятся разные «опыты», дающие все требуемые свойства и характеристики объекта. Важно, что процесс моделирования сопровождается улучшением и уточнением всех звеньев триады.

Такой метод познания сочетает в себе достоинства как теории, так и эксперимента. Действительно, работа не с самим объектом (явлением или процессом), а с математической моделью дает возможность относительно быстро, без существенных затрат исследовать его свойства и поведение в любых мыслимых ситуациях. Это составляет преимущества теории. В то же время вычислительные эксперименты с моделями объектов позволяют, опираясь на мощь вычислительных методов и компьютеров, глубоко и полно изучать объекты, что недоступно чисто теоретическим подходам. Это уже составляет преимущества эксперимента.

Математическое моделирование как методология не подменяет собой математику, физику, биологию и другие научные дисциплины. Оно имеет синтезирующую роль. Создание и применение триады невозможно без опоры на самые разные методы и подходы - от качественного анализа нелинейных моделей до современных языков программирования.

Но, решая проблемы информационного общества, нельзя уповать только на мощь компьютеров. Необходимо постоянное совершенствование триады математического моделирования.

#### 1.3 Универсальность математических моделей

Хотя сущность явлений и подходы к получению отвечающих им моделей совершенно различны, построенные модели могут оказаться идентичны друг другу. Это свидетельствует о важнейшем свойстве математических моделей - их универсальности. Окружающий людей мир един, и исследователи используют этот дар природы, выражающийся в универсальности математических моделей.

Рассмотрим процессы в объектах различной природы. Покажем, что, несмотря на различную сущность объектов, им соответствуют олни и те же математические молели.

Малые колебания при взаимодействии двух биологических популяиий. Пусть на одной и той же территории проживают две биологические популяции с численностью  $N(t)$  и  $M(t)$ . Пусть первая популяция растительноядная, а вторая употребляет в пищу представителей первой популяции. Скорость изменения  $N(t)$  складывается из скорости прироста благодаря рождаемости и из скорости убывания благодаря соседству со второй популяцией:

$$
\frac{dN}{dt} = (\alpha_1 - \beta_1 M)N, \qquad (1.1)
$$

где  $\alpha_1 > 0$ ,  $\beta_1 > 0$ , член  $\beta_1 MN$  описывает вынужденное убывание (естественной смертностью популяции пренебрегаем). Численность второй популяции растет тем быстрее, чем больше численность первой популяции, а при ее отсутствии уменьшается со скоростью, пропорциональной численности  $M(t)$  (ее рождаемость не учитывается):

$$
\frac{dN}{dt} = (-\alpha_2 + \beta_2 N)M,\tag{1.2}
$$

где  $\alpha$ , > 0,  $\beta$ , > 0.

Система находится в равновесии при  $M_0 = \alpha_1 / \beta_1$  и  $N_0 = \alpha_2 / \beta_2$ ,

когда  $\frac{dN}{dt} = \frac{dM}{dt} = 0$ . Рассмотрим малые отклонения системы от

равновесных значений, то есть представим решение в виде  $N = N_0 + n$ ,  $M = M_0 + m$ , где  $n \ll N_0$ ,  $m \ll M_0$ . Подставляем N и M в уравнения (1.1), (1.2), получим, отбрасывая члены более высокого порядка малости,

$$
\frac{dn}{dt} = -\beta_1 N_0 m,\tag{1.3}
$$

$$
\frac{dm}{dt} = -\beta_2 M_0 n. \tag{1.4}
$$

Дифференцируя (1.3) по  $t$  и подставляя в полученное уравнение

функцию  $\frac{dm}{dt}$ , определяемую из (1.4), придем к уравнению

$$
\frac{d^2n}{dt^2} = -\alpha_1\alpha_2n
$$

Простейшая модель изменения зарплаты и занятости. Рынок труда, на котором взаимодействуют работодатели и рабочие, характеризуется зарплатой  $p(t)$  и числом занятых  $N(t)$ . Пусть на рынке труда существует равновесие, то есть ситуация, когда за плату  $p_0 > 0$ согласны работать  $N_0 > 0$  человек. Если это равновесие нарушается, то функции  $p(t)$  и  $N(t)$  отклоняются от значений  $p_0$ ,  $N_0$ . Считаем, что работодатели изменяют зарплату пропорционально отклонению численности занятых от равновесного значения. Тогда

$$
\frac{dp}{dt} = -\alpha_1 (N - N_0), \qquad \alpha_1 > 0
$$

Пусть число работников увеличивается (уменьшается) также пропорционально росту (уменьшению) зарплаты относительно значения  $p_0$ , то есть

$$
\frac{dN}{dt} = \alpha_2 (p - p_0), \qquad \alpha_2 > 0
$$

Дифференцируя первое уравнение по  $t$  и исключая из него с помощью второго уравнения величину  $N$ , приходим к модели колебаний заработной платы относительно положения равновесия

$$
\frac{d^2(p-p_0)}{dt^2} = -\alpha_1\alpha_2(p-p_0)
$$

Аналогично получаем и для величины  $N(t)$ .

Таким образом, сравнение полученных моделей показывает их идентичность друг другу.

# 2 МАТЕМАТИЧЕСКИЕ МОДЕЛИ СЛОЖНЫХ СИСТЕМ

#### 2.1 Понятие сложной системы

В разных областях производства, научных исследований, социально-экономического прогнозирования приходится оперировать с объектами, которые называют сложными системами. К основным характеристикам таких объектов относят следующие:

1) наличие большого числа взаимосвязанных и взаимодействуюших между собой элементов системы:

2) целевая функция, на оптимизацию которой направлено функционирование системы, не совпадает с целевыми функциями элементов, составляющих систему;

3) наличие управления и разветвленной информационной сети, осуществляющей многочисленные связи системы как внутри ее элементной базы, так и по ее взаимодействию с внешней средой.

Введем некоторые определения.

Элементом с назовем некоторый объект (материальный, энергетический, информационный), обладающий рядом свойств, обеспечивающих выполнение некоторых функций, внутреннее строение которого для целей исследования не представляет интереса.

Связью 1 между элементами называется процесс их взаимодействия, важный для целей исследования.

Системой S называется совокупность элементов со связями и целью функционирования, отличной от целей функционирования составляющих ее элементов.

Сложной системой называется система S. состоящая из разнотипных элементов с разнотипными связями.

Большой системой называется система S, состоящая из большого числа олнотипных элементов с олнотипными связями.

Под сложной системой S будем понимать тройку множеств:

 $S = \{\{s\}, \{l\}, F\}.$ 

где {s} - множество априорно выделенных элементов системы;

 $\{l\}$  – комплекс как взаимных связей между элементами, так и связей между элементами и внешней средой:

F - функция, описывающая цель функционирования системы.

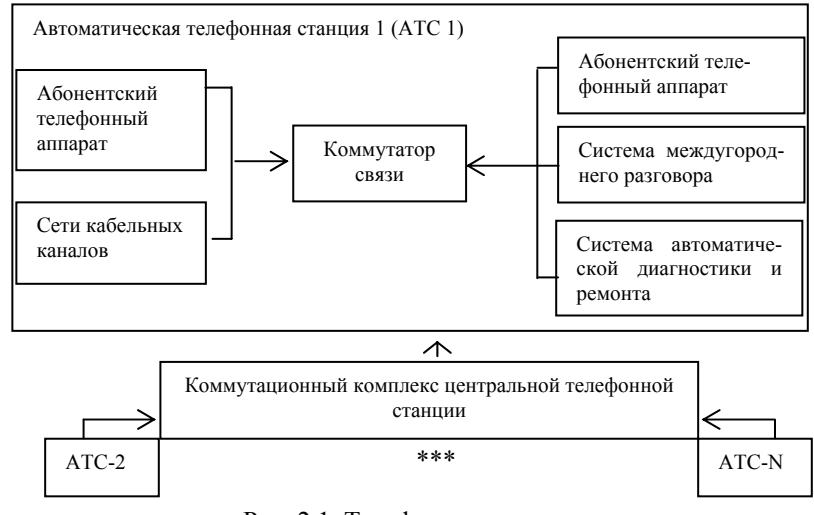

Рис. 2.1. Телефонная сеть города

Приведем пример сложной системы:  $S_1$ - телефонная сеть города  $(pnc. 2.1)$ .

Другими примерами сложных систем являются:  $S_2$  – гибкая производственная система (ГПС) обработки деталей;  $S_2$  – АСУ технологическим процессом;  $S_4$  – компьютерная сеть;  $S_5$  – система управления городским транспортом;  $S_6$  – вычислительная система;  $S_7$  – крупный морской порт;  $S_8$  - робототехнический комплекс;  $S_9$  - отраслевая экономика.

Автоматизированной системой  $S_A$  называется сложная система с определяющей ролью элементов двух типов:

- 1) в виде технических средств;
- 2) в виде лействий человека.

 $S_4 = \{\{s_r\}, \{s_u\}, \{s_v\}, \{l\}, F\}.$ Тогла

где  $s_r$ - технические средства (прежде всего ЭВМ);

 $S_{II}$  – принятие решений или другая человеческая активность, полезная для функционирования системы;

 $S_R$  - вспомогательный элемент системы.

Для исследования системы введем понятие ее структуры.

Структурой системы называется ее расчленение (декомпозиция) на элементы или группы элементов с указанием связей между ними, неизменное в течение времени исследования и дающее точное представление о системе.

Структура системы характеризуется по имеющимся в ней связям, простейшими из которых являются последовательное, параллельное соединение элементов и обратная связь, являющаяся важным регулятором функционирования системы.

Различают структуру с равноправно входящими в нее элементами и иерархическую структуру.

Иерархией называется структура с наличием подчиненности одних элементов другим, когда воздействия в одном из направлений оказывают гораздо большее влияние на элемент, чем в другом.

Примером иерархии в управляемых системах служит связь, изображенная на рис. 2.2.

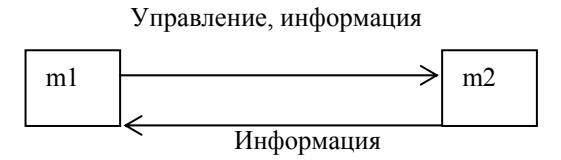

Рис. 2.2. Иерархическая структура системы

Здесь прямая связь является доминирующей над обратной, поэтому структура системы иерархична.

Так как любая сложная система характеризуется функционированием во времени, то далее определим ее динамические характеристи-КИ.

Состоянием системы называется множество характеристик элементов системы, изменяющихся во времени и важных для целей ее функционирования.

Проиессом (динамической) системы назовем множество значений состояний системы, изменяющихся во времени.

Целью функционирования системы называется задача получения желаемого состояния системы.

В свою очередь, определение цели влечет:

1) необходимость постановки локальных целей для ее элементов;

2) целенаправленное вмешательство в процесс функционирования системы, называемое управлением.

Среди задач исследования сложных систем можно выделить два класса:

1) задачи анализа, направленные на изучение свойств функционирования системы в зависимости от ее структуры;

2) задачи синтеза, связанные с выбором структуры и значений параметров по заданным свойствам системы.

Во многих практических исследованиях единственно возможным способом их решения оказывается имитационное моделирование процессов функционирования системы на ЭВМ.

#### 2.2. Математические модели

Для рассмотрения понятия математической модели необходимо ввести обозначения: временной интервал моделирования системы S (интервал модельного времени)  $-T_{II} = [t_0, T]$ ,

где  $t_0$  – время начала моделирования, обычно полагают  $t_0 = 0$ ;

 $T$  – время окончания моделирования;

 $t \in T_{\scriptscriptstyle{II}}$  – текущее значение модельного времени.

Параметры системы  $\Theta_1, \Theta_2, \dots, \Theta_m$  – характеристики системы,

остающиеся постоянными на всем интервале моделирования  $T_{\mu}$ .

Если значения  $\{\Theta_i\}$  определены на некотором множестве  $\Theta$ , т.е.

$$
\Theta=(\Theta_1,\ldots,\Theta_m)\in\overline{\Theta}\subset R^m,
$$

то говорят, что имеется параметрическое семейство систем.

Примером в системе  $S_2$  являются количество единиц оборудования и технические характеристики оборудования в ГПС.

Множество переменных разбивают на два подмножества - зависимых и независимых переменных.

К независимым переменным отнесем следующие характеристики.

*Входные воздействия* на систему (сигналы):  $U_1, U_2, ..., U_n$ . Входные воздействия в момент  $t \in T_{\text{II}}$  характеризуются вектором  $U = U(t) = (U_1(t), \ldots, U_{n}(t)) \in U \subset \mathbb{R}^{n!}$ .

Пример входных воздействий - управляющие воздействия, поступающие с центрального пульта управления на управляемые компоненты ГПС.

Воздействия внешней среды. Среди них могут быть контролируемые (наблюдаемые) и неконтролируемые (ненаблюдаемые), детерминированные и случайные воздействия. В момент  $t \in T_{\tau}$  они характеризуются вектором

$$
\mathcal{G} = \mathcal{G}(t) = (\mathcal{G}_1(t), \ldots, \mathcal{G}_{n_2}(t)) \in V \subset R^{n_2}.
$$

В качестве примера приведем наличие дефектов у заготовок для деталей: внешние дефекты - контролируемые, а внутренние (скрытые) - неконтролируемые воздействия: случайные интервалы времени между поступлением деталей на обработку.

Переменные, характеризующие состояние системы  $x_1, x_2, ..., x_n$ . В отличие от  $\{\Theta_i\}$  состояние  $\{x_i\}$  характеризуют свойства системы, изменяющиеся во времени. Состояние системы в момент  $t \in T_{\tau}$  описывается вектором  $x = x(t) = (x_1(t), \dots, x_n(t)) \in X \subset \mathbb{R}^{n_3}$ , где X - пространство состояний или фазовое пространство системы (множество возможных значений вектора  $x$ ).

Если  $t_1 < t_2 < ...$  моменты изменения состояния системы, то последовательность  $x(t_1), x(t_2), \ldots$  называется фазовой траекторией системы.

К зависимым переменным отнесем следующие характеристики.

Выходные характеристики (сигналы) системы  $y_1, y_2,..., y_n$ , определяемые в момент  $t \in T_U$  вектором

$$
y = y(t) = (y_1(t),..., y_{n_4}(t)) \in Y \subset R^{n_4}.
$$

Изобразим связи между зависимыми и независимыми переменными (рис. 2.3).

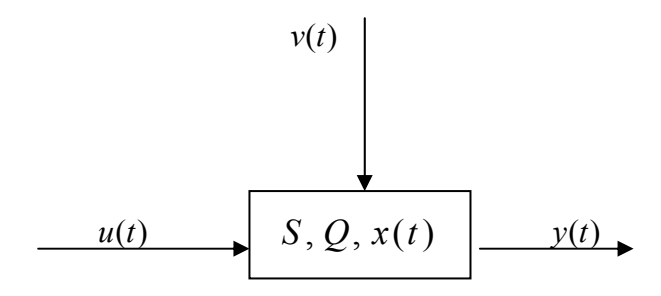

Рис. 2.3. Связь между зависимыми и независимыми переменными системы

Показатели эффективности (ПЭ) функционирования системы  $W_1, W_2, \ldots, W_k$  характеризуют степень достижения системой ее целей (или характеризуют качество функционирования системы) и образуют вектор

 $w = w(t) = (w_1(t), \ldots, w_k(t)) \in W \subset \mathbb{R}^k, t \in T_i$ 

ПЭ представляются в виде некоторых функционалов

 $W_i = W_i(u(t), \mathcal{G}(t), x(t), y(t), \Theta, t), t \in T, i = \overline{1, k}.$ 

При наличии в системе случайных факторов (например, случайных воздействий внешней среды) значения  $\{w_i\}$  являются также случайными и поэтому не могут служить показателями эффективности. В таких случаях в качестве ПЭ используют средние значения  $\{W_i\}$ , определяемые соотношениями

$$
W_i = M\{w_i\}, i = \overline{1,k},
$$

где  $M\{\cdot\}$  – символ математического ожидания.

Процесс функционирования системы во времени описывается операторными соотношениями (заданными аналитически или алгоритмически) для состояний, выходных характеристик и ПЭ системы:

$$
x(t) = F_1(u^{(t)}, \mathcal{G}^{(t)}, \Theta, t),
$$
  
\n
$$
y(t) = F_2(u^{(t)}, \mathcal{G}^{(t)}, x^{(t)}, \Theta, t),
$$
  
\n
$$
w(t) = F_3(u^{(t)}, \mathcal{G}^{(T)}, x^{(t)}, y^{(t)}, \Theta, t), t \in T_U,
$$
\n(2.1)

где  $u^{(t)}$  обозначает реализацию процесса  $u(t)$  на отрезке [0, t], аналогично обозначены  $x^{(t)}$ ,  $v^{(t)}$ .

Через  $F_1(\cdot), F_2(\cdot), F_3(\cdot)$  обозначены соответствующие операторы, описывающие динамику зависимых и независимых переменных и показателей эффективности.

Зависимости (2.1) называются законами функционирования системы  $S$ .

Зависимость  $y = y(t), t \in T_{tt}$  называется выходной траекторией системы.

Зависимость  $x = x(t)$ ,  $t \in T_{U}$  называется фазовой траекторией.

В выборе переменных  $x(t)$ , характеризующих состояние системы в момент времени  $t \in T$ , обычно имеется произвол, который используется так, чтобы упростить закон функционирования (2.1) и привести его к виду

$$
x(t) = F_1(x^{(0)}u^{(t)}, \mathcal{G}^{(t)}, \Theta, t),
$$
  
\n
$$
y(t) = G_1(x^{(t)}, t),
$$
  
\n
$$
w(t) = G_2(x^{(t)}, t), t \in T_U,
$$
\n(2.2)

где  $F_1(\cdot), G_1(\cdot), G_2(\cdot)$  – некоторые операторы;  $x^{(0)}$  – начальное состояние системы. Закон (2.2) отличается от (2.1) следующими особенностями:

1) состояние системы  $S$  в момент времени  $t \in T_U$  зависит от начального состояния системы  $x^{(0)}$ :

2) выходные характеристики и показатели эффективности системы в момент времени  $t$  зависят только от состояний  $x^{(t)}$  и текущего времени.

Математической моделью системы называется множество переменных  $u, \vartheta, \Theta, x, y, w$  вместе с законом функционирования в виде  $(2.1)$  или  $(2.2)$ .

#### 2.3 Классификация математических моделей.

Операторные соотношения в (2.1), (2.2) могут быть заданы аналитически, то есть с помощью функциональных соотношений или логических условий, либо алгоритмически. В зависимости от способа задания закона функционирования математические модели делятся на аналитические и алгоритмические.

Время t может рассматриваться и как непрерывная переменная  $t \in T_{tt} = [0, T]$ , и как дискретная  $t = i * \Delta t$ ,  $i = 0, 1, ..., M$ ,  $M = [T/\Delta t]$ , где  $\Delta t$  – шаг дискретизации. При этом оно может иметь соответственно непрерывные (H) и дискретные (Д) математические модели.

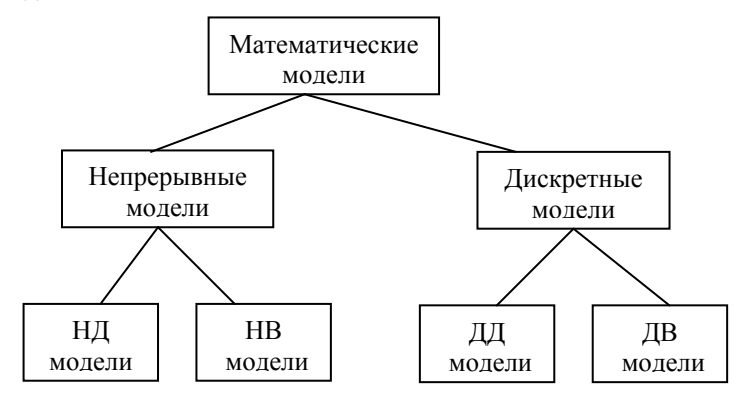

Рис. 2.4. Классы математических молелей

Если математическая модель не содержит случайных элементов, то имеет детерминированную модель (Д), в противном случае имеет вероятностную (В) или стохастическую модель.

Таким образом, по признакам непрерывности и стохастичности можно выделить четыре класса математических моделей (рис. 2.4):

- 1) непрерывно детерминированные (НД;
- 2) дискретно детерминированные (ДД);
- 3) дискретно вероятностные (ДВ);
- 4) непрерывно вероятностные (НВ).

#### 2.4 Непрерывно-детерминированные модели

В непрерывно-детерминированных моделях время  $t \in [0, T]$  полагается непрерывной переменной, а случайными факторами в системе пренебрегают. Основной математический аппарат, используемый при построении и исследовании НД - моделей, - теория дифференциальных и интегральных уравнений. Рассмотрим особенности НД - моделирования на примере использования дифференциальных уравнений высших порядков.

Так, при построении НД - моделей системы автоматического управления используют дифференциальные уравнения. Пусть  $S$  – одноканальная система автоматического управления (рис. 2.5).

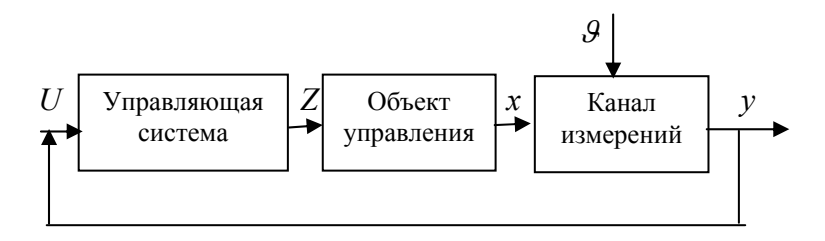

# Рис.2.5. Структура одноканальной системы автоматического управления

Объект управления описывается дифференциальным уравнением  $k$  –ого порядка

$$
\Psi\left(\frac{d^k x(t)}{dt^k}, \dots, \frac{dx(t)}{dt}, x(t), \frac{d^l Z(t)}{dt^l}, \dots, \frac{dZ(t)}{dt}, Z(t), \Theta, t\right) = 0. \quad (2.3)
$$

где  $\Psi(\circ)$  – некоторая функция от  $k+l+m+3$  переменных;

 $x(t)$  – состояние объекта управления, измеряемое с некоторой  $\varepsilon$  – погрешностью в канале измерения

$$
y(t) = x(t) + \mathcal{G}(t), |\mathcal{G}(t)| \le \varepsilon \tag{2.4}
$$

 $Z(t)$  – воздействующий на объект управления сигнал, формируемый управляющей системой по заданному алгоритму

$$
Z(t) = \Phi(u(t), y(t)).
$$
\n(2.5)

Соотношения  $(2.3) - (2.5)$  определяют НД – модель.

В прикладных задачах часто используют частный случай (2.3) линейное дифференциальное уравнение, коэффициенты которого являются параметрами  $\Theta$  модели:

$$
\Theta_1 \frac{d^k x(t)}{dt^k} + \ldots + \Theta_k \frac{dx(t)}{dt} + \Theta_{k+1} x(t) + \Theta_{k+2} \frac{d^l Z(t)}{dt^l} + \ldots + \Theta_{k+l+2} Z(t) = 0.
$$

В прикладных задачах используются дифференциальные уравнения в частных производных и интегральные уравнения.

#### 2.5 Дискретно-детерминированные модели

В дискретно-детерминированных (ДД) моделях время  $t$  является лискретной переменной  $t = \tau * \Delta t$ , гле  $\Delta t$  шаг лискретизации, а  $\tau = 0.1, 2, \ldots$  – дискретные моменты времени.

Основной математический аппарат, используемый при построении ЛЛ - молелей. - это теория разностных уравнений и аппарат лискретной математики, в частности, теория конечных автоматов.

Разностное уравнение - это уравнение, содержащее конечные разности искомой функции

$$
\Phi(x_{\tau}, x_{\tau+1}, \dots, x_{\tau+n}, u_{\tau}, u_{\tau+1}, \dots, u_{\tau+m}, \Theta, \tau) = 0, \tag{2.6}
$$

где  $x_{\tau} = x(\tau * \Delta t), u_{\tau} = u(\tau * \Delta t)$  – соответственно состояние системы и внешнее воздействие в дискретные моменты времени  $\tau$ .

В прикладных задачах ДД - модели в виде (2.6) часто возникают как промежуточные при исследовании НД - моделей на ЭВМ, когда аналитическое решение дифференциального уравнения получить не удается и приходится применять разностные схемы.

Кратко рассмотрим теорию конечных автоматов, которая используется для построения ДД - моделей.

Конечный автомат - это математическая модель дискретной системы  $S$ , которая под действием входных сигналов  $u \in U$  вырабатывает выходные каналы  $y \in Y$ , и которая может иметь некоторые изменяемые внутренние состояния  $x \in X$ ; здесь  $U, Y, X$  – конечные множества.

Конечный автомат  $S$  характеризуется элементами:

- 1) входным алфавитом  $U$ :
- 2) выходным алфавитом  $Y$ :
- 3) внутренним алфавитом состояний  $X$ :
- 4) начальным состоянием  $x_0 \in X$ ;
- 5) функцией переходов  $x' = \Phi(x, u)$ :  $XU \rightarrow X$ :
- 6) функцией выходов  $y = \Psi(x, u) : XU \to Y$ .

Процесс функционирования конечного автомата  $S$  таков. В  $\tau$ -м такте  $(\tau = 0,1,...)$  на вход автомата, находящегося в состоянии

 $x_{\tau} \in X$ , поступает входной сигнал  $u_{\tau} \in U$ , на который автомат реагирует переходом на  $\tau+1$ -м такте в состояние  $x_{\tau+1}\in X$  и выдачей выходного сигнала  $y_{\tau} \in Y$ . Например, конечный автомат Мили описывается следующими рекуррентными соотношениями:

$$
x_{\tau+1} = \Phi(x_{\tau}, u_{\tau}), x(0) = x_0,
$$
  

$$
y_{\tau} = \Psi(x_{\tau}, u_{\tau}), \tau = 0, 1, ...
$$
 (2.7)

На рис. 2.6 изображен граф, описывающий булевский автомат Мили с  $x_0 = 0$  и алфавитами:  $U = Y = \{0,1\}$ ,  $X = \{0,1,2\}$ . Вершины графа соответствуют внутренним состояниям автомата, а дуги - соответствующим переходам.

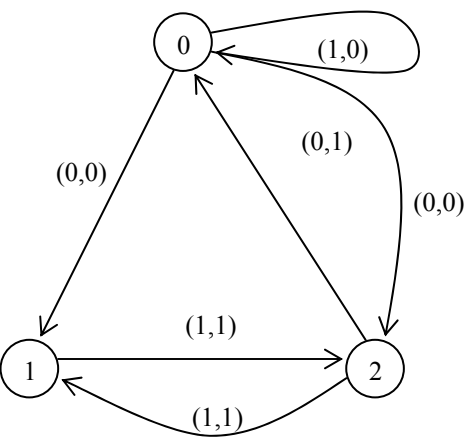

Рис.2.6 Граф, описывающий булевский автомат Мили

Каждая дуга «из  $x$  в  $x'$  » помечается парой  $(u, v)$ , где  $u, v$  – входной и выходной сигналы соответственно, при которых осуществляется переход из  $x$  в  $x'$ .

#### 2.6 Дискретно-вероятностные модели

В дискретно-вероятностной модели учитываются случайные элементы исследуемой сложной системы  $S$ . Основной математический аппарат, используемый при построении и исследовании ДВ - моделей,

Разностное стохастическое уравнение - это такое уравнение, которое содержит случайные параметры  $\Theta$  или случайные входные воздействия  $\{u_{-}\}\$ .

Пусть на вероятностном пространстве  $(\Omega, F, P)$  определены случайный  $M$  – вектор параметров  $\Theta = (\Theta_0, \dots, \Theta_{M-1}) \in R^M$  и случайная послеловательность вхолных возлействий

$$
u_0, u_1, u_2, \ldots \in U.
$$

Нелинейное разностное стохастическое уравнение порядка  $(n, m)$ имеет вид

$$
\Phi(x_{\tau}, x_{\tau-1}, \dots, x_{\tau-n}, u_{\tau}, u_{\tau-1}, \dots, u_{\tau-m}, \Theta, \tau) = 0, \qquad (2.8)
$$

где  $\tau = n, n+1, \ldots, x_0, x_1, \ldots, x_{n+1}$  - заданные начальные состояния системы;  $\Phi(\cdot)$  – заданная функция  $n + m + M + 3$  переменных.

Решением этого уравнения является определенная на  $(\Omega, F, P)$ случайная последовательность состояний моделируемой системы:

 $x_{n+2}, x_{n+3}, \ldots \in X$ .

Если Ф(о) линейна по  $\{x_1, u_2\}$ , то (2.8) примет вид:

$$
\sum_{i=0}^{n} \Theta_{i} x_{\tau-i} + \sum_{j=0}^{m} \Theta_{j} + n + 1 x_{\tau-j} = u_{\tau}, \quad \tau = n+1, n+2, \dots, (2.9)
$$

где  $\Theta = (\Theta_0, \dots, \Theta_{n+m+1})$  – вектор  $M = n+m+2$  параметров. Уравнение (2.9) известно как уравнение автогрессии и скользящего среднего порядка  $(n,m)(APCC(n,m))$ . Частными случаями (2.9) являются модель автогрессии  $AP(n)$  порядка  $n$ :

$$
\sum_{i=0}^n \Theta_i x_{\tau-i} + u_\tau = 0
$$

и модель скользящего среднего порядка  $m$   $CC(m)$ :

$$
x_{\tau} = \sum_{i=0}^{m} \Theta j u_{\tau-j}
$$

Другой математический аппарат построения ДВ - моделей сложных систем представляет теория вероятностных автоматов.

Вероятностный автомат, определенный на  $(\Omega, F, P)$ , есть конечный автомат, в котором функция переходов  $x = \Phi(x, u, w)$ .  $w \in \Omega$  и функция выхода  $y = \Psi(x, u, w)$  являются случайными функциями, имеющими некоторые вероятностные распределения.

Примем обозначения для вероятностных распределений  $\Phi(\cdot), \Psi(\cdot)$ :  $\prod_{(i,k)} = P\{x_0 = k | u_0 = i\}, \quad \Pi = (\prod_{(i,k)} )$  - начальное распределение вероятностей,  $i \in S(I) = \{0,1,\ldots,I\}, \quad k \in S(K);$  $P = (p_{(i,l)(i,k)})$ ,  $p_{(i,l)(i,k)} = P\{x_{\tau+1} = l, y_{\tau} = j | x_{\tau} = k, u_{\tau} = i\}$  $(j \in S(\tau), l \in S(k))$  – вероятность события, состоящего в том, что находящийся в  $\tau$  -м такте в состоянии  $x_{\tau} = k$  автомат под воздействием входного сигнала  $u_r = i$  выдает выходной сигнал  $y_r = j$  и перейдет на  $\tau + 1$ -м такте в состояние  $x_{\tau+1} = l$ ;

> $a_{n(i k)} = P\{x_{\tau+1} = l \mid x_{\tau} = k, u_{\tau} = i\},$  $b_{\pi(i k)} = P\{y_{\tau} = j | x_{\tau} = k, u_{\tau} = i\}.$

Математическая модель вероятностного автомата полностью определяется пятью элементами:  $U, Y, X, P, \Pi$ .

Далее рассмотрим некоторые частные случаи. Если  $p_{(i,l)(i,k)} = a_{l(i,k)} b_{l(i,k)}$ , то при этом имеет место вероятностный автомат Мили.

Другим частным случаем является  $Y$  – детерминированный вероятностный автомат, когда функция выходов является детерминированной  $v = \Psi(x_1, u_1)$ ,  $\tau = 0, 1, 2, ..., a$  функция переходов  $x_{r+1} = \Phi(x_r, u_r)$  описывается однородной целью Маркова с начальным распределением вероятностей  $\Pi = (\Pi_k)$ ,  $\Pi_k = P\{x_0 = k\}$ ,  $k \in S(K)$  и матрицей вероятностей одношаговых переходов

 $P = (p_{\mu})$ ,  $p_{\mu} = P\{x_{\tau+1} = l \mid x_{\tau} = k\}$ ,  $k, l \in S(K)$ .

 $Y$  – детерминированный вероятностный автомат удобно представлять в виде ориентированного графа, вершины которого соответствуют состояниям автомата, а дуги - переходам. Каждая дуга помечается ее весом - вероятностью соответствующего перехода, а каждая вершина – соответствующим значением выходного сигнала  $y$ . На рис.2.7 изображен пример графа, определяющего  $Y$  – детерминированный автомат при  $X = \{0,1,2,3,4\}$ ,  $Y = \{0,1\}$  и фиксированном входном сигнале  $\{u_{\tau}\}\.$ 

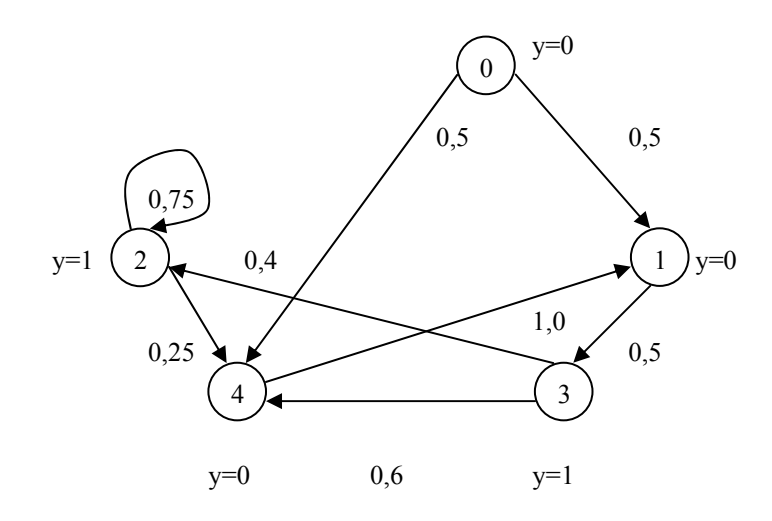

Рис. 2.7 Граф, определяющий  $Y$  – детерминированный вероятностный автомат

#### 2.7 Непрерывно-вероятностные модели

При построении и исследовании HB - моделей используется теория стохастических дифференциальных уравнений и теория массового обслуживания.

Стохастическое дифференциальное уравнение (в форме Ито) имеет вид:

$$
dx(t) = a(t, x(t))dt + b(t, x(t))dw(t),
$$

где  $x(t)$  – случайный процесс, определяющий состояние системы в момент времени  $t$ ;  $w(t)$  – стандартный винеровский случайный процесс;  $b(\cdot), a(\cdot)$  – коэффициенты диффузии и переноса. НВ – модель часто используется при моделировании стохастических систем управления, процессов тепло - и массообмена.

Теория массового обслуживания применяется для построения математических моделей таких сложных систем, для которых характерно: 1) наличие потока многих заявок на выполнение определенных операций (заявок на обслуживание); 2) наличие многократно повторяемых операций (выходной поток).

Теория массового обслуживания разрабатывает и исследует математические модели различных по своей природе процессов функционирования систем, например: поставок сырья и комплектующих изделий некоторому предприятию; заданий, поступающих на ЭВМ от удаленных терминалов; вызов на телефонных станциях и т.д. Для функционирования таких систем характерна стохастичность: случайность моментов времени появления заявок на обслуживание и т.д.

Система  $S$ , описываемая как система массового обслуживания (СМО), состоит из  $L \ge 1$  взаимосвязанных и взаимодействующих элементов - приборов обслуживания  $\Pi_1, \ldots, \Pi_j$ . Прибор обслуживания  $\Pi_i$  состоит из накопителя заявок  $H_i$ , в котором могут одновременно находиться  $l_i$  заявок  $(0 \le l_i \le m_i)$ , и канала  $K_i$  обслуживания заявок;  $m_i (0 \le m_i \le \infty)$  – емкость накопления  $H_i$ , то есть число мест в очереди для отслеживания начала обслуживания в канале  $K_i$  $(i=1,L)$ . На каждый элемент прибора  $\Pi_i$  поступают потоки событий; в накопитель  $H_i$  – поток заявок  $\{\mathcal{G}_i\}$ , на канал  $K_i$  – поток «обслуживаний»  $\{u_i\}$ . Поток заявок  $\{9_i\}$  представляет последовательность времени между моментами появления заявок на входе СМО и образует подмножество неуправляемых переменных СМО. А поток  $\{u_i\}$  представляет собой последовательность интервалов времени между моментами начала и окончания обслуживания заявок и образует подмножество управляемых переменных. Заявки, обслуженные каналом  $K_i$ , и заявки, покинувшие прибор  $\Pi_i$  по различным причинам необслуженными (например, из-за конечности  $m_i$ ), образуют выходной поток  $\{y_i\}$  – последовательность интервалов времени между моментами выхода заявок.

Процесс функционирования прибора  $\Pi$ , можно представить как процесс изменения состояний его элементов во времени  $x_i = x_i(t) \in X \subset R^2$ , где  $x_{i1}$  – число заявок, находящихся в накопителе в момент времени - t;  $x_{i2}$  - состояние канала обслуживания  $K_i$  $(x_{i2}(t) = 0$ , если канал свободен,  $x_{i2}(t) = 1$ , если канал занят).

Приборы обслуживания  $\Pi_1, \ldots, \Pi_j$  связаны и взаимодействуют между собой. Если каналы  ${K_{\rm s}}$  различных приборов обслуживания соединены параллельно, то имеет место многоканальное обслуживание. Если же приборы  $\{\prod_i\}$  или их параллельные блоки соединены последовательно, то имеет место многофазное обслуживание.

Простые (однофазные) СМО обозначаются такой символикой:

# $A/R/n/m$

Здесь символ  $\Lambda$  характеризует входящий поток заявок:  $A = GI - I$ рекуррентный поток,  $A = M -$  простейший поток с показательным распределением вероятностей,  $A = E_{k}$  – поток Эрланга  $k$  –го порядка;  $A = D$  – регулярный или летерминированный поток. в котором интервалы между моментами поступления заявок постоянны.

Символ  $B$  характеризует случайные последовательности длительностей обслуживания на отдельных каналах:  $B = G$  или  $B = GI$ рекуррентное обслуживание с одной и той же функцией распределения  $B(t)$  для разных каналов;  $B = M -$ показательное обслуживание;  $B = E_k$  – эрланговское обслуживание  $k$  –го порядка;  $B = D$  – регулярное обслуживание.

Символ *п* означает количество обслуживающих каналов, символ  $m$  – количество мест для ожидания заявок в очереди. Если  $n > 1$ , то система называется многоканальной. Значение  $m = 0$  характеризует СМО с потерями;  $m = \infty$  – систему с ожиданием;  $0 < m < \infty$  – систему с ограниченным числом мест для ожидания.

#### 2.8 Агрегативные модели (А-модели). Математическое описание агрегата (A)

Если аналитическая модель исследуемой системы является сложной или частично неопределенной, то единственным методом исследования сложных систем является имитационное моделирование. Подход к построению математических моделей сложных систем, позволяющий облегчить процесс разработки имитационной модели (ИМ), получил название «агрегативное моделирование» (А-моделирование). Рассмотрим, в чем сущность А-моделирования. При построении А-модели (АМ) сложная система разбивается на конечное число подсистем. Процесс разделения подсистем продолжается до тех пор, пока не будут выделены элементы, допускающие стандартное математическое описание, называемое агрегатом.

Под агрегатом понимают некоторое абстрактное математическое описание моделей различного типа (детерминированных, вероятностных, непрерывных, дискретных).

Представление математической модели сложной системы в виде АМ позволяет унифицировать процесс построения ИМ и процесс обработки результатов имитационного моделирования для сложной системы.

Приведем следующие примеры: А-модели производственных процессов сборочного конвейера, процесса нефтепереработки; А-модели ACV - ACV предприятия, ACV крупного аэропорта.

Далее рассмотрим математическое описание агрегата (А). Описание А-модели включает такие характеристики, как вектор состояний, вектор параметров, вектор воздействий внешней среды, вектор управляющих сигналов (входных воздействий), начальное состояние и оператор переходов, вектор выходных сигналов.

Опишем подробней эти характеристики.

Вектор составний имеет вид 
$$
x = \begin{bmatrix} x1 \\ x \\ x \\ x_{n_3} \end{bmatrix} \in X \subset R^{n_3}
$$
,

где  $X$  – фазовое пространство агрегата. В каждый момент времени состояние агрегата меняется, образуя фазовую траекторию  $x = x(t)$ ,  $t \in [0, T]$ . Представим фазовую траекторию агрегата (рис 2.8).

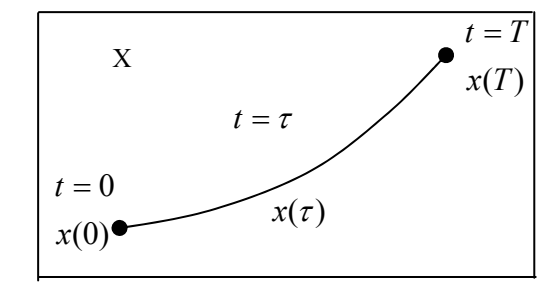

Рис. 2.8. Фазовая траектория агрегата

В общем случае  $x(t)$  - случайный вектор с некоторым законом распределения.

Berrop парamerpos

\n
$$
\Theta = \begin{bmatrix} \Theta_1 \\ \vdots \\ \Theta_m \end{bmatrix} \in \Theta \subset R^m.
$$

От вектора параметров могут зависеть состояния  $x$  или их вероятностные характеристики.

Вектор воздействий внешней среды, поступающих в случайные моменты времени  $t'_1 < t'_2 < ...$ , представим в виде

$$
\mathcal{G} = \mathcal{G}(t) = \begin{bmatrix} \mathcal{G}_1 \\ \mathcal{G}_{n_2} \end{bmatrix} \in V \subset R^{n_2}
$$

Взаимодействия  $\mathcal{G}(t_1), \mathcal{G}(t_2), \dots$  образуют случайную последовательность с некоторым вероятностным законом распределения.

Вектор управляющих сигналов (входных воздействий), поступающих в случайные моменты времени  $t'_1 < t'_2 < ...$ , представим в виде

$$
U = U(t) = \begin{bmatrix} U_1 \\ \cdot \\ U_{n_1} \end{bmatrix} \in U \subset R^{n_1},
$$

В общем случае  $u(t_1), u(t_2), \ldots$  – случайная последовательность.

Начальное состояние и оператор переходов определяются следующим образом. В начальный момент времени  $t = 0$  состояние А есть случайный вектор  $x(0) = x^0$ , называемый начальным состоянием агрегата и имеющий закон распределения  $Z\{x^0\}$ .

Для произвольного момента времени  $t > 0, t \in T_u$  состояние агрегата определяется оператором перехода  $H(.)$ :

$$
x(t) = H(x^0, \mathcal{G}^0, u^0, t),
$$

гле  $\mathcal{G}^0$ ,  $u^0$  — начальные возлействия внешней срелы и управления.  $H(.)$  – случайная функция, то есть для фиксированного t,  $x(t)$  – случайный вектор, распределение которого зависит от  $H(.)$ .

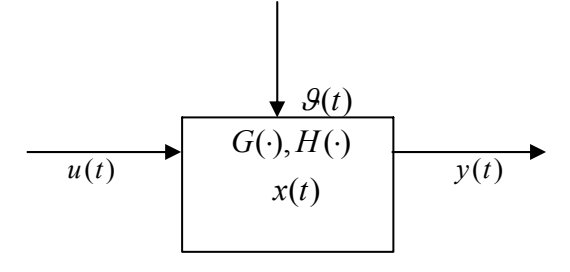

Рис. 2.9. Связь характеристик агрегата

Вектор выходных сигналов имеет вид

$$
y = y(t) = \begin{bmatrix} y_1 \\ \vdots \\ y_{n_4} \end{bmatrix} \in Y \subset R^{n_4},
$$

где  $y(t) = G(x(t), u(t))$ ,  $t \in T_{u}$ ,  $G(\cdot)$  – некоторая функция, называемая оператором выходов.

Связь описанных выше характеристик можно представить графически (рис 2.9).

#### 2.9 Пример А-модели производственного участка

Рассмотрим в качестве примера А-модель производственного участка. Представим (рис 2.10) сложную систему S - гибкую производственную систему (ГПС) обработки деталей, которая включает систему автоматической обработки деталей (обрабатывающие центры (ОЦ) с ЧПУ); систему складирования, манипулирования и транспортировки (автоматизированный склад, кранштабелер, зажимные места, транспортный робот); информационно-управляющую систему (центральный пульт управления), обеспечивающую связь с внешней средой и соответствующий контроль и управление системой.

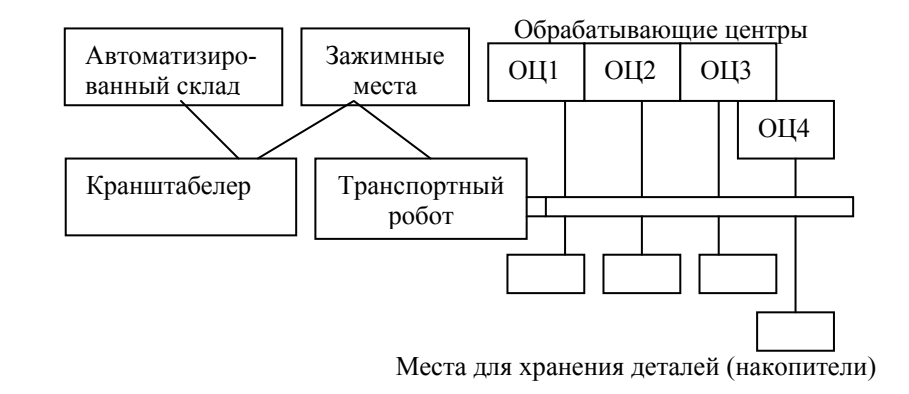

Рис. 2.10. ГПС обработки деталей

Предположим, что ГПС, состоящая из четырех обрабатывающих центров, предназначена для обработки деталей двух типов. Процесс обработки состоит из двух последовательных операций, выполняемых для деталей:

1-го типа на ОЦ 1,2,3;

2-го типа на ОП 1.2.4.

Последовательности 1.2.3 и 1.2.4 определяют технологические маршруты обработки деталей 1-го и 2-го типов соответственно. При каждом ОЦ имеется одно место для временного хранения детали. Интервалы поступления и выполнения операций, а также тип детали являются случайными величинами с заданными законами распределения

Далее рассмотрим математическую модель производственного участка.

Введем обозначения:

 $v$ -тип детали:  $P\{v=1\} = p_1, P\{v=2\} = 1-p_1$ ;

 $\tau$  – интервал между поступлениями деталей,

$$
M\{\tau\}=\mu;
$$

 $\tau_k$  — время выполнения  $k - \tilde{u}(k = 1,2)$  операции,

$$
M\{\tau_k\}=\mu_k;
$$

Законы распределения  $U, \tau, \{ \tau_{\mu} \}$  известны. А-модель системы S состоит из пяти агрегатов (рис 2.11).

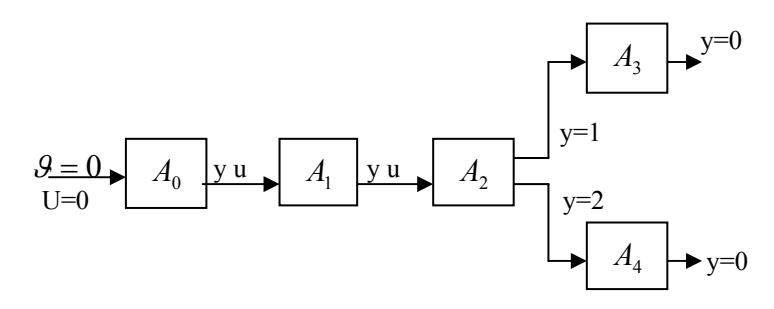

Рис. 2.11. Агрегатные системы

Агрегат  $A_0$  реализует следующие действия:

1) моделирует интервалы поступления деталей в S со средним  $\mu$ и заданным законом распределения;

2) моделирует последовательность типов деталей.

Характеристика описания  $A_0$ :

1) **BEKTOP** 
$$
\text{OCTOSHHHH} \quad x(t) = \begin{bmatrix} x_1(t) \\ x_2(t) \end{bmatrix} \in X, t \in T,
$$

где  $x_1(t) \in \{1,2\}$  – тип детали,  $x_2(t)$  – время в момент  $t \in T$ , оставшееся до поступления детали в S;

2) **BERTop** napamerpos 
$$
\Theta = \begin{bmatrix} \Theta_1 \\ \Theta_2 \end{bmatrix} = \begin{bmatrix} p_1 \\ \mu_1 \end{bmatrix}
$$
;

3) 
$$
9 = 0, u = 0;
$$

4) выходной сигнал  $y = y(t) \in \{1,2\}$  – тип детали

 $A_l(l=\overline{1,4})$  моделирует обработку деталей на Агрегат  $OII<sub>1</sub>(l = 1,4)$ :

1) вектор состояний в момент  $t \in T$ 

$$
x(t) = (x_1(t), x_2(t), x_3(t)) \in X,
$$

где  $x_1(t) \in \{0,1,2\}$  – состояние OЦ;  $x_2(t) \in \{0,1\}$  – состояние накопителя при ОЦ;  $x_3(t)$  – время до окончания обработки детали;

2) **BEKTOP** 
$$
\text{mapamerpos } \Theta = \begin{bmatrix} \Theta_1 \\ \Theta_2 \end{bmatrix} = \begin{bmatrix} \mu_1 \\ \mu_2 \end{bmatrix};
$$

3)  $\theta = 0$ ; управляющий сигнал  $u$  для  $A_i(l = \overline{1,4})$  совпадает с выходным сигналом из  $A_{l-1}$  и представляет собой тип детали;

4) выходные сигналы у для  $A_3$ ,  $A_4$  равны нулю.

# 3 ИМИТАЦИОННОЕ МОДЕЛИРОВАНИЕ СЛОЖНЫХ **CUCTEM**

#### 3.1 Сравнительный анализ аналитических и имитационных моделей

Множество математических моделей можно разбить на три полмножества: аналитические, имитационные и комбинированные (аналитико-имитационные) модели, которые соединяют в себе черты моделей первых двух подмножеств. Приведем сравнительный анализ аналитических и имитационных молелей

Аналитической моделью (AM) сложной системы S называется совокупность функциональных соотношений или логических условий, описывающих связи межлу параметрами, переменными и показателями эффективности системы S.

Условия применения АМ:

• сравнительно простые системы:

• системы, получаемые в результате упрощения реальных систем с целью изучения некоторых свойств системы.

К достоинствам АМ относятся: универсальность, высокая степень общности и значимости результатов. К недостаткам АМ относятся: чувствительность к степени сложности системы и неадекватность реальной системе.

Имитационной моделью (ИМ) сложной системы S называются машинные программы (или алгоритмы), позволяющие имитировать на ЭВМ поведение отдельных элементов системы S и связей между ними в течение заданного времени моделирования.

Эксперименты на ЭВМ с имитационной моделью называются имитационными (вычислительными) экспериментами.

Отличительные особенности ИМ:

• при создании ИМ сложной системы законы функционирования всей системы в целом могут быть неизвестными (достаточно знания алгоритмов, описывающих поведение отдельных элементов системы и связей между ними);

• в имитационной модели связи между параметрами и характеристиками системы выявляются, а значения исследуемых характеристик определяются в ходе имитационного эксперимента на ЭВМ.

Условия применения ИМ:

• широкий класс систем практически любой сложности, аналитические модели которых частично или полностью не определенны;

• в случаях, когда в силу сложности АМ ее практическое использование невозможно.

К лостоинствам ИМ относятся:

• часто единственно возможный метод исследования сложной системы;

• возможность исследования системы на различных уровнях ее детализации;

• возможность исследования динамики взаимодействия элементов системы во времени и пространстве;

• возможность оценивания характеристик системы в определенные моменты времени.

К нелостаткам ИМ относятся:

• дороговизна, часто разработка хорошей ИМ обходится дороже создания АМ и требует больших временных затрат;

• результаты имитационного молелирования обладают меньшей степенью общности по сравнению с АМ и не позволяют выявить общие закономерности функционирования классов систем;

• не существует надежных методов оценки адекватности ИМ.

#### 3.2 Модельное время. Временная диаграмма

При разработке имитационных моделей сложных систем необходимо учитывать следующие особенности функционирования ЭВМ:

1) сложная система S состоит из многих элементов, которые функционируют одновременно. Но в большинстве ЭВМ параллельное выполнение нескольких программ, имитирующих поведение отдельных элементов системы, невозможно;

2) так как имитационные модели – это программы для ЭВМ, то они должны оперировать с конечным множеством данных и имитировать поведение системы S не во все моменты времени  $t \in [0, T]$ , а

лишь в некоторые, составляющие конечное множество  $T_u \subset [0, T]$ .

Чтобы обеспечить имитацию параллельных или одновременных событий системы S на конечном множестве моментов времени  $T_{\nu}$ , в имитационной модели используется специальная переменная  $t$ , называемая модельным временем (МВ).

Кроме МВ, при имитационном моделировании систем используется  $t_n$  - реальное время системы S, функционирование которой имитируется, и  $t_{\text{g}}$  – машинное время имитации, отражающее затраты ресурсов времени ЭВМ на организацию имитационного моделирования.

Рассмотрим два способа формирования конечного множества моментов времени  $T_{\nu}$ , известных как принципы организации изменения модельного времени « $\Delta t$ »и « $\Delta x$ ».

Принцип « $\Delta t$ » заключается в изменении МВ с фиксированным шагом  $\Delta t$ .

Принцип « $\Delta x$ » заключается в изменении МВ при скачкообразном изменении вектора состояния  $x$  системы S на некоторую величину  $\Delta x$  ( $\Delta x \neq 0$ ).

Для моментов времени  $t^*$  из множества  $T_{\alpha}$ , сформированного по принципу « $\Delta x$ », справедливо  $x(t^* + 0) = x(t^*) + \Delta x, t^* \in T_{\alpha}$ , где  $(t^* + 0)$  – сколь угодно близкий к  $t^*$  будущий момент времени.

Скачкообразные изменения состояния системы S происходят при наступлении таких "особых" событий, как поступление управляющих сигналов и внешних воздействий, выдача выходных сигналов и т.п.

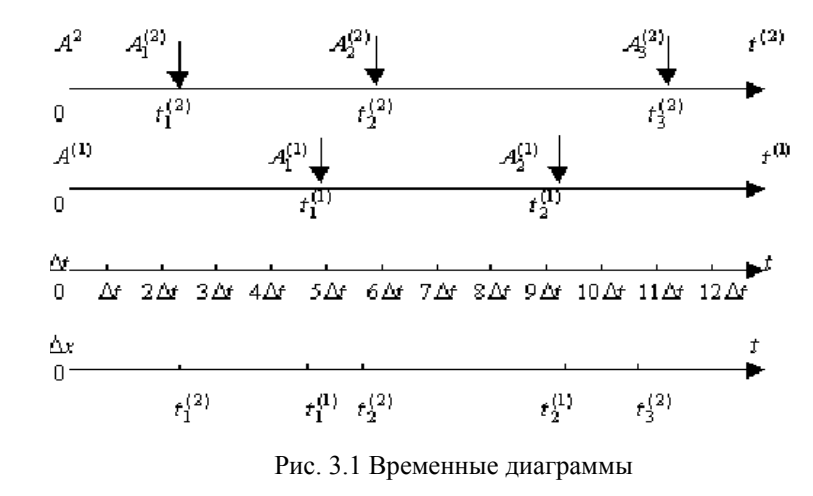

Пусть система S состоит из двух элементов (N=2):  $S = \{A^{(1)}, A^{(2)}\}$ . Для каждого элемента  $A^i \in S(i = 1, ..., N)$  определим локальное модельное время (ЛМВ)  $t^{(i)} \in [0, T]$ . Для иллюстрации принципов « $\Delta t$ » и « $\Delta x$ » используем временную диаграмму  $(p<sub>HC</sub>, 3.1)$ .

Временная диаграмма включает:

- временную ось ЛМВ  $t^1$  для элемента  $A^1$ ;
- временную ось ЛМВ  $t^2$  для элемента  $A^2$ ;
- временную ось модельного времени по принципу « $\Delta t$ »;
- временную ось модельного времени по принципу « $\Delta x$ ».

Временные оси пометим « $A^{(1)}$ ,  $A^{(2)}$ ,  $\Delta t$ ,  $\Delta x$ ». Пусть в течение рассматриваемого интервала моделирования  $[0, T]$  для элемента  $A^{(1)}$ произошло два события:  $A_1^{(1)}$ ,  $A_2^{(1)}$  в моменты  $t_1^{(1)}$ ,  $t_2^{(1)}$ , а для элемента  $A^{(2)}$  – 3 события:  $A_1^{(2)}, A_2^{(2)}, A_3^{(2)}$  в моменты  $t_1^{(2)}, t_2^{(2)}, t_3^{(2)}$ . Пусть последовательность событий такова:

$$
0 \le t_1^{(2)} < t_1^{(1)} < t_2^{(2)} < t_2^{(1)} < t_3^{(2)} \le T.
$$

Принцип « $\Delta t$ ». В соответствии с принципом « $\Delta t$ » изменение модельного времени  $t$  происходит через промежутки времени, равные « $\Delta t$ », то есть  $t$  в течение времени моделирования  $T$  принимает конечное множество значений:

$$
T_a = \{0, \Delta t, 2\Delta t, \dots, \nu \Delta t = T\}
$$

Событиям, которые попадают в интервал постоянств МВ  $\delta_r = ((r-1), \Delta t, r\Delta t), r = \overline{1, v}$ , в имитационной модели присваивается один и тот же момент наступления:  $t = r \cdot \Delta t$ . Выбор величины  $\Delta t$  значительно влияет как на быстродействие имитационной модели, так и на точность аппроксимации системы S. Пусть  $\Delta t$  выбран таким, как указано на диаграмме (рис. 3.1), то есть моменты наступления событий в S приналлежат слелующим интервалам:

 $t_1^{(2)} \in \delta_1, t_1^{(1)}, t_2^{(2)} \in \delta_6, t_2^{(1)} \in \delta_{10}, t_2^{(2)} \in \delta_{12}.$ 

Это означает, что соответствующим событиям в имитационной модели будут присвоены следующие моменты наступления:

 $A_1^{(2)} \sim 3\Delta t, A_1^{(1)}, A_2^{(2)} \sim 6\Delta t, A_2^{(1)} \sim 10\Delta t, A_3^{(2)} \sim 12\Delta t.$ 

Фазовая траектория системы S с вектором состояний  $x(t) \in X$ будет иметь вид:

$$
x(0), x(\Delta t) = x(2\Delta t) = x(0), x(3\Delta t) = x(t_1^{(2)}),
$$
  
\n
$$
x(4\Delta t) = x(5\Delta t) = x(3\Delta t), x(6\Delta t) = x(t_2^{(2)}),
$$
  
\n
$$
x(7\Delta t) = x(8\Delta t) = x(9\Delta t) = x(6\Delta t), x(10\Delta t) = x(t_2^{(1)}),
$$
  
\n
$$
x(11\Delta t) = x(10\Delta t), x(112\Delta t) = x(t_3^{(2)}).
$$

Теперь сделаем выводы относительно выбора  $\Delta t$ :

1) если  $\Delta t$  выбрано малым значением, то выполняется много лишних вычислений состояний в моменты, когда вектор  $x(t)$  не изменяется. За счет этого возрастает машинное время имитации;

39

2) даже при сравнительно малых значениях  $\Delta t$  моменты наступления событий в системе и моменты изменения состояния системы не совпадают с моментами наступления событий в имитационной модели. Поэтому фазовая траектория, построенная с помощью имитационной модели, на множестве  $T_{\mu} \subset [0, T]$  не совпадает с фазовой траекторий системы S.

Принцип « $\Delta x$ ». Здесь изменение модельного времени происходит в моменты наступления событий или в моменты особых состояний, то есть  $T_u = \{0, t_1^{(2)}, t_1^{(1)}, t_2^{(2)}, t_2^{(1)}, t_3^{(2)} \leq T\}$ , а фазовая траектория, построенная с помощью имитационной модели, будет совпадать на множестве  $T_u \subset [0, T]$  с фазовой траекторией системы S:

 $x(0), x(t_1^{(2)}), x(t_1^{(1)}), x(t_2^{(2)}), x(t_2^{(1)}), x(t_2^{(2)}).$ 

Теперь приведем строгие формулировки правил изменения МВ по принципам « $\Delta t$ ,  $\Delta x$ ».

Пусть  $t^*$  < T – некоторый момент особого состояния системы S;  $r_i$  – число событий, произошедших с элементом  $A^{(i)} \in S$  до мо-

мента  $t^*$  включительно  $(i = 1, ..., N)$ ;

 $t_r^{(i)} \leq t^*$  – момент наступления последнего для элемента  $A^{(i)}$  события до момента  $t^*$  включительно:

 $t_{r_{i,j}}^{(i)} > t^*$  – момент наступления ближайшего после  $r_i$  будущего события;

$$
r = \sum_{i=1}^{N} r_i - \text{общее число событий в момент } t^*;
$$

 $t^{**}$ и  $\tau^{**}$  – моменты ближайших будущих событий в имитационной модели, вычисленные по принципам « $\Delta x, \Delta t$  » соответственно.

 $40$ 

Модельное время  $t$  в имитационной модели рассматривают как функцию от числа событий, происходящих в имитационной модели. Тогла

$$
t(r) = t^* < T, r = 0, 1, 2, ..., t(r + 1) = t^{**} = \min\{t_{r_1+1}^{(1)}, ..., t_{r_n+1}^{(n)},
$$
  

$$
T^3 = t(r) + \min\{t^{(1)}(r^{(1)}), \dots, t^{(n)}(r^{(n)})\} \tag{3.1}
$$

$$
T_{t} = t(r) + \min\{r_{r+1}^{(0)}, \dots, t_{r_1+1}^{(0)}, T - t(r)\},\tag{3.1}
$$

$$
t(r+1) = \tau^* = r \cdot \Delta t, \text{ ecl}_1 \ t^* \in \delta_r (r = 1, v, v\Delta t = T), \qquad (3.2)
$$

где  $\{t_i^{(i)}\}, \{\tau_i^{(i)}\}$ определяется соотношением

$$
t_j^{(i)} = t^* + \tau_j^{(i)}, j = 1, 2, \dots, i = 1, \dots, N.
$$
 (3.3)

Моменты МВ  $t^* = T u r^* = v \Delta t$ , если  $T \in \delta v$ , являются моментами завершения моделирования.

Правила (3.1) и (3.2) называются правилами изменения модельного *времени* по принципам « $\Delta x$ » и « $\Delta t$ » соответственно.

Эти правила проиллюстрируем с помощью рис. 3.1. Пусть  $t^* = t_2^{(2)}$ , тогда

$$
r_1 = 1, r_2 = 2, r = 3,
$$
  

$$
t(4) = t^{**} = \min \{t_2^{(1)}, t_3^{(2)}, T\} = t_2^{(1)}, t(4) = \tau^{**} = 10\Delta t,
$$
  

$$
\max_{\text{rank KAR}} t_2^{(1)} \in \delta_{10}.
$$

На практике предпочтение отдается принципу « $\Delta x$ ».

#### 3.3 Этапы имитационного моделирования

Процесс имитационного моделирования сложной системы S можно разделить на три этапа:

Э1. Построение математической модели  $S'$ .

Э2. Разработка моделирующего алгоритма и построение имитационной модели  $S''$ .

ЭЗ. Исследование системы S с помощью модели  $S''$ , то есть проведение имитационных экспериментов, обработка и интерпретация результатов.

Между этапами существует и обратная связь, обеспечивающая уточнение, корректировку и учет дополнительной информации при разработке и использовании имитационной модели (рис. 3.2).

Далее кратко охарактеризуем каждый из этапов.

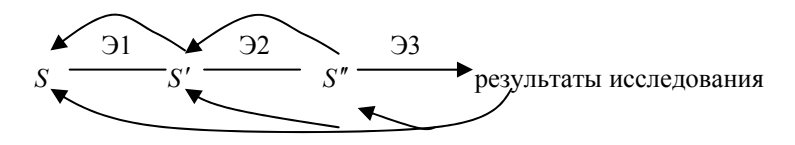

Рис. 3.2. Связи между этапами имитационного моделирования

Этап 1. На основании изучения содержательного описания системы S осуществляется переход к математической модели  $S'$ . Построение молели  $S'$  включает пять шагов.

1.1 Постановка задачи и формулировка целей исследования.

1.2 Анализ системы  $S$ , который заключается в разбиении (декомпозиции) системы на элементы и определении связей между элементами.

1.3 Определение параметров, переменных и пространства состояний системы  $S$ , то есть характеристик  $\theta$ ,  $\theta$ ,  $\gamma$ ,  $\chi$ ; установление областей для каждой характеристики.

1.4 Выбор показателей эффективности функционирования (вектоpa  $\omega$ ).

1.5 Описание модели  $S'$  системы  $S$  и проверка ее адекватности: использование математических моделей типа ДД, НД, ДВ, НБ; проверка гипотез, предложений и математических соотношений.

Этап 2. Здесь осуществляется переход от модели  $S'$  к моделирующему алгоритму и имитационной модели  $S''$ . Этот переход включает пять шагов.

2.1 Выбор способа имитации, вычислительных и программных средств реализации ИМ.

1.2 Построение логической схемы моделирующего алгоритма.

1.3 Алгоритмизация математических моделей, описывающих поведение элементов системы и связей между ними.

1.4 Разработка имитационной модели, то есть программирование моделирующего алгоритма.

1.5 Отладка, тестирование и проверка адекватности ИМ.

Этап 3. Использование ИМ, которое включает три шага.

3.1 Планирование имитационных экспериментов.

3.2 Проведение имитационных экспериментов.

3.3 Обработка, анализ и интерпретация результатов моделирования.

Остановимся подробнее на шагах 3.1-3.3. Пусть моделируемая на интервале  $[0, T]$  система S характеризуется вектором параметров  $\theta = (\theta_1, \dots, \theta_m) \in \Theta \subset R^m$ , значениями которого в ИМ можно управлять, и вектором показателей эффективности (ПЭ) функционирования на интервале  $[0, t] \subset [0, T]$ :

$$
\omega = \omega(\theta, t) = \begin{bmatrix} \omega_1(\theta, t) \\ \vdots \\ \omega_k(\theta, t) \end{bmatrix} \in R^k.
$$

В результате имитационного моделирования системы  $S'$  при заданных значениях вектора  $\theta' \in \Theta$  и T получают:

1) фазовую траекторию системы  $S$ 

$$
\{x(t) \in X, t \in T_n\},\tag{3.4}
$$

где  $T_u \subset [0, T]$  – конечное множество моментов изменения модельно-

го времени, получаемое по принципам « $\Delta t$ ,  $\Delta x$ », причем  $0, T \in T$ .

2) значения показателей эффективности для каждого интервала модельного времени  $(0, t), t' \in T_{u} : \omega(\theta', t')$  и для всего интервала моделирования в целом

$$
\omega(\theta') = \omega(\theta', T). \tag{3.5}
$$

Имитационные модели используются для решения различных задач исследования сложных систем.

Задача 1. Оценивание значений показателей эффективности  $\omega(\theta')$ ,  $\theta' \in \Theta$ .

Задача 2. Оценивание функциональной зависимости  $\omega(\cdot)$  от  $\theta \in \Theta$ 

Задача 3. Сравнение эффективности функционирования системы  $S$  для различных значений параметров  $\theta', \theta'' \in \Theta, \theta' \neq \theta''$ .

Задача 4. Оптимизация системы  $S$  на множестве  $\Theta$ :  $R(\theta) \rightarrow \text{max}(\text{min}).$  $A \in \Theta$ 

43

где  $R(\cdot)$  – некоторый критерий оптимальности (обобщенный скалярный показатель эффективности) для системы  $S$ .

Выбор значений параметров  $\theta_1, \ldots, \theta_m$  определяется целью имитационных экспериментов.

Процесс задания значений  $\theta \in \Theta$ , T и способа формирования выборки  $W(\theta)$  значений ПЭ, обеспечивающих эффективное решение задач исследования СС  $S$ , называют планированием имитационных экспериментов.

Необходимость этапа 3.3 покажем для случая, когда выборка значений ПЭ получается в результате серии независимых прогонов ИМ.

ИЭ с моделью системы  $S''$ , в результате которого для заданных значений  $\theta' = (\theta_1, \dots, \theta_m) \in \Theta$ , Тимитируется фазовая траектория  $x(t) \in X$  и вычисляются показатели эффективности (3.5), называется прогоном ИМ.

В результате одного прогона ИМ  $S''$  получаем одну реализацию показателя эффективности  $\omega^1(\theta'), \theta' \in \Theta$ . По одной случайной реализации ПЭ нельзя судить об эффективности функционирования системы S. Поэтому на этапе 3.2 для заданных значений  $\theta'_1, \ldots, \theta'_m$  (т.е. для заданных значений  $\theta' \in \Theta$ ), T осуществляется  $n > 1$  прогонов ИМ, в результате которых получается случайная выборка значений ПЭ

$$
\omega^1(\theta'),\ldots,\omega^m(\theta'),\theta'\in\Theta,
$$

где  $\omega^i(\theta')$  – значение ПЭ функционирования системы S для  $i$  – го  $(i = 1, n)$  прогона ИМ.

Для оценивания эффективности функционирования системы по случайной выборке  $\{\omega^i(\theta')\}(i=1,n)$  необходим этап 3.3 – этап обработки, анализа и интерпретации результатов имитационного моделирования. На этом этапе используются методы статического анализа ланных.

Пусть моделирующий алгоритм построен по принципу « $\Delta t$ »:

$$
t = j \cdot \Delta t
$$
  $(j = 0, M), M\Delta t = T$ 

а целью имитационного эксперимента является решение задачи 4. где  $\theta^* \in \Theta$  — искомое оптимальное значение вектора параметров. Тогда процесс ИЭ с моделью системы S можно представить в виде схемы (рис. 3.3).

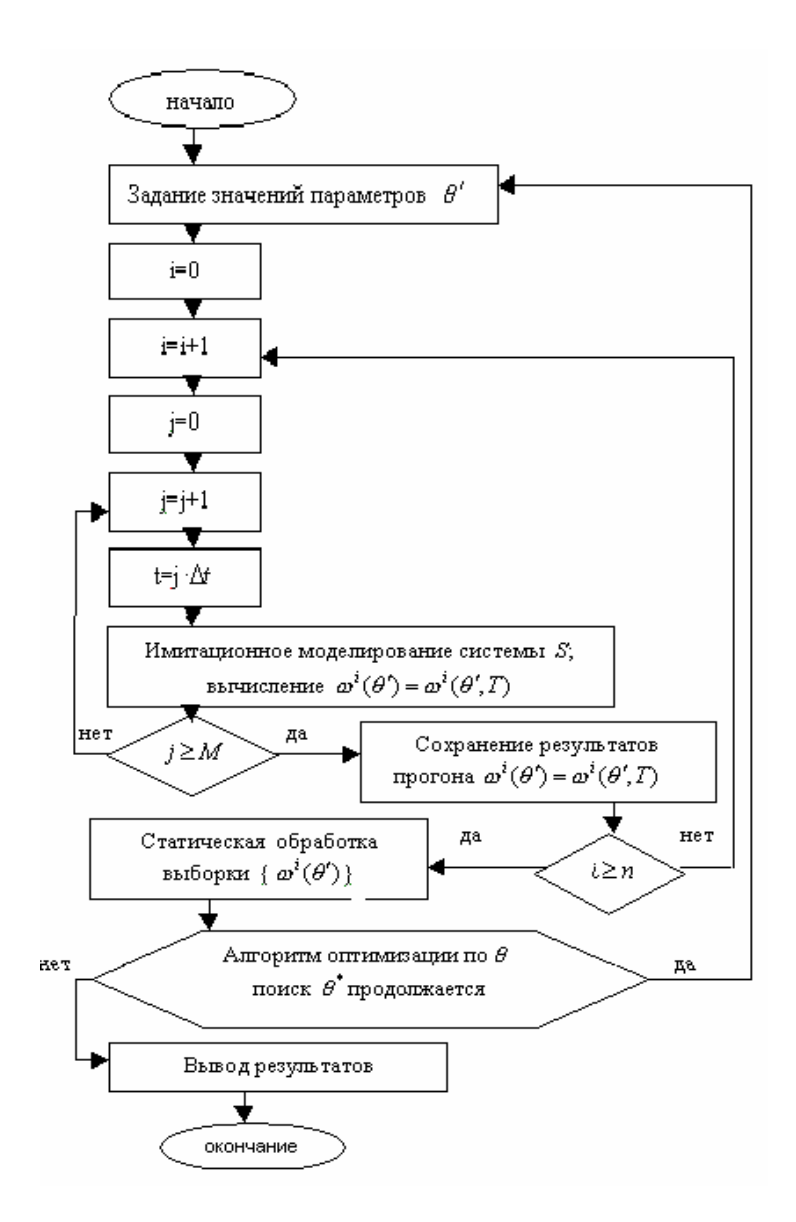

Рис. 3.3 Схема алгоритма имитационного эксперимента

#### 3.4 Пять способов имитации

Рассмотрим пять способов имитации системы  $S$ .

Под способом имитации системы  $S$  понимают способ формирования фазовой траектории системы.

Возможны три способа изменения вектора состояния  $x(t)$  системы  $S$ :

1) в моменты наступления *событий*  $\{A_i^{(i)}\}$ ;

2) в результате выполнения действий  $\{d_i^{(i)}\}$ , на выполнение ко-

торых требуются затраты модельного времени  $\{\tau_i^{(i)}\}$ . Пара

$$
\{d_i^{(i)}, \tau_i^{(i)}\}
$$
называется  $(i, j)$  – й активностью системы  $S$ ;

3) в результате выполнения последовательности событий и действий, называемой проиессом.

Удобно взаимосвязь между понятиями «событие», «действие», «процесс» представить в виде рис. 3.4.

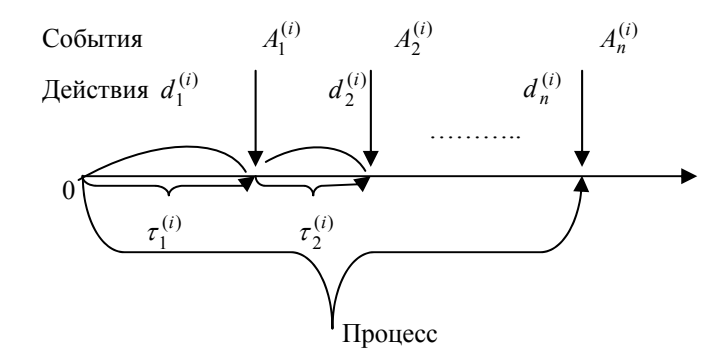

Рис. 3.4 Взаимосвязь между событиями, действиями и процессом

Здесь  $\tau^{(i)}$  – локальное модельное время элемента  $A^{(i)}$  системы  $S = \{A^{(i)}\}\.$  В зависимости от использования способов формирования фазовой траектории различают следующие способы имитации: 1) событийный; 2) основанный на просмотре активностей; 3) процессный; 4) транзактный; 5) агрегатный.

Далее рассмотрим условия применения способов имитации для молелирования системы  $S = \{A^{(i)}\}.$ 

Для событийного способа имеем следующие условия применения:

1) множества особых событий можно разбить на небольшое чис- $\{A^{(1)},...,A^{(L)}\}\subset\{A_i^{(i)}\}$ событий  $L$  $\overline{10}$ типов

$$
(j = \overline{1, m_i}, i = \overline{1, N}), L \ll \sum_{i=1}^{N} m_i;
$$

2) для каждого типа событий определена последовательность действий, приводящая к изменению состояния системы  $S$ ;

3) определены условия перехода от одного события к другому для всех типов событий;

4) интервалы времени между последовательными наступлениями событий - случайные величины с известными законами распределения вероятностей.

Лля способа, основанного на просмотре активностей, имеем:

1) все действия для элемента  $A^{(i)}$  системы S различны и приводят к наступлению различных событий;

2) каждое действие  $d_i^{(i)}$  характеризуется набором условий его выполнения;

3) времена выполнения действий  $\{\tau_i^{(i)}\}$  являются случайными величинами с известным законом распределения вероятностей.

Моделирующий алгоритм, основанный на просмотре активностей, реализует просмотр всех наборов условий, а также обрабатывает активности  $\{d_i^{(i)}, \tau_i^{(i)}\}$ , условия для которых выполняются. Данный способ требует значительных затрат машинного времени для проверки многих условий.

Процессный способ сочетает в себе черты событийного способа и способа, основанного на просмотре активностей. Он применяется, когда поведение элементов  $\{A^{(i)}\}$  системы S может быть описано фиксированными для некоторого класса систем последовательностями событий и действий, так называемыми процессами. Для его реализации используются специализированные системы моделирования (языки моделирования или ППП), обладающие средствами, удобными для описания данных процессов. Но поскольку набор стандартных средств ограничен, то этот способ является менее гибким, чем событийный.

45

Транзактный способ имитации используется для моделирования систем массового обслуживания. Транзакты (сообщения) описывают единицы исследуемых потоков (заявки на обслуживание), например: детали, подлежащие обработке в ГПС; автомобили в очереди у бензоколонки; корабли, разгружающиеся в порту и т.д.

Агрегатный способ основывается на использовании агрегативных моделей.

# 4 МЕТОДЫ ИМИТАЦИИ НА ЭВМ СЛУЧАЙНЫХ ЭЛЕМЕНТОВ

# 4.1 Принципы моделирования случайных элементов

На функционирование реальных сложных систем оказывают влияние случайные факторы, которые в математическом моделировании рассматриваются либо как случайные входные (управляющие) сигналом  $u$ , либо как неконтролируемые воздействия внешней среды  $\vartheta$ . Примерами случайных факторов являются: случайные интервалы времени между поступлениями заданий в вычислительную систему, деталей на производственный участок, вызовов в автоматизированную телефонную станцию и т.л. При построении ИМ сложной системы  $S$ возникает необходимость в имитации случайных факторов по заданным законам распределения вероятностей. Объектом имитации могут быть не только случайные величины, но и случайные векторы, процессы, множества.

Моделирование на ЭВМ случайного элемента подчиняется двум основным принципам:

 $\left[\begin{matrix}H\end{matrix}\right]^*$   $\mathbf{H}$ 1) сходство между случайным элементом - оригиналом его моделью  $\begin{bmatrix} H \end{bmatrix}$  состоит в близости вероятностных законов распределения или числовых характеристик;

2) всякий случайный элемент  $||u||$  определяется как некоторая функция от простейших случайных элементов или базовых случайных величин.

Простейшим для моделирования на ЭВМ случайным экспериментом является эксперимент, заключающийся в бросании точки наудачу в промежуток  $[0,1)$ . Результатом этого эксперимента является координата точки. Математической моделью такого эксперимента является вероятностное пространство  $(\Omega, F, P)$ , где  $\Omega = [0,1)$  – пространство элементарных событий;  $F - \delta$  – алгебра, порожденная интервалами из  $\Omega$ ; P – вероятностная мера, определенная для событий  $A \in F$ , где coburne  $A = \{\omega : \omega \in [0, x)\}$ :

$$
P(A) = P\{\omega \in [0, x)\} = x, x \in [0, 1).
$$
 (4.1)

Базовой случайной величиной (БСВ) на  $(\Omega, F, P)$  называют непрерывную случайную величину

$$
\alpha = \alpha(\omega) = \omega,\tag{4.2}
$$

равномерно распределенную на полуинтервале  $[0,1)$ . Функция распределения БСВ имеет вид

$$
F_{\alpha}(x) = P\{\alpha < x\} = \begin{cases} 0, & x \le 0, \\ x, & 0 < x < 1, \\ 1, & x \ge 1, \end{cases} \tag{4.3}
$$

 $\sqrt{2}$ 

а плотность распределения определяется формулой

$$
p_{\alpha}(x) = \begin{cases} 1, & 0 \leq x < 1, \\ 0, & x \notin [0,1). \end{cases}
$$

Обозначим закон распределения  $\alpha$  через  $R[0,1)$ . Математическое ожидание БСВ  $\mu = M\{\alpha\} = 1|2$ , а дисперсия  $\delta^2 = D\{\alpha\} =$  $M{(\alpha-\mu)^2}=1|12$ 

Составной случайный эксперимент получается в результате  $r$ кратного  $(r \ge 1)$  повторения независимо друг от друга простейших экспериментов. Результатом составного случайного эксперимента является последовательность из  $r$  независимых БСВ  $\alpha_1, \dots, \alpha_r$  таких, что

$$
\alpha_i = \alpha_i(\omega) = \omega_i, \quad i = \overline{1, r}; \quad \omega = (\omega_1, \dots, \omega_r) \in \Omega^r,
$$

где  $\omega_i$  – координата точки, брошенной наудачу в [0,1] в  $i$  – м простейшем эксперименте. Совместная плотность распределения вероятностей в  $\alpha_1, \ldots, \alpha_r$ 

$$
p_{\alpha_1,\dots,\alpha_r}(x_1,\dots,x_r) = \begin{cases} 1, x_i \in [0,1), i = \overline{1,r}, \\ 0, \text{ is a non-orthon} \quad \text{city.} \end{cases}
$$

По второму принципу моделирования случайных элементов любой случайный элемент  $\|\mu\|$  представляется для некоторого натурального  $r$  в виде функции  $f(.)$  от  $r$  независимых БСВ

$$
[\mu]=f(\alpha_1,\ldots\alpha_r).
$$

Таким образом задача моделирования произвольного случайного элемента  $\left[\mu\right]$  разбивается на две задачи: моделирование на ЭВМ независимых БСВ  $\alpha_1, \ldots, \alpha_r$  и нахождение функции  $f(\cdot)$  такой, чтобы случайный элемент  $\begin{bmatrix} H \end{bmatrix}$  обладал требуемыми вероятностным законом распределения и числовыми характеристиками. Отсюда ясно, что моделирующий алгоритм будет состоять из двух блоков (рис. 4.1).

Здесь Б1 - блок моделирования БСВ, Б2 - блок функционального преобразования  $f(\cdot)$  БСВ.

Для имитации одного и того же случайного элемента  $\left[\mu\right]^{*}$  может быть предложено несколько вариантов функциональных преобразований. Предпочтение отдают варианту  $f(\cdot)$ , требующему меньших вычислительных затрат.

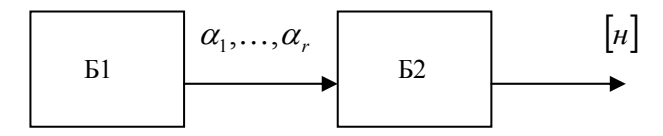

Рис. 4.1. Блоки моделирующего алгоритма

Коэффициентом использования БСВ  $k$  называют величину, обратную числу  $r$  базовых случайных величин, используемых для моделирования элемента  $[u]^*$ :  $k = 1/r$ ,  $0 < k \le 1$ .

Величина  $k$  является мерой вычислительных затрат на моделирование  $\left[\mu\right]^*$ . Чем меньше  $k$ , тем больше затраты. Целесообразно выбирать такую функцию  $f(\cdot)$ , для которой  $k$  принимает наибольшее значение.

БСВ  $\alpha$  является непрерывной случайной величиной (CB). Но на ЭВМ приходится иметь дело с дискретными случайными величинами. Поэтому моделирование БСВ основано на аппроксимации непрерывной СВ  $\alpha$  дискретной случайной величиной (ДСВ)  $\alpha'$ . Представим способ построения ДСВ  $\alpha'$ .

Рассмотрим случай, когда представление целых неотрицательных чисел на ЭВМ осуществляется с помощью  $k$  двоичных разрядов (битов). Тогда  $C = \{0, 1, 2^k - 1\}$  — множество  $2^k$  неотрицательных целых чисел, представимых в ЭВМ. Определим дискретную случайную величину  $\beta = \beta(\omega)$ :

$$
\beta = \beta(\omega) = \begin{cases}\n0, & 0 \leq \omega \leq 2^{-k}, \\
\vdots \\
i, & i \cdot 2^{-k} \leq \omega < (i+1) \cdot 2^{-k}, i \in C, \\
\vdots \\
2^{-k} - 1, & 1 - 2^{-k} \leq \omega < 2^{k} \cdot 2^{-k} = 1.\n\end{cases} \tag{4.4}
$$

Построение  $\beta$  покажем с помощью рис 4.2.

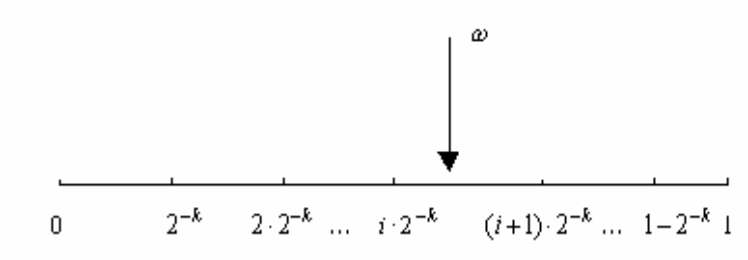

Рис. 4.2. Построение дискретной случайной величины

Разобьем промежуток [0,1] на  $2^k$  отрезков одинаковой длины  $2^{-k}$ . Для  $\omega$ , попадающих в промежуток  $[i \cdot 2^{-k}, (i+1) \cdot 2^{-k})$  полагаем  $\beta = \beta(\omega) = i$ ,  $i \in C$ . По построению распределение дискретной СВ  $\beta$  является равномерным на множестве C, то есть все значения В равновероятны:

$$
P\{\beta(\omega) = i\} = P\{\omega : \omega \in [i \cdot 2^{-k}, (i+1) \cdot 2^{-k})\} = 2^{-k}.
$$
 (4.5)

Теперь перейдем от СВ  $\beta$  к искомой ДСВ  $\alpha'$ :

$$
\alpha' = \alpha'(\omega) = \beta(\omega)/2^k = \beta(\omega)/2^{-k}.
$$
\n(4.6)

Учитывая (4.5), получим

$$
\alpha' = \begin{cases}\n0, & 0 \le \omega \le 2^{-k} (\beta = 0), \\
i \cdot 2^{-k}, & i \cdot 2^{-k} \le \omega < (i+1) \cdot 2^{-k}, (\beta = i), i \in C, \\
i \cdot 1 - 2^{-k}, & 1 - 2^{-k} \le \omega < 1 (\beta = 2^{k} - 1).\n\end{cases}
$$

Таким образом, от целочисленной ДСВ  $\beta$  мы перешли к ДСВ  $\alpha'$ со значениями в [0,1). Все возможные значения  $\alpha'$  определяются множеством  $C = \{0, 2^{-k}, ..., 1 - 2^{-k}\}\$ и являются равновероятными:

$$
P\{\alpha'(\omega) = i \cdot 2^{-k}\} = P\{\beta(\omega) = i\} = 2^{-k}, i \in C.
$$

Закон распределения  $\alpha'$  является равномерным на  $C'$ , а точность аппроксимации  $\alpha$  с помощью  $\alpha'$  устанавливается с помощью леммы. *Лемма*. Для CB  $\alpha = \alpha(\omega)$  и  $\alpha' = \alpha'(\omega)$ , определенных на  $(\Omega, F, P)$  и имеющих вид (4.2), (4.6) соответственно, равномерное уклонение удовлетворяет выражению

$$
\sup_{\omega \in \Omega} |\alpha'(\omega) - \alpha(\omega)| < 2^{-k}, \tag{4.7}
$$

Из (4.7) следует, что если  $k \rightarrow \infty$ , то последовательность  $\alpha'_{\iota} \xrightarrow{\text{n.n.}} \alpha$  равномерно по  $\omega \in \Omega$ . Таким образом, случайная величина  $\alpha' = \alpha'(\omega)$  является аппроксимацией для БСВ  $\alpha = \alpha(\omega)$ . Величину  $\alpha'$  называют квазиравномерной случайной величиной.

#### 4.2 Различные типы датчиков базовых случайных величин

Датчик БСВ - это устройство, позволяющее по запросу получать реализацию  $a$  или несколько независимых реализаций  $a_1, \ldots, a_r$  базовой случайной величины  $\alpha$ .

Существует три типа датчиков: 1) табличные; 2) физические; 3) программные. Далее рассмотрим каждый из этих типов датчиков.

Табличный датчик БСВ - это таблица случайных чисел, представляющая собой экспериментально полученную выборку реализаций равномерно распределенной в [0,1) случайной величины. Но применение табличных датчиков при имитационном моделировании ограниченно из-за следующих недостатков:

1) нехватки табличных случайных чисел, т.к. для моделирования часто требуются миллионы случайных чисел;

2) большого расхода оперативной памяти ЭВМ для хранения таблицы.

Физический датчик БСВ - это специальное радиоэлектронное устройство, являющееся приставкой к ЭВМ, выходной сигнал которого имитирует БСВ. Он состоит из источника флуктуационного шума (например, «флуктуационно шумящей» радиолампы), значение которого в произвольный момент времени является случайной величиной  $\eta \geq 0$  с плотностью  $p_n(y)$ , и нелинейного преобразователя

$$
\alpha = {\eta}_{\Lambda}^2 / \Delta \,, \tag{4.8}
$$

где  $\{\eta\}_{\Lambda} = \eta - \Delta[n/\Delta]$  дробная часть числа  $\eta$  относительно заданного  $\Delta > 0$  ([z] – целая часть числа z). Выбирая  $\Delta$  достаточно малой величиной, удается получить БСВ  $\alpha$ . Отметим недостатки физического латчика БСВ:

1) невозможность повторения некоторой ранее полученной реализации  $a$ , т.к.  $P\{\alpha = a\} = 0$ .

2) схемная нестабильность, приводящая к необходимости контроля работы датчика при очередном его использовании.

В силу этих недостатков на современных компьютерах физические датчики практически не используются.

Программный датчик БСВ - это программа, служащая для имитации на ЭВМ реализаций  $a_1, a_2, \ldots$  базовой СВ.

Программный датчик может быть получен из физического датчика БСВ введением обратной связи. Рассмотрим функционирование датчика во времени и обозначим  $\eta_t$  – случайную величину, подвергаемую преобразованию (4.8) в момент времени  $t$ . Тогда  $\alpha_t$  – выходная величина датчика в момент  $t$ . Источник флуктуационного шума в физическом датчике заменяется обратной связью

$$
\eta_t = \Psi(\alpha_{t-1}, \alpha_{t-2}, \dots, \alpha_{t-p}), \qquad (4.9)
$$

использующей  $p$  ранее полученных выходных значений датчика. В (4.9)  $t = 1, 2, ...$  ,  $\alpha_0, \alpha_{-1}, ... , \alpha_{1-p}$  – фиксируются заранее:  $\alpha_i = a_i (i = \overline{1-p,0})$  и называются исходными случайными числами.

Согласно соотношений (4.8), (4.9), имеем

$$
\alpha_{t} = \frac{\{\eta_{t}\}_{\Delta}}{\Delta} = \frac{\{\Psi(\alpha_{t-1}, \alpha_{t-2}, \dots, \alpha_{t-p})\}_{\Delta}}{\Delta} = \Phi(\alpha_{t-1}, \alpha_{t-2}, \dots, \alpha_{t-p}) \tag{4.10}
$$

Рекуррентная формула (4.10) определяет последовательность псевдо-случайных чисел  $a_{1-p}, a_{2-p},..., a_0, a_1,..., a_t,...$  Термин «псевдослучайные» используется вследствие того, что:

1) по происхождению эти числа не случайные, а получаются по известному закону (4.10);

2) при специальном выборе функции  $\Phi(\cdot)$  по вероятностным характеристикам эти числа похожи на реализации независимых БСВ.

#### 4.3 Алгоритм моделирования дискретной случайной **ВАЛИЧИНЫ**

Пусть  $\xi^*$  — дискретная СВ, принимающая  $N < \infty$  возможных значений  $C_0 < C_1 < ... < C_{N-1}$  с заданными вероятностями  $p_0, p_1, \ldots, p_{N-1}$  соответственно. Опишем алгоритм моделирования реализации  $\zeta$  и  $\zeta^*$ .

Вычислим вспомогательный  $N$  – вектор

$$
q=(q_0,\ldots,q_{N-1})=(p_0,p_0+p_1,\ldots,p_0+\ldots p_{N-2},1).
$$

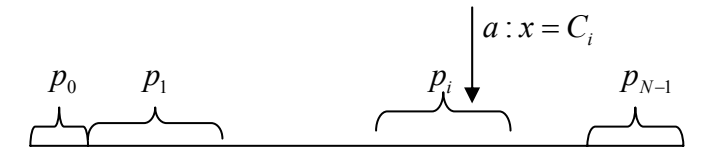

$$
0 \t q_0 = p_0 \t q_0 = p_0 + p_1 \t ... \t q_{i-1} \t a \t q_i ... q_{N-2} \t 1
$$

Рис 4.3 Работа алгоритма моделирования дискретной СВ

Алгоритм состоит из двух шагов.

Шаг 1. Моделирование с помощью датчика БСВ реализации а базовой случайной величины  $\alpha$ .

Шаг 2. Принятие решения о том, что реализация  $\xi^*$  является  $x$ , определяемое по правилу:

$$
x = C_i
$$
, eclim  $q_{i-1} \le a \le q_i (q_{-1} \equiv 0), i = 0,1,..., N-1$ .

Работу алгоритма проиллюстрируем на рис. 4.3.

Чтобы смоделировать последовательность из  $n$  реализаций СВ  $\zeta$ (случайную выборку объема  $n$ ), достаточно повторить данный алгоритм *п* раз, меняя перед каждым повтором алгоритма стартовое число  $a_0^*$  в датчике БСВ. Коэффициент использования БСВ  $k = 1$ .

# 4.4 Методы моделирования на ЭВМ непрерывной СВ

При построении имитационных моделей СС часто возникают задачи моделирования на ЭВМ непрерывной случайной величины  $\zeta^*$  с заданной величиной.

Иногла плотностью распределения вероятностей  $f_0(x)$ ,  $x \in R^1$  $(x -$ скалярная) для решения данной задачи удаётся применить метод *обратной функции*. Опрелелим функцию распрелеления  $\zeta^*$ 

$$
F_0(x) = \int_{0}^{x} f_0(y) dy,
$$
 (4.11)

которую будем предполагать строго монотонно возрастающей. Через  $x = F_0^{-1}(y)$  обозначим обратную функцию. Она находится при решении уравнения

$$
F_0(x) = y. \tag{4.12}
$$

Теорема. Если  $\alpha$  – БСВ, определённая на  $(\Omega, F, P)$ , то СВ

$$
\xi = F_0^{-1}(\alpha) \tag{4.13}
$$

имеет заданную плотность распределения  $f_0(\cdot)$ .

Моделирующий алгоритм включает следующие шаги:

1) нахождение функции распределения  $F_0(x)$  по заданной плотности распределения  $f_0(x)$  согласно (4.11);

2) нахождение обратной функции  $F_0^{-1}$  путём решения относительно  $x$  уравнения (4.12);

3) моделирование реализации БСВ  $\alpha$  и вычисление реализации CB  $\zeta$  по формуле (4.13).

Коэффициент использования БСВ  $k = 1$ . Недостатком метода являются аналитические трудности на первых двух шагах. Для многих распределений (например, нормального)  $F_0$  и  $F_0^{-1}(y)$  не выражаются через элементарные функции.

Пример 1.  $f_0(x)$  – плотность экспоненциального (показательного) распределения:  $f_0(x) = \lambda e^{-\lambda x}, x \ge 0$ .

По формулам  $(4.11)$ ,  $(4.12)$  получаем:

$$
F_0(x) = 1 - e^{-\lambda x}, x \ge 0;
$$
  
\n
$$
1 - e^{-\lambda x} = y, \quad e^{-\lambda x} = 1 - y;
$$
  
\n
$$
x = F_0^{-1}(y) = -\frac{1}{\lambda} \ln(1 - y).
$$

Для моделирования  $\xi^*$  с плотностью распределения  $f_0(x)$  используем формулу  $\xi = -\lambda^{-1} \cdot \ln(1-\alpha)$ , где  $\alpha$  – БСВ.

Пример 2.  $f_0(x)$  – плотность равномерного распределения  $R[a,b]$ :

$$
f_0(x) = \begin{cases} \frac{1}{b-a}, & e\in\{a,b\}, \\ 0, & e\in\{a,b\}. \end{cases}
$$

Согласно (4.11), (4.12)

$$
F_0(x) = \begin{cases} 0, & e \in \mathbb{R} \le a \\ \frac{x - a}{b - a}, & e \in \mathbb{R} \le [a, b], \\ 1, & e \in \mathbb{R} \le b. \end{cases}
$$
  

$$
x = (b - a) \cdot y + a, \quad y \in [0, 1).
$$

Моделирование  $\zeta^*$  осуществляется по формуле

$$
\xi = (b - a) \cdot \alpha + a, \text{ rate } \alpha - \text{BCB}
$$

Укажем теперь способ применения метода обратной функции для моделирования случайного  $N$  – вектора  $\xi^* = (\xi^*) \in R^N$ с заданной плотностью распределения

$$
f_{\xi^*}(x) = f_{\xi_1^*, \dots, \xi_N^*}(x_1, \dots, x_N), \quad x = (x_i) \in R^N.
$$

Теорема. Если  $\alpha_1, \ldots \alpha_N$  – независимые в совокупности БСВ, то случайный вектор  $\xi = (\xi_i) \in R^N$  с компонентами:

$$
\xi_1 = F_{\xi^*}^{-1}(\alpha_1),
$$
  
\n
$$
\xi_2 = F_{\xi^* \xi_1^*}^{-1}(\alpha_2 \mid \xi_1),
$$
\n(4.14)

$$
\vdots
$$
  
\n
$$
\xi_N = F_{\xi_N^*,\dots,\xi_{N-1}^*}^{-1}(\alpha_k \mid \xi_{k-1},\dots,\xi_1),
$$

имеет плотность распределения  $f_{z^*}(x)$ .

Если  $\xi_1^*, \dots \xi_N^*$  независимы в совокупности, то моделирование каждой компоненты может осуществляться независимо от других, так как в этом случае  $N$  – мерная функция распределения равна произведению одномерных:

$$
F_{\xi_1^*,\dots,\xi_N^*}(x_1,\dots,x_N)=\prod_{i=1}^N F_{\xi_1^*}(x).
$$

Моделирующий алгоритм определяется формулами (4.14). Коэф-

фициент использования БСВ  $k = \frac{1}{N}$ .

В тех случаях, когда метод обратной функции не применим, иногда может быть использован метод исключения (метод Неймана). Обозначим  $F_0 = \{(x, y): 0 \le y \le f_0(x), x \in R^1\}$  – область, ограниченная кривой  $y = f_0(x)$  и осью абсцисс (рис 4.4).

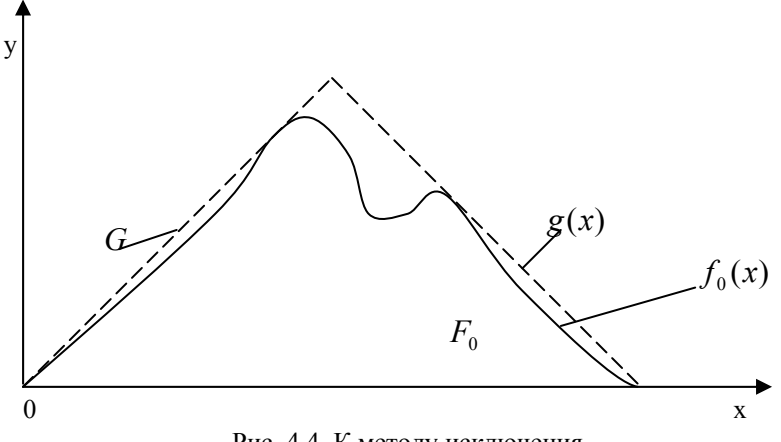

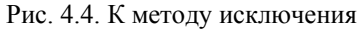

Определим мажорирующую функцию  $y = g(x)$ :  $g(x) \ge f_0(x) \ge 0$ 

и область  $G = \{(x, y) : 0 \le y \le g(x), x \in R^1\} \supset F_0$ . Важно, чтобы мажорирующая функция  $g(x)$  имела более простой аналитический вид, чем  $f_0(x)$ . При этом область G охватывает (мажорирует) область  $F_0$  и имеет более простой вид, позволяющий легко моделировать случайный вектор  $(\xi', \eta')$ , равномерно распределённый в области  $G$  (например, при помощи метода обратной функции).

Моделирующий алгоритм включает следующие шаги:

1) подбор мажорирующей функции  $g(x)$ ;

2) моделирование случайного вектора  $(\xi', \eta')$ , равномерно распределённого в области  $G$ :

3) если  $(x, y)$  – реализация вектора  $(\xi', \eta')$  и  $y \le f_0(x)$ , то если точка с координатами  $(x, y)$  попадает в область  $F_0$ , то x принимается в качестве реализации случайной величины  $\xi^*$ , если же  $y > f_0(x)$ (точка  $(x, y)$  лежит за пределами  $F_0$ ), то реализация  $(x, y)$  исключается и этап 2) повторяется снова.

Повторяя алгоритм  $n$  – кратно, получим  $n$  реализаций  $\xi^*$ , моделирующих результаты наблюдений над  $\xi^*$  в *п* экспериментах.

Пример. Методом исключения построить алгоритм моделирования СВ с полиномиальной плотностью распределения вероятностей

$$
f(x) = \sum_{n=0}^{N} a_n \cdot x^n , \qquad 0 \le x \le 1 , \qquad \int_{0}^{1} f(x) dx = 1 .
$$

Представим полиномиальную плотность  $f(x)$  на интервале (0,1) следующим образом  $\Delta T$ 

$$
f(x) = \sum_{n=0}^{N} a_n \cdot x^n, \quad x^n = \sum_{n=0}^{N} a_n^{(1)} \cdot x^n - \sum_{n=0}^{N} a_n^{(2)} \cdot x^n
$$
  
\n
$$
a_n^{(1)} = \begin{cases} a_n, & a_n \ge 0, \\ 0, & a_n < 0, \end{cases} \qquad a_n^{(2)} = \begin{cases} 0, & a_n \ge 0, \\ -a_n, & a_n < 0. \end{cases}
$$

Очевидно, что

$$
f(x) \le g(x) = \sum_{n=0}^{N} a_n^{(1)} \cdot x^n.
$$

Моделируем СВ с плотностью, пропорциональной  $g(x)$ , и применяем алгоритм исключения.

Далее рассмотрим ещё один метод моделирования на ЭВМ скалярнепрерывной  $CB \xi^*$  с плотностью распределения ной  $f_0(x)$ ,  $x \in R^1$  – метод суперпозиции. Этот метод может быть применён, когда использование метода обратной функции и метода исключения, ввиду сложности  $f_0(x)$ , трудно осуществимо.

Поясним суть метода. Моделирование СВ  $\xi^*$ с плотностью распределения  $f_0(x)$  можно свести к моделированию случайного вектора  $(\xi, \eta)$ , равномерно распределённого в области  $F_0$  (образованной кривой  $y = f_0(x)$  и осью абсцисс), так как компонента этого вектора имеет плотность распределения  $f_0(x)$ . Когда  $f_0(x)$  имеет сложный вид, моделирование равномерного распределения в области  $F_0$  трудноосуществимо. Поэтому, согласно методу суперпозиции, область  $F_0$ разбивается на фиксированное число простых областей, моделирование равномерного распределения в которых не представляет труда (рис 4.5).

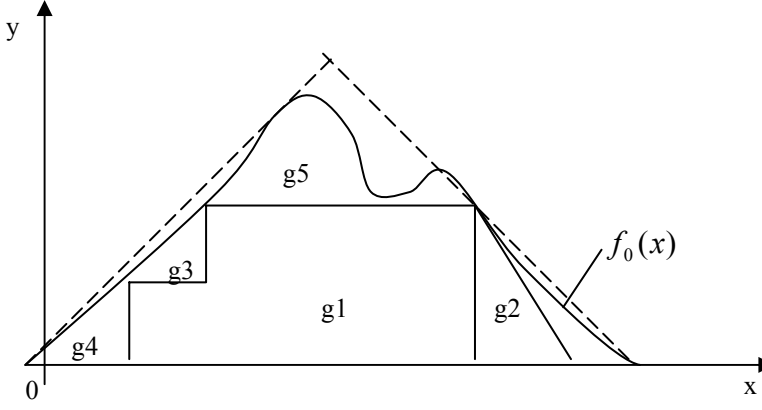

Рис. 4.5. К методу суперпозиции

При этом вероятности попадания в области равны их площадям. Используя данные вероятности, «разыгрывают» номер области, в которой и осуществляется моделирование реализации СВ  $\xi^*$ .

Метод суперпозиции основан на формуле полной вероятности для плотностей. Пусть  $\xi^*$  и  $\nu$  – случайные величины;  $F_{\nu}(z)$  – функция распределения  $v: P_{z^*\vert v}(x\,\vert\, z)$  – условная плотность распределения  $\xi^*$  при условии  $v = z$ . Тогда безусловная плотность распределения  $\zeta^*$ 

$$
f_0(x) = \int_{-\infty}^{\infty} P_{\xi^*|\nu}(x \mid z) dF_{\nu}(z) \,. \tag{4.15}
$$

Если  $V$  – дискретная случайная величина со множеством значений  ${c_1, \ldots c_N}$  и вероятностями

$$
P\{v = c_i\} = p_i \ (i = 1...N), \ p_{\xi^*|v}(x \mid c_i) = f_i(x),
$$

то (4.15) принимает вид

$$
f_0(x) = \sum_{i=1}^{N} p_i f_i(x).
$$
 (4.16)

Моделирующий алгоритм включает в себя следующие этапы:

1) определение вспомогательной случайной величина  $V$ , удовлетворяющей (4.15) или (4.16);

2) моделирование  $V$ ; пусть  $Z$  – реализация  $V$ ;

3) моделирование реализации СВ с плотностью  $f(x)$  (получение  $x$  – реализации  $\xi^*$ ).

Для уменьшения среднего времени  $\tau$ , затрачиваемого ЭВМ на получение одной реализации  $x$ , случайную величину  $V$  следует определять так, чтобы  $V$  и  $\xi^*$  при фиксировании  $V$  достаточно быстро моделировались. Наибольший практический эффект даёт непрерывнодискретный вариант (4.16), где  $V -$ дискретная случайная величина.

Графически это означает. ЧT<sub>O</sub> область  $F_0 = \{(x, y): 0 \le y \le f_0(x), b \le x \le c\}$  разбивается на N (рис 4.5) непересекающихся частей  ${g_i}$  с площадями  ${p_i}$ . Основной принцип разбиения (4.16) заключается в том, что части  $g_i$ ,

имеющие наибольшую площадь (наибольшую вероятность  $p_i$ ), должны соответствовать наиболее просто и быстро моделируемым плотностям  $f(x)$ . Например, на рис 4.5 выбрано  $N = 6$ , причем плотности  $\{f_i(x), i = \overline{1,5}\}\$ либо треугольные, либо ступенчатые. Такие плотности легко моделируются методом обратной функции. Остаточную плотность

$$
f_6(x) = (f_0(x) - \sum_{i=1}^{5} p_i f_i(x)) / p_6, \quad p_6 = 1 - \sum_{i=1}^{5} p_i
$$

можно моделировать методом исключения.

Пример. Построить алгоритм моделирования СВ  $\xi$  с плотностью

$$
f(x) = \sum_{n=0}^{N} a_n \cdot x^n, \ 0 \le x \le 1, \quad a_n > 0, \quad \int_{0}^{1} f(x) dx = 1.
$$

Преобразуем  $f(x)$  следующим образом:

$$
f(x) \sum_{n=0}^{N} \frac{a_n}{n+1} (n+1) \cdot x^n = \sum_{n=0}^{N} p_n (n+1) \cdot x^n = \sum_{n=0}^{N} p_n \varphi_n(x)
$$
  
 
$$
\text{rate } \varphi_n = (n+1) \cdot x^n, \quad p_n = \frac{a_n}{n+1}, \quad \sum_{n=0}^{N} p_m = 1.
$$

Непосредственной проверкой убеждаемся, что

$$
\int_{0}^{1} \varphi_n(x) dx = 1, \ \varphi_n(x) \geq 0.
$$

Отсюда получаем алгоритм моделирования:

سطح 1) моделируем дискретную СВ  $\mathbf{c}$ распределением  $P\{\xi = n\} = p_{n}$ ;

2) если  $\xi = m$ , то моделируем непрерывную СВ  $\varphi$  с плотностью  $\varphi_m(x) = (m+1) \cdot x^m$ ,  $0 \le x \le 1$ , например, методом обратной функции.

# 5 СТАТИСТИЧЕСКИЙ АНАЛИЗ РЕЗУЛЬТАТОВ **МОДЕЛИРОВАНИЯ**

#### 5.1 Оценивание вероятностных распределений и их числовых характеристик

Важнейшим этапом в исследовании сложных систем является этап статистического анализа результатов экспериментов, которые представимы  $\overline{B}$ следующем виде: входные воздействия  $U^{\alpha}(t) \in R^{n!}, t \in T_{U}$ , воздействия внешней среды –  $U^{\alpha}(t) \in R^{n2}$ ,  $t \in T_{U}$ , фазовая траектория –  $x^{\alpha}(t) \in R^{n3}$ ,  $t \in T_{U}$ , выходная траектория –  $y^{\alpha}(t) \in R^{n4}, t \in T_{U}$ , показатели эффективности моделируемой сложной системы –  $w^{\alpha}(t) \in R^{k}$ ,  $t \in T_{U}$ , где  $\alpha \in \{1,2,...,n\}$  – номер «прогона» имитационной модели, а  $n -$ число «прогонов» или число имитационных экспериментов. Имитационная модель описывает динамическое поведение исследуемой стохастической системы во времени и позволяет получить результаты, подобные тем, которые регистрируются в ходе натурных экспериментов с реальной системой. Поэтому для статистического анализа результатов имитационных и натурных экспериментов применимы одни и те же методы. Отличие состоит в том, что имитационное моделирование позволяет получать именно те данные о системе и в том объеме, которые необходимы для решения задач исследования.

В общем случае вероятностной моделью результатов моделироваявляется система векторных случайных процессов ния  $\{u^{\alpha}(t), \vartheta^{\alpha}(t), x^{\alpha}(t), y^{\alpha}(t), w^{\alpha}(t), t \in T_{\alpha}: \alpha = \overline{1,n}\}\$ . Часто этап обработки результатов моделирования включает предварительные функциональные преобразования этих многомерных данных, например

$$
w^{\alpha} = (\int_{T} (w_i^{\alpha}(t))^2 dt)^{1/2}, \alpha = \overline{1,n}
$$

При этом  $\{w^1, w^2, ..., w^n\}$  образует некоторую случайную выборку. Таким образом, возникают задачи статистического анализа данных различных типов: одномерных выборок и многомерных выборок.

Пусть  $\xi \in R^1$  – случайная величина с функцией распределения  $F(x) = P\{\xi < x\}$ , являющаяся математической моделью единичного наблюдения одной из компонент или одного из показателей, используемых в ходе имитационного моделирования.

На практике наибольшее распространение имеют два класса функций распределения  $F(\cdot)$ : 1) непрерывные и 2) дискретные. В первом случае существует плотность распределения вероятностей СВ  $\xi$ :

$$
f(x) = \frac{dF(x)}{dx}, \quad x \in R^1.
$$
 (5.1)

Во втором случае СВ  $\xi$  принимает значения из дискретного множества  $A = \{a_1, a_2,... a_k\}, a_1 < a_2 < ... < a_k, k \leq \infty$  и имеет дискретное распределение вероятностей

$$
p_j = P\{\xi = a_j\}
$$
  $(j = \overline{1,k}), \qquad \sum_{j=1}^k p_j = 1$  (5.2)

Вероятностная модель наблюдения  $\xi$  полностью описывается функциональными характеристиками: функцией распределения  $F(\cdot)$ , плотностью распределения (5.1) или дискретным распределением вероятностей (5.2). Когда получить полное вероятностное описание не представляется возможным, то на практике используются числовые характеристики. Любая числовая характеристика  $\lambda \in R$  является некоторым функционалом от  $F(\cdot): \lambda = \lambda(F(\cdot))$ . Множество числовых характеристик состоит из двух подмножеств.

- I. Числовые характеристики положения (сдвига):
- математическое ожидание (среднее)  $\mu = M \{\xi\}$ ;
- медиана  $M_e$ :  $F(M_e) = 1/2$ ;
- мода  $M_0$  = arg max  $f(x)$ ;
- наибольшее  $a_{\scriptscriptstyle +}$  и наименьшее  $\mathfrak{a}$ значения.  $P\{a \leq \xi \leq a\} = 1, \quad P\{a + \varepsilon \leq \xi \leq a - \varepsilon\} < 1, \varepsilon > 0.$ II. Числовые характеристики рассеяния (масштаба):
- дисперсия  $D = D\{\xi\} = M\{(\xi \mu)^2\}$ ;
- 
- среднеквадратичное (стандартное) отклонение  $\sigma = \sqrt{D\{\xi\}} \ge 0$ ;
- коэффициент вариации (если  $\mu \neq 0$ )  $K = \frac{\sigma}{|\mu|} \geq 0$ ;
- размах  $\alpha = a_{+} a_{-}$ ;
- коэффициент асимметрии  $\beta_1 = M\{(\xi \mu)^3\}/\sigma^3$ ;
- коэффициент эксцесса (островершинности)  $\beta_2 = M\{(\xi - \mu)^4\}/\sigma^4 - 3$ .

Если  $\xi$  имеет гауссовский закон распределения вероятностей  $Z(\xi) = N_1(a, B)$ , to  $\mu = M_0 = M_0 = a$ ,  $a = -\infty$ ,  $a_1 = +\infty$ ,  $D=B$ ,  $\sigma=\sqrt{B}$ ,  $K=\sqrt{B}/|a|$ ,  $\alpha=+\infty$ ,  $\beta_1=\beta_2=0$ .

В процессе моделирования функциональные и числовые характеристики вероятностного распределения часто неизвестны и возникает задача их статистического оценивания по случайной выборке  $Z = (Z_1, Z_2, \ldots, Z_n) \in \mathbb{R}^n$  объема *n* из распределения  $F(\cdot)$ , полученной в результате *п* «независимых прогонов» имитацинной модели. Сначала рассмотрим задачу оценивания  $F(\cdot), f(\cdot), \{p_i\}$  по Z. Выборочная (эмпирическая) функция распределения

$$
\hat{F}(x) = \frac{1}{n} \sum_{i=1}^{n} I_{(-\infty, x)}(Z_i), \quad x \in R
$$
\n(5.3)

является состоятельной, несмещенной оценкой с наименьшей вариа-THE M  $\{(F(x) - F(x))^2\} = F(x)(1 - F(x))/n$ ,  $x \in R$ . В случае дискретной вероятностной модели (5.2) относительная

$$
\text{vacrona} \stackrel{\wedge}{p}_j = \frac{1}{n} \sum_{i=1}^n \delta_{Z_i a_j} \quad (j = \overline{1, k})
$$

является несмещенной состоятельной эффективной и асимптотически нормально распределенной оценкой элементарной вероятности  $p_i$ ;

при этом вариация  $M\{(p_i-p_i)^2\} = p_i(1-p_i)/n$ .

В случае непрерывной вероятностной модели (5.1) для оценивания плотности  $f(\cdot)$  применяется гистограмма. Для её построения разобьем промежуток  $[a, a]$  концентрации плотности  $f(\cdot)$  на L ячеек точками деления  $b_0 < b_1 < \dots b_L$ :

 $\mathbf{r}$ 

$$
b_0 = a_-, b_L = a_+, [a_-, a_+] = \bigcup_{l=1}^{L} [b_{l-1}, b_l)
$$

$$
O\text{бозначим} \qquad \qquad V_l = \sum_{i=1}^n I_{[b_{l-1},b_l]}(Z_i) \quad (l = \overline{1,L}) \tag{5.4}
$$

число выборочных значений из Z, попавших в  $l$ -ю ячейку гистограммы. Гистограммой является статистика

$$
\hat{f}(x) = \sum_{l=1}^{L} \frac{V_l}{n(b_l - b_{l-1})} \cdot I_{[b_{l-1}, b_l]}(x), \quad x \in R
$$

Эта оценка является смещенной и несостоятельной в общем случае.

Для оценивания числовых характеристик I, II по выборке  $Z$  широко используется подстановочный принцип:

$$
\lambda = \lambda(F(\cdot))
$$

где  $F(\cdot)$  – выборочная функция распределения (5.3).

Статистические оценки числовых характеристик положения имеют ВИД:

$$
\hat{\mu} = \bar{x} = \frac{1}{n} \sum_{i=1}^{n} Z_i; \quad \hat{M}_l : \hat{F}(\hat{M}_l) = \frac{1}{2};
$$
\n
$$
\hat{M}_0 = \arg \max_{x} \hat{f}(x); \quad \hat{a}_+ = \max_i Z_i; \quad \hat{a}_- = \min_i Z_i.
$$
\n(5.5)

Выборочное среднее  $\mu = \bar{x}$  является состоятельной несмещенной

оценкой с вариацией  $M\{(\mu-\mu)^2\} = \sigma^2/n$ . Статистические точечные оценки числовых характеристик рассеяния II принимают вид:

$$
\hat{D} = \frac{1}{n-1} \sum_{i=1}^{n} (Z_i - \hat{\mu})^2; \quad \hat{\sigma} = \sqrt{\hat{D}};
$$
  

$$
\hat{K} = \hat{\sigma} / |\hat{\mu}|; \quad \hat{a} = \hat{a}_+ - \hat{a}_-;
$$
  

$$
\hat{\beta}_1 = \frac{\sum (Z_i - \hat{\mu})^3 / n}{n} ; \tag{5.6}
$$

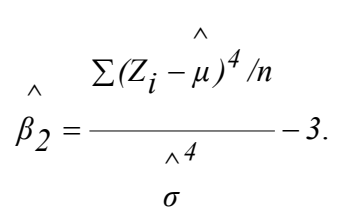

#### 5.2 Проверка адекватности моделей

При имитации случайных факторов, присутствующих в исследуемой сложной системе, и при вероятностно-статистическом описании результатов моделирования возникает залача проверки алекватности моделей данных. Пусть результаты моделирования (данные)  $Z = (z_1, ..., z_n)$  представляют собой случайную выборку объема *n* из некоторого распределения вероятностей с неизвестной функцией распределения. Пусть  $F_0(x)$  некоторая фиксированная предполагаемая (гипотетическая) функция распределения, например, задаваемая требованиями имитационной модели. Определены простая гипотеза  $H_0$ :  $F(x) = F_0(x)$ ,  $x \in R$  и сложная альтернатива общего вида  $H_1 = \overline{H}_0$ .

Задача проверки адекватности модели  $F_0(\cdot)$  заключается в построении критерия для проверки  $H_0$ ,  $H_1$ по выборке Z с наперёд заданным уровнем значимости  $\varepsilon \in (0,1)$ . Гипотеза  $H_0$ означает, что результаты моделирования Z согласуются с распределением  $F_0(\cdot)$ , и поэтому она называется гипотезой согласия. Критерий для проверки  $H_0$ ,  $H_1$  называется *критерием согласия*. Далее рассмотрим два основных критерия согласия:  $\chi^2$  – критерий Пирсона и критерий Колмогорова.

 $\chi^2$  критерий согласия Пирсона. Пусть как и при построении гистограммы, согласно (5.4) вычислены частоты  $\{V_i\}$ попадания выборочных значений  $Z$  в ячейки гистограммы и соответствующие гипотетические вероятности попадания в ячейки, если верна  $H_0$ :

$$
p_l^0 = P_{H_0} \{ Z_i \in [b_{l-1}, b_l) \} = F_0(b_l) - F_0(b_{l-1}), \quad l = \overline{1, L}
$$

Статистикой  $\chi^2$  для задачи проверки адекватности модели называется статистика

$$
\chi^2 = n \sum_{l=1}^{L} \frac{(\nu_l / n - p_l^0)^2}{p_l^0} = \sum_{l=1}^{n} \frac{(\nu_l - np_l^0)^2}{np_l^0} \ge 0.
$$
 (5.7)

Статистика (5.7) характеризует взвешенную сумму квадратов ук-

лонений относительно частот  $\frac{V_l}{V}$  от гипотетических значений  $p_i^0$  ( $l = \overline{1, L}$ ). Чем больше  $\chi^2$ , тем сильнее выборка Z не согласует-

ся с
$$
H_0
$$

 $\chi^2$  – критерий согласия Пирсона основан на (5.7) и имеет вид:

принимается гипотеза 
$$
\begin{cases} H_0, ec\pi u & 1 - G_{l-1}(\chi^2) > \varepsilon, \\ H_1, ec\pi u & 1 - G_{l-1}(\chi^2) \le \varepsilon, \end{cases}
$$
 (5.8)

где  $G_{l-1}(\cdot)$  – функция  $\chi^2$  – распределения с  $L-1$  степенями свободы,  $\varepsilon$  – уровень значимости. Статистика  $P = 1 - G_{l-1}(\chi^2)$  называется  $P$  – значением. Основное свойство критерия (5.8) выражается следующей теоремой.

*Теорема*. Если  $0 < p_i^0 < 1$ ,  $l = (\overline{1, L})$ , то при  $n \to \infty$  асимптотический размер (вероятность ошибки I рода) критерия (5.8) совпадает с наперёд заданным уровнем значимости  $\varepsilon$ .

Таким образом, при увеличении числа прогонов  $n$  гарантируется заданный уровень надёжности решений. Чтобы повысить скорость сходимости вероятности ошибки первого рода  $P_1 \rightarrow \varepsilon$ , необходимо воспользоваться произволом в выборе числа L ячеек и границ  $\{b_i\}$ таким образом, чтобы  $n \cdot p_i^0 \ge 5$   $(l = \overline{1, L})$ .

Критерий согласия Колмогорова. Пусть согласно (5.3) по результатам моделирования  $Z$  вычислена выборочная функция распределения  $F(\cdot)$ , а гипотетическая функция распределения  $F_0(\cdot)$  – непрерывна. Статистика

$$
D_n = \sup_{x \in R} |F(x) - F_0(x)| \in [0,1]
$$
 (5.9)

называется расстоянием Колмогорова между  $F(\cdot)$  и  $F_0(\cdot)$ .

Отметим важное свойство статистики (5.9).

*Теорема*. Если верна  $H_0$  и  $u = F_0(x)$  – непрерывная функция, то распределение вероятностей статистики  $D_n$  не зависит от конкретного вида  $F_0(\cdot)$ :

$$
Z_{H_0} \{ D_n \} = Z \{ D_n^* \} \,, \qquad D_n^* = \sup_{0 \le u \le 1} | \Psi_n(u) - u | \,, \tag{5.10}
$$

где

$$
\Psi_n(u) = \frac{1}{n} \sum_{i=1}^n I_{(-\infty, u)}(u_i)
$$
\n(5.11)

выборочная функция распределения, вычисленная по случайной выборке  $U = (u_1, u_2, ..., u_n)$  объема *n* из стандартного равномерного распределения  $R[0,1]$ .

Ценность этого свойства состоит в том, что  $Z_{H_0}\{D_n\}$  не зависит

от  $F_0(\cdot)$ , является некоторым стандартным вероятностным распределением, которое можно протабулировать для каждого значения  $n$ . Кроме того, это распределение при  $n \rightarrow \infty$  описывается *распределе*нием Колмогорова

$$
P_{H_0}\{\sqrt{n}D_n < y\} \to K(y) = 1 - 2\sum_{j=1}^{+\infty} (-1)^{j-1} e^{-2j^2 y^2},
$$
\n
$$
y \ge 0. \tag{5.12}
$$

Сходимость (5.12) достаточно быстрая и функцию распределения Колмогорова  $K(\cdot)$  из (5.12) рекомендуется использовать, начиная с  $n \geq 20$ . Поэтому критерий согласия Колмогорова, основанный на свойствах статистики  $D_n$ , имеет вид:

принимается гипотеза 
$$
\begin{cases} H_0, ecnu \quad 1 - K \cdot (\sqrt{n}D_n) > \varepsilon, \\ H_1, ecnu \quad 1 - K \cdot (\sqrt{n}D_n) \le \varepsilon, \end{cases}
$$
 (5.13)

где  $\mathcal{E}$  - уровень значимости.

#### 5.3 Статистическое исследование зависимостей. Корреляционный анализ зависимостей

Важной задачей статистической обработки результатов компьютерного моделирования является задача статистического исследования зависимостей различных переменных (показателей эффективности, внешних воздействий, управлений, параметров сложной системы).

Пусть  $\xi = (\xi) \in R^N$  – случайный  $N$  – вектор, являющийся математической моделью единичного наблюдения  $N$  переменных (компонент), используемых в ходе имитационного моделирования. Введем обозначения:  $\sigma_{ik} = cov\{\xi_i, \xi_k\}; \sigma_{ii} = D\{\xi_i\}; \sum_i [\sigma_{ik}]$ - невырожденная ковариационная  $(N \times N)$  - матрица случайного вектора  $\xi$   $(j,k=\overline{1,N})$ ;  $Z = \{z_1, z_2, \ldots z_n\} \in R^N$  – случайная выборка объема  $n$  наблюдений над  $\xi$ , полученная в результате  $n$  независимых «прогонов». Мерой линейной зависимости  $j$  -й и  $k$  -й компонент ( $j \neq k = \overline{1, N}$ ) является коэффициент корреляции

$$
\rho_{jk} = \frac{\sigma_{jk}}{\sqrt{\sigma_{jj} \cdot \sigma_{kk}}} \in [-1, +1] \tag{5.14}
$$

Чем больше  $| \rho_{ik} |$ , тем сильнее линейная зависимость компонент  $\xi_i, \xi_k$ .

Если вектор  $\xi$  разбит на два подвектора:

$$
\xi = \left[\frac{\xi(1)}{\xi(2)}\right], \quad \xi(1) \in R^{N_1}, \xi(2) \in R^{N_2}, \quad N_1 + N_2 = n,
$$

то мерой условной линейной зависимости  $\xi_i$  и  $\xi_k$   $(j \neq k = \overline{1, N})$ при условии, что подвектор  $\xi(2)$  (т.е. набор компонент  $\xi_{N_1+1,...,K_N}$ ) фиксирован, служит частный коэффициент корреляции

$$
\rho_{jk \bullet N_1 + 1, ..., N} = \frac{\sigma_{jk \bullet N_1 + 1, ..., N}}{\sqrt{\sigma_{jj \bullet N_1 + 1, ..., N} \sigma_{kk \bullet N_1 + 1, ..., N}}} \in [-1, +1],
$$
\n(5.15)

 $(N, xN)$ гле  $\hspace{0.1mm}-\hspace{0.1mm}$ условная ковариационная матрина  $\sum_{i=1,\bullet,2}$  =  $(\sigma_{ik\bullet N,+1,\dots N})$  подвектора  $\xi(1)$  при фиксированном  $\xi(2)$ (в случае  $N$  – мерного гауссовского распределения  $\xi$ ) вычисляется по формуле

$$
\sum_{i1 \bullet 2} = \sum_{i1} \sum_{i2} \sum_{i2} \sum_{i2}^{T} \sum_{i2}^{T},
$$
\n
$$
\text{trig } \sum_{jj} = \text{cov}\{\xi(i), \xi(j)\} - (i, j) - \text{W} \text{ for any } \sum \text{ }
$$
\n
$$
\tag{5.16}
$$

Мерой линейной зависимости компоненты  $\xi_1$  от множества  $N-1$ остальных компонент  $\xi_2, \xi_3, \dots, \xi_n$  является множественный коэффициент корреляции

$$
\rho_{1\bullet 2,...,N} = \sqrt{1 - \frac{|\sum |}{\sigma_{11} | \sum_{22} |}} \in [0,1] \ . \tag{5.17}
$$

Статистические оценки коэффициентов корреляции  $\rho_{jk}, \rho_{jk \bullet N_1+1,\dots,N}, \rho_{k \bullet 2,\dots,N}$  по выборке Z называются выборочными коэффициентами корреляции и получаются подстановкой в (5.14) - $(5.17)$  вместо  $\sum$  выборочной ковариационной матрицы

$$
\sum_{i=1}^{n} = (\hat{\sigma}_{jk}) = n^{-1}A, \quad A = (a_{jk}) = \sum_{i=1}^{n} (Z_i - \overline{Z})(Z_i - \overline{Z})^T,
$$

где  $\overline{Z} = n^{-1} \sum_{i=1}^{n} Z_i$  – вектор выборочного среднего. Так, например,

выборочный коэффициент корреляции  $j$ -ой и  $k$ -ой компонент вычисляется по формуле

$$
r_{jk} = \frac{a_{jk}}{\sqrt{a_{jj} a_{kk}}} \cdots, j \neq k = \overline{1, N} \quad . \tag{5.18}
$$

# 6 МОДЕЛИРОВАНИЕ МНОГОМЕРНЫХ ДИНАМИЧЕСКИХ ДИСКРЕТНЫХ СТОХАСТИЧЕСКИХ СИСТЕМ С РЕЗЕРВИРОВАНИЕМ В РАЗНЫХ РЕЖИМАХ **ФУНКЦИОНИРОВАНИЯ**

#### 6.1 Общее описание многомерных динамических дискретных стохастических систем

При управление многими технологическими процессами, летательными аппаратами в случайные моменты времени могут происходить различные нарушения функционирования (отказы). Нарушения функционирования могут быть вызваны, например, появление аномальных помех. Возникающие нарушения могут приводить к авариям и значительной потере точности оценивания. Процессы функционирования многих технологических объектов, летательных аппаратов описываются сложными нелинейными уравнениями. Предположим, что на некотором этапе функционирования к процессам применим один из методов упрощения моделей - метод линеаризации. Тогда поведение объекта управления может быть описано динамической дискретной стохастической системой

$$
x(k+1) = \Phi(k+1,k)x(k) + G(k)\omega(k) + B(k)U(k),
$$
  
\n
$$
k = 0,1,... \tag{6.1}
$$

В качестве модели канала измерения при нормальном функционировании системы берем соотношение

$$
z(k) = H(k)x(k) + \mathcal{G}(k), k = 1, 2, ..., \qquad (6.2)
$$

а в качестве модели канала измерения при аномальном функционировании системы берем соотношение

$$
z(k) = H(k)x(k) + \mathcal{G}(k) + C(k)f(k), k = 1, 2, ... \tag{6.3}
$$

В соотношениях  $(6.1) - (6.3)$ 

 $k$  – лискретные моменты времени:

 $x - n$  – мерный вектор состояния системы;

 $\omega - \ell$  – мерный вектор возмущений;

 $u - \ell'$  – мерный вектор управления, который вычисляется по формуле  $u(k) = K^* \mathcal{L}(k)$ , где  $K^*$ – оптимальная матрица обратных связей размером $(\ell' \times n)$ , а  $\mathcal{L}(k) - n$ -мерный вектор оценки фильтрации вектора состояния  $x(k)$ ;

 $z - m$  – мерный вектор измерений;

 $\theta - m$  – мерный вектор ошибки измерений;

 $f - r$  - мерный вектор аномальной помехи, вызывающий отказы латчиков:

 $\Phi$  – переходная матрица состояния системы размеров  $(n \times n)$ ;

 $\widetilde{G}$  –  $(n \times \ell)$  – матрица передачи возмущений;

 $B - (n \times \ell')$  – матрица передачи управляющих воздействий;

 $H - (m \times n)$  – матрица измерений;

 $C$  – булева  $(m \times r)$  – матрица, определяющая структуру отказов.

Возмущение и ошибки измерения моделируются гауссовскими случайными процессами.

Процесс  $\{\omega(k), k = 0,1,...\}$  является  $\ell$  — мерной гауссовской белой последовательностью, для которой

$$
M\{\omega(k)\} = 0, \qquad \forall k \ge 0,
$$
  
\n
$$
M\{\omega(k)\omega^{T}(i)\} = Q(k)\delta ki, \ Q(k) \ge 0, \forall k, i \ge 0.
$$
  
\n3<sub>decb</sub>  $\delta ki$  – cumbon Kponekepa:  $\delta ki = \begin{cases} 0, k \ne i, \\ 1, k = i. \end{cases}$ 

Кратко процесс  $\omega(k)$  можно записать так:  $\omega \approx N\{0, Q\}$ .

Процесс  $\{\mathcal{G}(k), k = 1, 2, ...\}$  представляет собой  $m$  – мерную гауссовскую белую последовательность с

$$
M\{\vartheta(k)\}=0,\quad \forall k\geq 1\,,
$$

 $M\{\mathcal{G}(k)\mathcal{G}^{T}(i)\}=R(k)\delta_{\mathcal{K}}i, \quad R(k)\geq 0, \forall k, i\geq 1.$ 

Относительно процесса  $f(k)$  известно:

или

I. Полная априорная информация, то есть известен закон распределения, известно среднее  $\bar{f}(k) = M\{f(k)\}\$ и известна ковариационная матрица

$$
M{f(k) - \bar{f}(k)(f(i) - \bar{f}(i)^{T})} = \Gamma(k)\delta ki ;
$$

или

II. Неполная априорная информация, TO есть процесс  ${f(k), k = 1, 2,...}$  является  $r$  – мерной белой последовательностью с

гауссовским законом распределения, с неизвестными математическим ожиланием  $\bar{f}(k)$  и заланной ковариационной матрицей

$$
M{f(k) - \bar{f}(k)(f(i) - \bar{f}(i)^{T})} = \Gamma(k)\delta ki;
$$

или

III. Отсутствие априорной информации относительно  $f(k)$ .

Под аномальными помехами  $f(k)$  будем понимать помехи. статистические свойства которых значительно отличаются от статистических свойств постоянно действующих гауссовских помех  $\mathcal{G}(k)$ , например,  $tr\Gamma(k) \ge trR(k)$ , где  $tr(.)$  - след матрицы.

Предполагается, что случайные процессы  $\{\omega(k), k = 0, 1, \dots\}$ ,  $\{\mathcal{G}(k), k = 1, 2, ...\}$ ,  $\{f(k), k = 1, 2, ...\}$  взаимно независимы, так что  $M\{\mathcal{G}(k)\omega^{T}(i)\}=0, M\{\mathcal{G}(k)\hat{f}^{T}(i)\}=0, M\{\omega(k)\hat{f}^{T}(i)\}=0.$ 

Начальное состояние системы при  $k = 0$   $x(0)$  представляет собой гауссовский случайный вектор  $x(0) \sim {\{\overline{x}_0, P_0\}}$ , для которого  $M\{x(0)\omega^{T}(k)\}=0, \quad M\{x(0)\vartheta^{T}(k)\}=0, \quad M\{x(0)f^{T}(k)\}=0,$  $\forall k \geq 0$ .

Пусть помехи  $f(k)$  действуют по компонентам вектора измерения  $z(k)$  с номерами  $i_1, i_2, ..., i_r$ . Тогда матрица  $C(k)$  принадлежит множеству булевых матриц $m_{(m\times r)}(0,1)$ у которых единица стоит в

первом столбце на  $i_1$  – м месте, во втором столбце на  $i_2$  – м месте и так далее, в  $r - M$  столбце на  $i_{-} - M$  месте.

Пример. Пусть помеха  $f(k)$  действует по второй и пятой компо-

нентам вектора 
$$
z(k)
$$
 ( $m = 5$ ). Тогда  $r = 2$ , a  $C = \begin{bmatrix} 0 & 0 \\ 1 & 0 \\ 0 & 0 \\ 0 & 1 \end{bmatrix}$ .

Удобнее модели каналов измерений в нормальном и аномальном режимах свести к одной модели вида

$$
z(k) = H(k)x(k) + \mathcal{Q}(k) + \Theta(k)C(k)f(k),
$$
\n(6.4)

где скалярная величина  $\Theta$  может принимать всего два значения:

 $\Theta = 0$ , соответствует нормальному режиму работы системы;

 $\Theta = 1$ , соответствует аномальному режиму работы системы. Считаем, что последовательности  $\{\Theta(k)\}\$ ,  $\{\Theta(k)\}\$ ,  $\{\omega(k)\}\$ ,  $\{f(k)\}\$ независимы между собой и не зависят от  $x(0)$ .

#### 6.2 Дискретная стохастическая система при нормальном режиме функционирования

При нормальном режиме функционирования имеем систему (6.1)

$$
x(k+1) = \Phi(k+1,k)x(k) + G(k)\omega(k) + B(k)U(k), k = 0,1,...
$$

с каналом измерения вида (6.2)

 $z(k) = H(k)x(k) + \mathcal{G}(k), k = 1, 2, ...$ 

Повеление системы наблюлается с помошью латчиков, которые подвержены случайным ошибкам измерения  $\mathcal{G}$ . Считаем, что выходом  $j$  – го датчика является  $j$  – ая компонента вектора измерения  $z$ . Так как имеем зашумленные изменения, то по данным измерений можно дать только статистическую оценку  $\mathbf{\hat{x}}(k)$  состояния системы  $x(k)$ .

Обозначим оценку вектора состояния  $x(k)$ , полученную на основе измерений  $z_1^k = \{z(1),..., z(k)\}\$ , через  $\mathbf{\hat{x}}(k)$ , а ошибку оценивания – через  $\widetilde{x}(k) = x(k) - \mathcal{E}(k)$ .

Задача фильтрации заключается в том, чтобы по данным измерениям  $Z_k^1$  определить оценку  $\mathcal{K}(k)$ , минимизирующую критерий качества вида  $J(\widetilde{x}(k)) = M\{\widetilde{x}^T(k)\widetilde{x}(k)\}\to \min_{k} \mathcal{R}(k)$ .  $\mathbf{f}(k)$ 

Оценка  $\mathcal{K}(k)$ , минимизирующая  $J(\tilde{x}(k))$ , является оптимальной оценкой. Такой критерий качества оценки называют среднеквадратической ошибкой.

Уравнение дискретного фильтра Калмана, с помощью которого вычисляется оценка  $\mathcal{K}(k)$ , выводится при использовании ортогональных проекций. Далее рассмотрим лишь идею получения уравнений

фильтра Калмана (ФК). Пусть в пространстве задана плоскость измерительных векторов  $Y_1Y_2$ . Вектор х необходимо оценить, используя любой из векторов измерений в плоскости  $Y_1Y_2$ .

Оптимальной оценкой вектора  $x$ , обеспечивающей минимальную ошибку оценивания, будет ортогональная проекция вектора х на плоскость  $Y_1Y_2$ . При оптимальной оценке имеем, что  $\mathcal{L}(k) \perp \widetilde{x}(k)$ , и выполняется равенство  $M\{\mathfrak{K}(k)\tilde{\mathfrak{X}}^T(k)\}=0.$ 

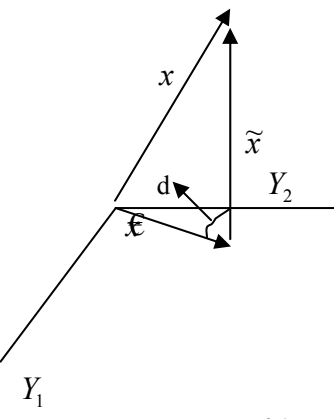

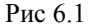

Введем в рассмотрение пространство измерений

$$
Y_{k-1} = \{ y : y = \sum_{i=1}^{k-1} A(i)z(i) \},
$$
  

$$
Y_k = \{ y' : y' = \sum_{i=1}^{k} A(i)z(i) \}
$$

и пространство  $Z_k = \{z : z = K(k)\tilde{z}(k)\}\$ , где  $\tilde{z}(k)$  – «обновляюпний»  $n$ nouecc. который опрелеляется соотношением  $\widetilde{z}(k) = z(k) - H(k)\mathfrak{K}(x | x - 1)$ , где  $\mathfrak{K}(k | k - 1)$  – оценка экстраполяции или предсказания на один шаг. Оценка  $\mathcal{K}(k | k - 1)$  основана на измерениях  $z(1),..., z(k-1)$ , в отличие от оценки фильтрации  $\mathcal{K}(k)$ ,  $z(1)$ ,  $z(k)$ . основанной измерениях Матрицы на

 $A(i)$ ,  $K(k)$  – произвольные матрицы размеров  $(n \times m)$ . Какая же существует зависимость между пространствами  $Y_k$ ,  $Y_{k-1}$  и  $Z_k$ ? Установлено, что

1) пространство  $Y_{k-1}$  является подпространством пространства  $Y_k$ , то есть  $Y_{k-1} \subset Y_k$ ;

2) пространства  $Y_{k-1}$  и  $Z_k$  ортогональны, то есть  $Y_{k-1} \perp Z_k$ .

3) пространство  $Y_k$  является прямой суммой пространств  $Y_{k-1}$  и

$$
Z_k
$$
, to  $\operatorname{ccth} Y_k = Y_{k-1} \oplus Z_k (\forall y' = y + z).$ 

В силу принципа ортогональности  $\mathbf{f}(k)$  имеем, что

$$
OIIx(k) \text{ на } Y_k = OIIx(k) \text{ на } Y_{k-1} + OIIx(k) \text{ на } Z_k
$$

где  $OII$  – ортогональная проекция.

Алгоритм рекуррентной фильтрации, называемый фильтром Калмана (ФК1), описывается уравнениями

$$
\mathcal{L}(k) = \mathcal{L}(k | k - 1) + K(k)[z(k) - H(k)\mathcal{L}(k | k - 1)],
$$
 (6.5)

$$
\mathbf{E}(k|k-1) = \Phi(k,k-1)\mathbf{E}(k-1) + B \cdot K \cdot \mathbf{E}(k-1), \mathbf{E}(0) = \overline{x}_0, \qquad (6.6)
$$

$$
K(k) = P(k | k - 1)HT(k)S-1(k),
$$
\n(6.7)

$$
S(k) = H(k)P(k|k-1)HT(k) + R(k),
$$
\n(6.8)

$$
P(k|k-1) = \Phi(k, k-1)P(k-1)\Phi^{T}(k, k-1) +
$$
\n(6.9)

$$
+ \widetilde{G}(k-1)Q(k-1)\widetilde{G}^{T}(k-1), P(0) = P_0,
$$
\n(0.9)

$$
P(k) = [I_n-K(k)H(k)]P(k|k-1),
$$
\n(6.10)

где  $\mathcal{K}(k)$  – оценка фильтрации, основанная на  $k$  измерениях;

 $\mathcal{L}(k | k-1)$  – оценка экстраполяции на один шаг, основанная на  $(k-1)$  – м измерениях;

 $K(k) - (n \times m)$  — матрица передачи фильтра;

 $P(k | k - 1)$  - априорная ковариационная матрица ошибок оцени- $(n \times n)$ ,  $P(k | k - 1) = M \{ \tilde{\mathbf{x}}(k | k - 1) \times$ размеров вания  $\tilde{\mathbf{x}}^T(k|k-1)$ , a  $\tilde{\mathbf{x}}(k|k-1) = \mathbf{x}(k) - \mathbf{E}(k|k-1) - \text{omm6ka}$ оценки экстраполяции;

 $P(k)$  – апостериорная ковариационная матрица ошибок оцениваpasmepom  $(n \times n)$ ,  $P(k) = M \{ \widetilde{\mathfrak{X}}(k) \widetilde{\mathfrak{X}}^T(k) \}$ , a  $P_n(k)$ , ния  $i = 1, ..., n -$ дисперсия ошибок оценивания.

Назовем основные свойства фильтра Калмана:

1) оценки являются несмещенными, так что  $M\{\widetilde{x}(k)\}=0.$  $M\{\tilde{x}(k|k-1)\}=0$ . Отметим, что оценка  $\mathfrak{G}$  параметра  $\Theta$  является несмещенной, если  $M\{\hat{\mathbb{G}}\}=\Theta$ ;

2) оценки являются оптимальными в среднеквалратическом смысто есть удовлетворяют принципу ортогональности ле,  $M\{\mathbf{\hat{f}}(k)\widetilde{\mathbf{x}}^{T}(k)\}=0, M\{\mathbf{\hat{f}}(k|k-1)\widetilde{\mathbf{x}}^{T}(k|k-1)\}=0;$ 

3) «обновляющий» процесс  $\widetilde{z}(k) = z(k) - H(k)\mathbf{f}(k|k-1)$  является гауссовским и имеет следующие статистические характеристики:

$$
M\{\tilde{z}(k)\}=0,
$$
  

$$
M\{\tilde{z}(k)\tilde{z}^{T}(k)\}=S(k).
$$
  
Takum oõpason,  $\tilde{z}(k) \sim N\{0, S(k)\}.$ 

#### Практическая реализация фильтра Калмана (ФК1)

Задано  $x(0) = x_0$ ,  $\mathcal{L}(0) = \overline{x}_0$ ,  $P(0) = P_0$ .

Шаг 1. При  $k = 0$  вычисляем  $x(1) = \Phi \cdot x(0) + \widetilde{G} \cdot \omega(0) +$ 

 $+ B \cdot K^* \cdot \mathcal{K}(0)$ . Это значение  $x(1)$  используется для вычисления  $z(1) = H \cdot x(1) + \mathcal{G}(1).$ 

Шаг 2. Вычисление оценки экстраполяции на один шаг  $\mathbf{f}(k | k - 1)$  по формуле (6.6).

Шаг 3. Вычисление априорной ковариационной матрицы ошибок оценивания  $P(k | k - 1)$  по формуле (6.9).

Шаг 4. Вычисление матрицы  $S(k)$  по формуле (6.10).

Шаг 5. Вычисление матрицы передачи фильтра  $K(k)$  по формуле  $(6.7)$ .

Шаг 6. Вычисление апостериорной ковариационной матрицы ошибок оценивания  $P(k)$  по формуле (6.10).

Шаг 7. Вычисление оценки фильтрации  $\mathcal{F}(k)$  по формуле (6.5). Шаг 8. Вычисление управления  $U(k) = K^* \cdot \mathcal{L}(k)$ ,  $k = k + 1$  и вычисление  $x(k)$ ,  $z(k)$ . После этого переходим на второй шаг.

## 6.3 Многомерная дискретная система при аномальном режиме функционирования

Пусть линейная дискретная система при аномальном функционировании описывается уравнением динамики (6.1)

 $x(k+1) = \Phi(k+1,k)x(k) + G(k)\omega(k) + B(k)U(k)$ .  $k = 0,1,...$ С каналом измерения вида (6.3.)  $z(k) = H(k)x(k) + \mathcal{G}(k) + C(k) f(k), k = 1, 2, ...$ 

Пусть помеха  $f(k)$  действует по компонентам вектора  $z(k)$  с номерами  $i_1, i_2, ..., i_r$  ( $i \le r \le m$ ). Рассмотрим первый случай, когда известна полная априорная информация относительно помехи  $f(k)$ , то есть известно, что  $f(k) \sim N\{\bar{f}(k), \Gamma(k)\}\$ .

Если по предположению  $\bar{f}(k)$  известно и  $\bar{f}(k) = 0$ , то оценка  $f(k)$  определяется фильтром Калмана (ФК2), который описывается уравнениями:

$$
\mathbf{\hat{x}}(k) = \mathbf{\hat{x}}(k | k-1) + K_1(k)[z(k) - H(k)\mathbf{\hat{x}}(k | k-1)],
$$
\n(6.11)

 $\mathbf{\hat{x}}(k|k-1) = \Phi(k,k-1)\mathbf{\hat{x}}(k-1) + B \cdot K^* \cdot \mathbf{\hat{x}}(k-1), \mathbf{\hat{x}}(0) = \bar{x}_0$  $(6.12)$ 

$$
K_1(k) = P(k | k - 1)H^T(k)S_1^{-1}(k),
$$
\n(6.13)

$$
S_1(k) = S(k) + C(k)\Gamma(k)\Gamma^{T}(k) ,
$$
 (6.14)

$$
S(k) = H(k)P(k|k-1)HT(k) + R(k),
$$
\n(6.15)

$$
P(k|k-1) = \Phi(k,k-1)P(k-1)\Phi^{T}(k,k-1) + \tilde{G}(k-1)Q(k-1)\tilde{G}^{T}(k-1),
$$

$$
P(0) = P_0, \t\t(6.16)
$$

$$
P(k) = [I_n - K_1(k)H(k)]P(k|k-1).
$$
 (6.17)

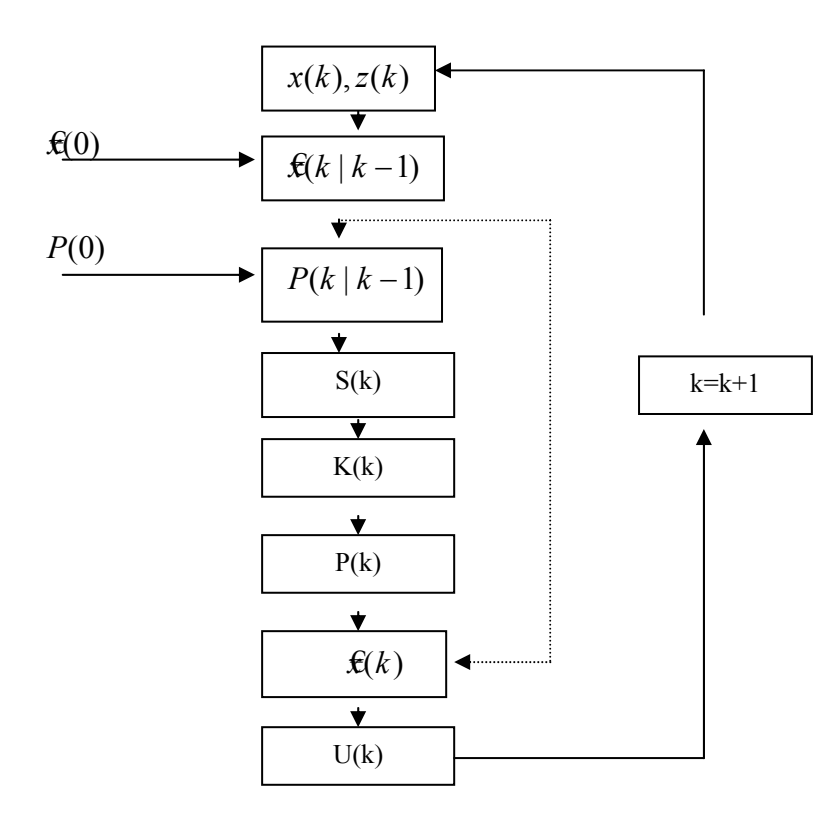

Рис 6.1. Структурная схема вычислений по алгоритму фильтрации Калмана

Если  $\bar{f}(k) \neq 0$ , тогда ФК2, описываемый уравнениями (6.11) – (6.17), дает смещенную оценку. Смещение можно устранить только при точном знании  $\bar{f}(k)$ , используя вместо (6.11) уравнение вида:  $\mathbf{\hat{x}}(k) = \mathbf{\hat{x}}(k | k - 1) + K_1(k)[z(k) - H(k)\mathbf{\hat{x}}(k | k - 1) -C(k)\bar{f}(k)$ ].

Рассмотрим второй случай - неполной априорной информации относительно аномальной помехи  $f(k)$ , то есть  $f(k) \sim N\{?, \Gamma\}$ .

*Теорема*. Пусть {  $f(k)$ ,  $k = 1, 2, ...$ } является белой гауссовской послеловательностью с неизвестным математическим ожиланием  $f(k)$  и заданной матрицей  $\Gamma(k)$ . Тогда несмещенная и оптимальная в среднеквадратичном смысле оценка  $x(k)$  в классе линейных оценок определяется уравнением адаптивного фильтра (АФ):

$$
x(k) = x(k | k - 1) + K_1(k)[Z(k) - H(k)x(k | k - 1)],
$$
\n
$$
\hat{x}(k | k - 1) = \Phi(k, k - 1)\hat{x}(k - 1) + B * K^* * \hat{x}(k - 1),
$$
\n
$$
\hat{x}(0) = \overline{x_0},
$$
\n(6.19)

$$
K_1(k) = K_1(k)[I_m - C(k)V_1(k)C^T(k)S_1^{-1}(k)], \qquad (6.20)
$$

$$
K_1(k) = P(k | k - 1)HT(k)S_1-1(k),
$$
\n(6.21)

$$
S_1(k) = S(k) + C(k)\Gamma(k)C^{T}(k),
$$
\n(6.22)

$$
S(k) = H(k)P(k | k - 1)HT(k) + R(k),
$$
\n(6.23)

$$
V_1(k) = (C^{\prime}(k)S_1^{-1}(k)C(k))^{-1}, \qquad (6.24)
$$

$$
P(k | k - 1) = \Phi(k, k - 1)P(k - 1)\Phi^{T}(k, k - 1) +
$$
  
+  $\tilde{G}(k - 1)Q(k - 1)\tilde{G}(k - 1), P(0) = P_0,$  (6.25)

$$
P(k) = [I_n - K_1(k)H(k)]P(k|k-1).
$$
 (6.26)

Уравнения АФ (6.18) – (6.26) справедливы и в случае действия помехи  $f(k)$  по всем компонентам вектора  $Z(k)$ , когда  $r = m$ , а  $C = I_m$ . При этом фильтр вырождается в априорный фильтр, когда  $x(k) = x(k | k - 1) \cdot (K_1(k) = O_{n \times m})$ . Таким образом, в случае присутствия  $f(k)$  по всем компонентам  $Z(k)$  фильтр «не решается» использовать текущую информацию  $Z(k)$  и производит оценивание только по априорной информации.

Анализ уравнений  $(6.18) - (6.26)$  показывает, что вычисление матрицы передачи фильтра  $K_1(k)$  не слишком привлекательно с вычислительной точки зрения. Получены уравнения (6.18) – (6.26) <sup>в</sup> эквивалентном виде, который является более предпочтительным <sup>с</sup> вычислительной точки зрения.

Упрощенные уравнения (6.18) – (6.26) имеют вид:

$$
\hat{x}(k) = \hat{x}(k | k - 1) + \tilde{K}_1(k)[Z(k) - H(k)\hat{x}(k | k - 1)], \quad (6.27)
$$
  

$$
\hat{x}(k|k - 1) = \Phi(k, k - 1)\hat{x}(k - 1) + B * K^* * \hat{x}(k - 1),
$$
  

$$
\hat{x}(0) = \overline{x_0}, \quad (6.28)
$$

$$
\tilde{K}_1(k) = P(k | k - 1)H^T(k)E^T(k)(E(k)S(k) \times
$$
  
× E<sup>T</sup>(k))<sup>-1</sup>E(k), (6.29)

$$
S(k) = H(k)P(k | k - 1)HT(k) + R(k),
$$
\n(6.30)

$$
P(k | k - 1) = \Phi(k, k - 1)P(k - 1)\Phi^{T}(k, k - 1) +
$$
  
+  $\tilde{G}(k-1)Q(k-1)\tilde{G}^{T}(k-1), P(0) = P_{0},$  (6.31)

$$
P(k) = [I_n - K_1(k)H(k)]P(k|k-1).
$$
 (6.32)

Этот фильтр называют упрощенным адаптивным фильтром (УАФ). Здесь матрица  $E(k)$  – булева  $(m-r) \times m$  матрица преобразования, которая получается из единичной матрицы  $\,I_{_{m}}\,$ вычеркиванием строк с номерами  $i_1, i_2, ..., i_r$ . Тогда строки матрицы  $\,E\,$  ортогональны столбцам матрицы *C* , то есть

$$
E_{(k)}C_{(k)}=O_{(m-r)\times r}.
$$

Из уравнений (6.27) – (6.32) видно, что не используется ковариационная матрица *Г*(*k*) аномальной помехи *f* (*k*) . Следовательно, уравнение УАФ можно использовать и для третьего случая – отсутствия априорной информации относительно *f* (*k*) .

#### **Анализ уравнений фильтров**

Проведем анализ уравнений ФК1, ФК2, АФ и УАФ. Структура всех фильтров одинаковая и отличаются они лишь матрицей передачи фильтра:

$$
\hat{x}(k) = \hat{x}(k | k - 1) + K_i(k) \tilde{Z}(k),
$$
  

$$
\hat{x}(k|k - 1) = \Phi \hat{x}(k - 1) + B * K^* * \hat{x}(k - 1), K_i(k)
$$
  

$$
S(k) = HP(k | k - 1)H^T(k) + R,
$$
  

$$
P(k | k - 1) = \Phi P(k - 1)\Phi^T + \tilde{G}Q\tilde{G}^T,
$$
  

$$
P(k) = [I_n - K_i(k)H]P(k | k - 1).
$$

Итак, для каждого фильтра имеем свою матрицу передачи . С усложнением условий относительно аномальной помехи *f* (*k*) усложняется и матричное выражение для матрицы передачи фильтра. Действительно, для каждого случая будем иметь следующее.

- 1)  $\Phi$ K1,  $f = 0$ ,  $K_i(k) = K(k) = P(k | k-1)H^T(k)S^{-1}(k);$ 2)  $\Phi K2$ ,  $f \neq 0$  <u>u</u>  $f \sim N\{f, \Gamma\}$ ,  $K_i(k) = K_1(k)$  $S_1(k) = S(k) + C(k) \times$ <br>*F*<sub>1</sub>(*k*) + *C*(*k*) ×  $\times \Gamma(k)C^{T}(K)$ . 3) A $\Phi$ ,  $f \sim N\{?, \Gamma\}$ , ~
	- $(k) = K_1(k) = K_1(k)[I_m C(k)V_1(k)C^T(k)S_1^{-1}(k)],$  $K_i(k) = K_1(k) = K_1(k)[I_m - C(k)V_1(k)C^T(k)S_1^{-1}(k)$  $V_1(k) = (C^T(k)S_1^{-1}(k)C(k))^{-1}.$
- 4) УАФ.,  $K_i(k) = K_1(k) = P(k | k 1)H^T(k)E^T(k)$  $\times ( E(k) S(k) E^{T}(k) )^{-1} E(k)$

#### **6.4 Дискретные стохастические системы с резервированием**

Как уже отмечали, выходом *j* − го ( *j* <sup>=</sup>1,*m*) первичного датчика является *j* − ая компонента вектора измерения *Z*(*k*) . Для улучшения точности оценивания используют резервирование информационных датчиков.

Если датчики повторяются *i* раз, то кратность резервирования равна *i* .

При кратности резервирования *і* векторы  $Z_{[i]}(k)$ ,  $\mathcal{G}_{[i]}(k)$  становятся  $(i * m)$  – мерными векторами,  $f(k) - r$  – мерный вектор  $(1 \le r^{2} \le im)$ , матрицы  $H_{[i]}(k)$ ,  $C_{[i]}(k)$ ,  $R_{[i]}(k)$ ,  $\Gamma(k)$  становятся размеров соответственно  $H_{[i]}(k) \rightarrow (im)xn$ , матрицами  $C_{[i]}(k) \rightarrow (im)xr$ ,  $R_{[i]}(k) \rightarrow \rightarrow (im)x(im)$ ,  $\Gamma(k) \rightarrow (r'xr')$ . Матрицы  $H_{[i]}(k)$  и  $R_{[i]}(k)$  имеют в блочном представлении вид

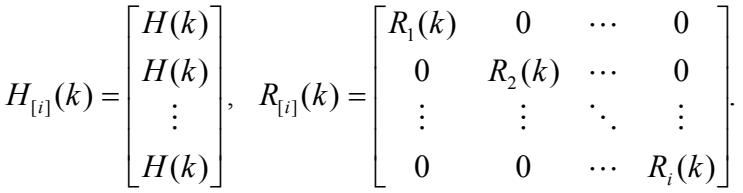

Предполагаем, что регулярные ошибки измерения  $\mathcal{G}_{\text{tri}}(k)$  резервированных датчиков независимы между собой. Пусть помеха  $f(k)$ действует по компонентам с номерами  $i_1, i_2, \ldots, i_r$  вектора измерений  $Z_{[i]}(k)$ . Тогда матрица  $C_{[i]}(k)$  строится аналогичным образом. По построению  $C_{[i]}(k)$  – матрица с линейно независимыми столбцами и тогда для нее выполняется равенство

$$
C^+_{[i]}(k)C_{[i]}(k) = I_i,
$$

где «+» - псевдообращение матрицы.

Модель канала измерения с резервированием датчиков при нормальном режиме функционирования принимает вид

$$
Z_{[i]}(k) = H_{[i]}(k)x(k) + \mathcal{G}_{[i]}(k),
$$
\n(6.33)

а при аномальном режиме

$$
Z_{[i]}(k) = H_{[i]}(k)x(k) + \mathcal{G}_{[i]}(k) + C_{[i]}(k)f(k).
$$
 (6.34)

При кратности резервирования  $i = 1$  имеем в матричном виде

$$
\begin{bmatrix} Z_1 \\ \vdots \\ Z_m \end{bmatrix} = [H_{mxn}^{(k)}] * \begin{bmatrix} x_1 \\ \vdots \\ x_n \end{bmatrix} + \begin{bmatrix} \mathcal{G}_1 \\ \vdots \\ \mathcal{G}_m \end{bmatrix} + [C_{mxr}^{(k)}] * \begin{bmatrix} f_1 \\ \vdots \\ f_r \end{bmatrix},
$$

$$
R_{[1]} = \begin{bmatrix} R_{11} & 0 & 0 \\ 0 & \ddots & 0 \\ 0 & 0 & R_{mm} \end{bmatrix}.
$$

При кратности резервирования  $i = 3$  имеем в матричном виде

$$
\begin{bmatrix} Z_{1} \\ \vdots \\ Z_{m} \\ \vdots \\ Z_{2m} \\ Z_{2m} \\ \vdots \\ Z_{3m} \end{bmatrix} = \begin{bmatrix} H_{mxn}^{(k)} \\ H_{mxn}^{(k)} \\ H_{mxn}^{(k)} \\ \vdots \\ H_{mxn}^{(k)} \end{bmatrix} * \begin{bmatrix} x_{1} \\ \vdots \\ x_{n} \end{bmatrix} + \begin{bmatrix} g_{1} \\ g_{m+1} \\ \vdots \\ g_{2m} \\ g_{2m+1} \\ \vdots \\ g_{3m} \end{bmatrix} + \begin{bmatrix} f_{1} \\ \vdots \\ f_{r} \end{bmatrix},
$$

Представим схемы резервирования датчиков для двух матриц

a) 
$$
C_{5x2} = \begin{bmatrix} 0 & 0 \\ 1 & 0 \\ 0 & 0 \\ 0 & 0 \\ 0 & 1 \end{bmatrix}
$$
,   
5)  $C_{10x2} = \begin{bmatrix} 0 & 0 \\ 0 & 0 \\ 0 & 0 \\ 0 & 0 \\ 0 & 0 \\ 0 & 0 \\ 0 & 0 \\ 0 & 1 \end{bmatrix}$ 

Пусть мощность случайных воздействий  $\mathcal{G}(k)$  и  $f(k)$  задана для непрерывной системы. Чтобы мощность случайных воздействий дискретной и непрерывной систем в предельном случае  $\Delta t \rightarrow 0$  была одинакова, примем дискретный белый шум равным  $\mathcal{G}(k)/(\Delta t)^{\frac{1}{2}}$ и  $f(k)/(\Delta t)^{\frac{1}{2}}$ , где  $\Delta t$  – шаг дискретизации. Тогда канал измерения при нормальном режиме функционирования принимает вид

$$
Z_{[i]}(k) = H_{[i]}(k)x(k) + \frac{\mathcal{G}_{[i]}(k)}{\Delta t^{\frac{1}{2}}},
$$

а канал измерения при аномальном режиме принимает вид

$$
Z_{[i]}(k) = H_{[i]}(k)x(k) + \frac{\vartheta_{[i]}(k)}{\Delta t^{\frac{1}{2}}} + C_{[i]}(k)\frac{f(k)}{\Delta t^{\frac{1}{2}}}.
$$

Модельное время  $t = k * \Delta t$ , где  $k = 0,1,2,...$ , а  $\Delta t$  обычно зада-

ется в секундах.

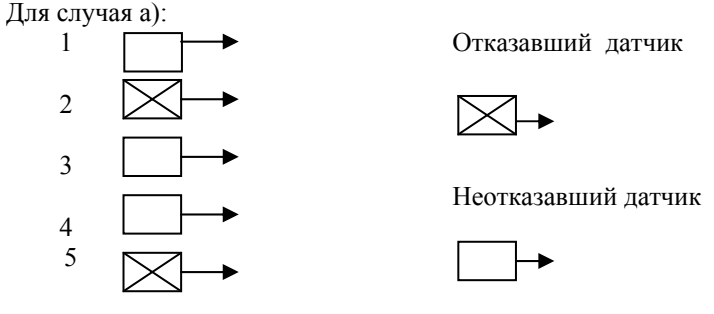

Для случая б)

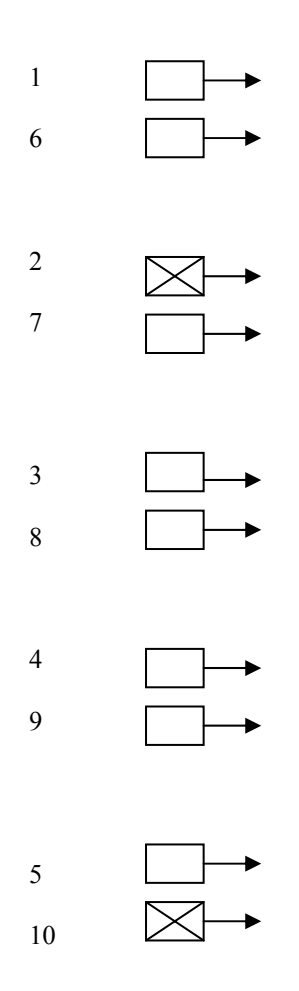

Отметим, что для случая а) будем иметь матрицы  $R_{[1]}$  и Г размеров  $(5 \times 5)$  и  $(2 \times 2)$  соответственно. Для случая б) матрицы  $R_{121}$  и  $\Gamma$  размеров  $(10 \times 10)$  и  $(2 \times 2)$  соответственно.

Полученные ранее результаты для систем без резервирования распространяются аналогичным образом и для систем с резервированием датчиков. Так, в системе с резервированием датчиков при нормальном режиме функционирования, когда имеем систему, описываемую уравнением (6.1), с каналом измерения вида (6.33), оптимальная в среднеквадратическом смысле оценка вычисляется по уравнениям ФК1:  $x(k) = x(k | k - 1) + K_1(k)[Z_{[i]}(k) - H_{[i]}(k)x(k | k - 1)],$  $\hat{x}(k|k-1) = \Phi(k, k-1)\hat{x}(k-1) + B * K^* * \hat{x}(k-1),$ 

$$
\hat{x}(0) = \overline{x}_{0},
$$
\n
$$
K(k) = P_{[i]}(k | k - 1)H^{T}[i]}(k)S_{[i]}(k)^{-1},
$$
\n
$$
S_{[i]}(k) = H_{[i]}(k)P_{[i]}(k | k - 1)H^{T}[i]}(k) + R_{[i]}(k),
$$
\n
$$
P_{[i]}(k | k - 1) = \Phi(k, k - 1)P_{[i]}(k - 1)\Phi^{T}(k, k - 1) + \tilde{G}(k - 1) \times
$$
\n
$$
\times Q(k - 1)\tilde{G}^{T}(k - 1), P(0) = P_{0},
$$
\n
$$
P_{[i]}(k) = [I_{n} - K_{1}(k)H_{[i]}(k)]P_{[i]}(k | k - 1),
$$

где  $P_{[i]}(k), P_{[i]}(k | k-1)$  — матрица размеров  $(n \times n)$ .

Матрица преобразования  $E_{ij}(k)$  размеров  $((im - r^{'}) \times im)$  получается из единичной матрицы  $I_{im}$  вычеркиванием строк с номерами  $i_1, i_2, ..., i_n$ . Так как по построению  $E_{[i]}(k)$  – матрица с линейно независимыми строками, то для нее выполняется равенство:

$$
E_{[i]} * E_{[i]}^+ = I_{(im-r)}.
$$

Упрощенный адаптивный фильтр для систем с резервированием описывается уравнениями:

$$
\hat{x}(k) = \hat{x}(k | k - 1) + \tilde{K}_1(k)[Z_{[i]}(k) - H_{[i]}(k) \hat{x}(k | k - 1)],
$$
  

$$
\hat{x}(k | k - 1) = \Phi(k, k - 1)\hat{x}(k - 1) + B * K^* * \hat{x}(k - 1),
$$

$$
K_{1}(k) = P_{[i]}(k | k - 1)H^{T}_{[i]}(k)E^{T}_{[i]}(k)(E_{[i]}(k)S_{[i]}(k) \times
$$
  
\n
$$
\times E^{T}_{[i]}(k))^{-1}E_{[i]}(k),
$$
  
\n
$$
S_{[i]}(k) = H(k)_{[i]}P_{[i]}(k | k - 1)H^{T}_{[i]}(k) + R_{[i]}(k),
$$
  
\n
$$
P_{[i]}(k | k - 1) = \Phi(k, k - 1)P_{[i]}(k - 1)\Phi^{T}(k, k - 1) + \widetilde{G}(k - 1) \times
$$
  
\n
$$
\times Q(k - 1)\widetilde{G}^{T}(k - 1),
$$
  
\n
$$
P_{[i]}(k) = [I_{n} - \widetilde{K}_{1}(k)H_{[i]}(k)]P_{[i]}(k | k - 1), P_{[i]}(0) = P_{0}
$$

Для практики представляет интерес точность оценивания вектора состояния систем с разной кратностью резервирования.

Под точностью оценивания  $J(k)$  вектора состояния  $x(k)$  будем понимать среднее значение квадратичной формы

 $J(k) = M\{x(k) - x(k)\}^T D\{x(k) - x(k)\}.$ 

Точность оценивания  $J(k)$  можно преобразовать к следующему виду

$$
J(k) = tr[D * M {x(k) – x(k)}^T {x(k) – x(k)}] = tr[D * P(k)],
$$
  
 
$$
r = tr - c
$$

 $J(k) = tr[D * P(k)].$ 

где  $D$ – неотрицательно определенная  $(D \ge 0)$ матрица размеров  $n \times n$ .

Под набором измерительных датчиков (НИД)  $IZ_{[i]}^{r}$  будем понимать булев вектор размера *im*, в котором компоненты с номерами  $i_1, i_2, \ldots, i_n$ являются нулевыми.

Пример. При  $i = 1, m = 5$  и отказах по второй и пятой компонентам вектора  $Z(k)$ , то есть когда  $i_1 = 2, i_2 = 5$ , имеем НИД:  $IZ^{2} = [1 \ 0 \ 1 \ 1 \ 0]$ . Соответствующую набору  $IZ'_{[i]}$  точность оценивания обозначим через  $J_{\substack{i \\ Z_{i1}^r}}(k)$ . При увеличении размерности *im* вектора измерения  $Z_{[i]}(k)$  резко возрастает число возможных

НИД N, которое определяется как:  $N = \sum_{i=0}^{im-1} C_{im}^j$ , где  $C_{im}^j$  – сочетание из *im* элементов по *j* элементами,  $C_{im}^j = \frac{im!}{i!(im - i)!}$ . Индекс *j* соответствует числу нулей в наборе  $IZ_{[i]}$ , а  $C_m^0$  соответствует набору  $IZ_{1i}^0 = [1 \ 1 \ 1 \ 1 \ 1].$ 

Для практики представляют интерес следующие две теоремы.

Теорема 1. Пля наборов измерительных латчиков  $IZ_{[i]}^0,IZ_{[i]}^1,...,IZ_{[i]}^{im-1}$ , последовательно отличающихся друг от друга значением лишь одной компоненты, точность оценивания для заданной кратности резервирования  $i$  удовлетворяет неравенства:

$$
J_{Z^0_{[i]}}(k) \leq J_{Z^1_{[i]}}(k) \leq \ldots \leq J_{Z^{m-1}_{[i]}}(k).
$$

Этот результат говорит о том, что при заданной кратности резервирования  $i$  точность оценивания ухудшается с возрастанием количества отказавших датчиков.

Рассмотрим точность оценивания для систем с разной кратностью резервирования. Пусть помеха  $f(k)$  действует по компонентам с номерами  $i_1, i_2, ..., i_r$  вектора измерения  $Z_{[i]}(k)$ , а матрица  $C_{[i]}$  имеем вид:

$$
C_{[i]} = \left[\frac{C_{[i-1]}}{O_{\text{m}x'}}\right], i = 2,3,\ldots,
$$

где матрица  $C_{i-1}$  размеров  $((i-1)m) \times r$ .

*Теорема* 2. Точность оценивания  $J^{[i]}(k) = tr[D * P_{[i]}(k)]$  для разной кратности резервирования  $i$  удовлетворяет неравенству:

 $J^{[i-1]}(k) \ge J^{[i]}(k), i = 2,3,...$ 

Этот результат говорит о том, что точность оценивания при заданной матрице  $C_{\text{Li}}$  улучшается с возрастанием кратности резервирования і. Теорема 2 справедлива и для частного случая, когда отсутствуют отказы датчиков. При этом  $C_{[i]} = O_{i m x^{i}}$ , а  $E_{[i]} = I_{i m}$ . Точность оценивания в этом случае также улучшается с возрастанием кратности резервирования.

# 7 СИСТЕМА СТАТИСТИЧЕСКОГО АНАЛИЗА ДАННЫХ

#### 7.1 О системе SAS

Систему статистического анализа SAS, разработанную SAS - институтом США, удобно использовать для моделирования исследуемых процессов и статистического анализа данных на ПЭВМ.

SAS представляет собой как программную систему для организации и обработки данных, так и язык программирования высокого уровня, позволяющий описывать практически любые объекты с целью моделирования.

В систему SAS входит процедура IML, используя которую можно моделировать любые многомерные системы. Основные объекты процедуры IML - прямоугольные матрицы. Матричные операции в SAS являются встроенными в язык IML. Это значит, что программа из сотен строк, например на языке ФОРТРАН, занимает на языке IML всего несколько строк.

Используя систему SAS, легко проводить статистическую обработку результатов экспериментов. Так, с помощью процедуры MEANS вычисляются среднее значение выборки, стандартное отклонение выборки, дисперсия, стандартная ошибка среднего значения, минимальное и максимальное значение выборки, сумма, коэффициент вариации. показатель асимметрии, эксцесс. Процедура CORR вычисляет коэффициенты корреляции между переменными. Процедура TABULATE создает таблицы описательных статистик. Таблицы могут иметь до трех размерностей: строка, столбец, страница. Интересна процедура UNIVARIATE, которая проверяет, является ли исследуемый процесс распределенным по нормальному закону. Процедура строит гистограммы для отображения распределения, вычисляет квартили.

#### 7.2 Язык программирования SAS. Краткое описание

Любая SAS - программа - это совокупность шагов или блоков. В SAS- программе существуют шаги двух видов: шаг DATA и шаг РКОС. Шаг DATA - это создание набора данных.

Рассмотрим шаг DATA.

Набор данных, организованный при помощи SAS, называется SAS  $-$ набором (SAS-НД)

Структура набора данных (НД): любой SAS - НД представляет собой прямоугольную таблицу

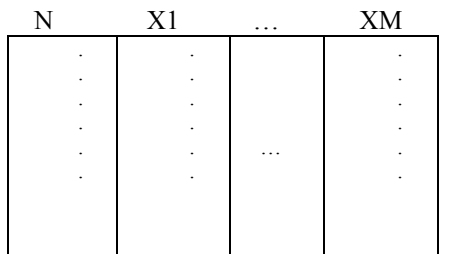

где N - номера наблюдений, X1,...,XM - переменные. Оператор DATA:

DATA < имя набора данных >;

Имя набора данных может отсутствовать, тогда система присваивает ему номер. Имя НД - не более 8 символов. Любой оператор в SAS заканчивается;

DATA A: Пример: DATA A A1 A2 A3 A4 A5;

Оператор присваивания:

 $A=A+B$ ;  $K = X^*2$ :

Оператор OUTPUT используется, когда из нескольких наблюдений создается один НД.

Оператор условия:

IF X<0 THEN OUTPUT A1:

IF (X>=0) & (X<100) THEN OUTPUT A2; IF условие THEN действие 1; ELSE лействие 2:

IF  $\dots$  THEN $\dots$ ;

ELSE

$$
IF \dots \text{THEN} \dots
$$

$$
\mathsf{ELSE}...;
$$

Оператор DROP указывает, какие переменные не включать в НД. Так если мы имеем НД вида

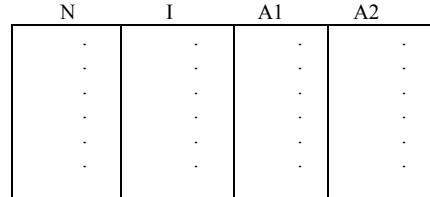

то, используя оператор DROP I, получим НД вида

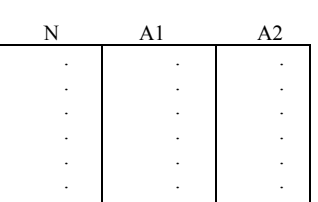

Оператор КЕЕР указывает, какие переменные включать в НД. Оператор FORMAT присваивает формат переменной. Пример: IF I=K0 THEN PRINT P[FORMAT=14.12];

Оператор RUN предписывает SAS немедленно выполнять программу. Любой шаг DATA(и любой шаг PROC) заканчивается опера-TODOM RUN:

Пример: PROC PRINT DATA=A2; RUN:

В шаге DATA допустимы любые операторы, как и в ФОРТРАНе или ПЛ1.

Предложение TITLE осуществляет вывод заголовка: **TITLE ' 1 НАБОР ДАННЫХ ':** 

Эта строка заголовка будет расположена по центру автоматически. Предложение комментария: /\* сообщение \*/

Выбор псевдослучайного числа, распределенного по нормальному закону с нулевым средним и единичной дисперсией (x~N{0,1}), осуществляется таким образом:

 $X=NORMAL(0)$ ;

Если  $x \sim N\{A, R\}$ , то выбор осуществляется в виде  $X=A+NORMAL(0)*SORT(R);$ 

где SORT(.) - корень квадратный.

Оператор цикла такой же, как и в ФОРТРАНе, ПЛ1.

Например:

DO I=1 TO 10:

$$
X=I^{**}2;
$$

 $Y=I+3$ :

 $END:$ 

Шаг PROC – обращение к процедурам. Напомним, что любой шаг PROC заканчивается оператором RUN: PROC PRINT; RUN;

SAS НД может включать 1020 переменных. Если необходимо напеча-

тать лишь некоторые переменные из НД, то мы должны их указывать.

Пример:

PROC PRINT DATA=A1; VAR X1 X5;  $RUN$ ;

В результате будут напечатаны из набора А1 только переменные  $X1$  и  $X2$ .

Процедура РLOT строит графики зависимости одной переменой от другой. Процедура сама автоматически выбирает масштаб, но можно и самим с помощью опций задать масштабирование.

PROC PLOT <DATA=имя Н.Д.>;

PLOT  $Y * X$ ;

 $RUN:$ 

Имя НД можно не указывать (по умолчанию), тогда обрабатывается последний НД. Здесь Y - имя переменной из НД, значение которой будут расположены по вертикали,  $X$  – имя переменной из НД, значения которой будут расположены по горизонтали. При таком обращении к процедуре PLOT будем иметь график вида:

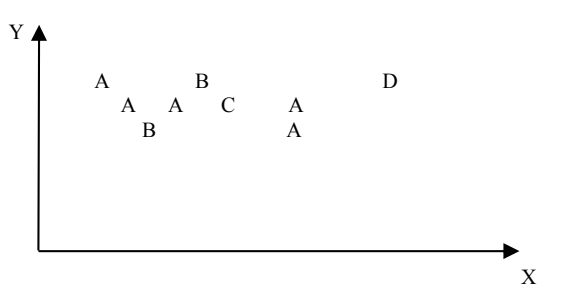

Здесь А означает одну точку, В - две точки очень близкие по значениям, С - три точки, близкие по значениям, D - четыре и т.д. Если же обращение к процедуре PLOT будет иметь вид:

PROC PLOT: PLOT  $X*K='*)$ RUN;

то получим такой график:

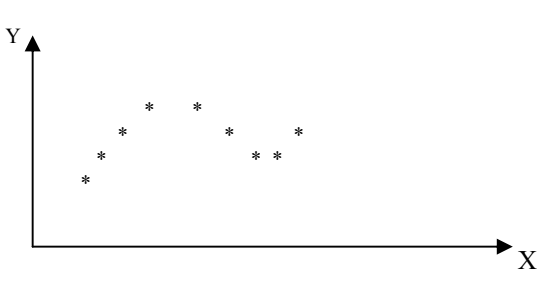

Если необходимо построить график для трех переменных X1, X2, X3: PROC PLOT DATA=A1;  $PLOT(X1 - X3)*K = '+'$  $RUN:$ В результате будем иметь:

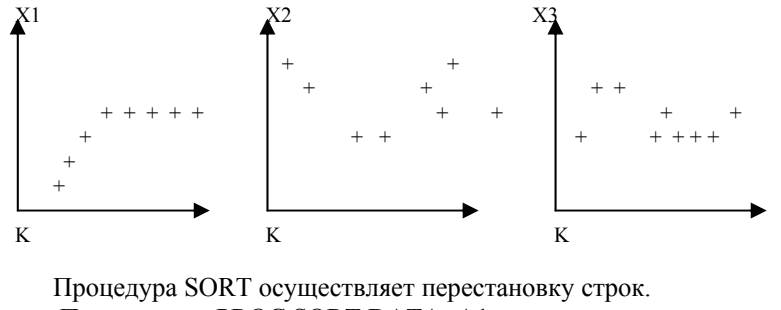

PROC SORT DATA=A1; Пример:

 $BYX$ :

 $RUN:$ 

В НД А1 произойдет перестановка строк в порядке, соответствующем значениям х от меньшего к большему. Если вместо ВУ Х укажем BY DESCENDING X, то произойдет перестановка строк в порядке соответствующем значениям х от большего к меньшему.

Процедура MEANS вычисляет описательные статистики.

Пример 1: РКОС MEANS <DATA=имя Н.Д.>;

VAR  $X1 - X5$ ;

RUN:

При таком обращении к процедуре MEANS появятся значения стандартного набора:

V N MEAN SRD VAR STDERR

Злесь V - переменные. N-количество наблюдений. STD - стандартное отклонение выборки (STD=SQRT(VAR)), VAR - дисперсия, **STDERR**  $\equiv$ стандартная ошибка среднего значения  $(STDERR = STD/SQRT(N)$ , MEAN – среднее значение выборки.

Пример 2: PROC MEANS < DATA=имя  $H.I$  >

**SUM MIN:** 

В этом случае вместо стандартного набора появятся лишь два значения: суммарное и минимальное.

Процедура CORR вычисляет коэффициенты корреляции между переменными. Пример:

> **PROC CORR DATA=A1:** VAR  $XZ$ : RUN:

Получим таблицу следующего вида:

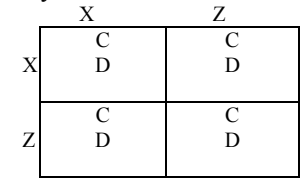

где С - коэффициенты корреляции между соответствующими переменными  $((x,x),(x,z),(z,x)u(z,z))$ , значения которых изменяются от  $-1$  до +1, а D – вероятность D=1- $\alpha$ . Корреляция измеряет точность линейной взаимосвязи между двумя переменными. Отрицательные значения указывают на обратную связь, положительные - на прямую связь между переменными. Нулевое значение корреляции подразумевает отсутствие линейной связи между этими переменными. В случае нормального распределения нулевая корреляция означает независимость переменных. Если необходимо установить корреляцию между переменными, например, X1 X2 X3 X4 X5, то возможна краткая запись этих переменных:

PROC CORR DATA =  $AI$ :

VAR  $X1 - X5$ ; RUN;

Процедура TABULATE создает таблицы описательных статистик. Таблицы имеют две размерности: строка и столбец. Пример: РКОС TABULATE DATA =  $AI$ ;

> VAR X Y: TABLE(X Y)\*(SUM VAR); RUN;

В результате получим таблицу вида:

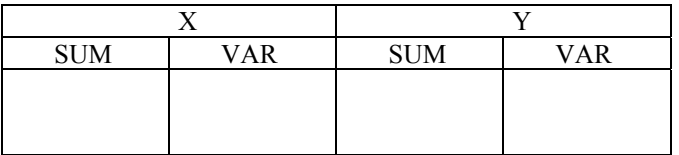

Процедура UNIVARIATE проверяет тест на нормальность, то есть является ли проверяемый процесс распределенным по нормальному закону. Пример:

> PROC UNIVARIATE DATA = A1 PLOT NORMAL; VAR X1 – X5 Z1 – Z3; RUN;

#### В результате получим гистограмму

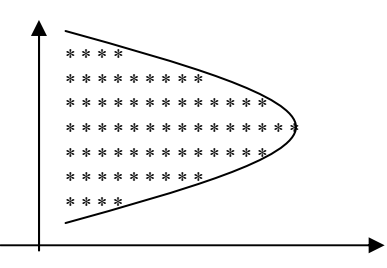

и график, показывающий насколько сильно процесс отклоняется от нормального.

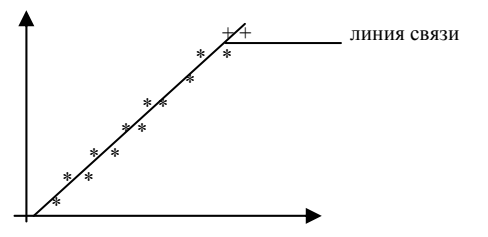

Кривая гистограммы приближенно представляет собой график плотности нормального распределения. Во втором графике, если \*\* будут вдоль линии связи, то рассматриваемый процесс нормальный. Чем больше +, тем сильнее процесс отклоняется от нормального. Для практики эти графики имеют особый интерес, так как по ним можно видеть насколько верно построена модель.

Процедура IML является SAS - процедурой и языком программирования. Основные объекты этой процедуры - прямоугольные матрицы. IML - выражения используют операторы, которые применяются к целым матрицам, например, А+В означает сложение соответствующих элементов двух матриц А и В, а  $A*B - o$ значает матричное умножение. Матричные операции, которые требуют в других языках обращений к подпрограммам из стандартных библиотек, здесь являются встроенными в язык IML. Поскольку операции в IML производятся над массивами чисел сразу, а не над одним числом, и операции встроены в язык IML, то программы из сотен строк, например, на языке Фортран, занимают на языке IML всего несколько строк.

Задать матрицу вида

$$
X = \begin{bmatrix} 1 & 2 & 3 \\ 9 & 10 & 12 \\ 4 & 5 & 6 \end{bmatrix}
$$

можно так: PROC IML;

$$
X = \{1 \ 2 \ 3,
$$

$$
\begin{array}{c}9\ 10\ 12, \\4\ 5\ 6\}\end{array}
$$

Задать элемент, например, (1,1) матрицы Х можно так: A=X[1,1]; Выбор подматрицы Y из матрицы Х: Y =[2:3,1:3]; Матрица Y будет иметь вид:

$$
Y = \begin{bmatrix} 9 & 10 & 12 \\ 4 & 5 & 6 \end{bmatrix}
$$

Сложение (вычитание) матриц:  $F = A \pm C$ . Структура всех матриц  $F,A,C$  должна быть одинаковой, матрицы размеров  $(m \times n)$  .

Умножение:  $A = B * C$ , где  $A - (m \times n)$ – размеров, *В* − (*m* × *k*), *C* − (*k* × *n*). Новая матрица имеет число строк как у первой матрицы и число столбцов как у второй матрицы.

Умножение матрицы на скаляр:  $A = B * 3$ , где  $A, B - (m \times n) - 3$ размеров.

Перемножение матриц поэлементно: *A* = *B* # *C* , где *A*,*В*,*С* − (*<sup>m</sup>* ×*<sup>m</sup>*) – размеров.

Деление матрицы на скаляр: *A* = *B* /5 , где *A*,*В* − (*<sup>m</sup>* × *<sup>n</sup>*) – размеров.

Возведение матрицы в степень:  $A = B * * 2 : \text{ with } A = B * * (-1)$ ; *A*,*В* − (*<sup>m</sup>* × *<sup>m</sup>*) - матрицы.

Транспонирование матрицы:  $A = B$ `.

Конкатенация (соединение) по горизонтали  $\parallel: D = A \parallel B \parallel C$ ; 3десь имеем матрицы размеров соответственно:  $A - (n \times m_1)$ , *B* − (*n* × *m*<sub>2</sub>), *C* − (*n* × *m*<sub>3</sub>), *D* − (*n* × (*m*<sub>1</sub> + *m*<sub>2</sub> + *m*<sub>3</sub>)), то есть

число строк <sup>в</sup> матрицах *A*,*B*,*C* должно быть одинаковым.

Конкатенация по вертикали //: *D*=*A*// *B*// *C* ; Здесь имеем следующие размеры матриц:  $A - (n_1 \times m)$ ,  $B - (n_2 \times m)$ , *C* − (n<sub>3</sub> × m), D − ((n<sub>1</sub> + n<sub>2</sub> + n<sub>3</sub>)×m), то есть число строк в мат-

рицах *A*,*B*,*C* должно быть одинаковым.

Покажем приоритет некоторых операций.

1) ^ – отрицание, ` – транспонирование, ∗∗ – возведение <sup>в</sup> степень;

2)  $*$  – умножение,  $#$  – поэлементное умножение,  $\lt$  > – выбор максимального элемента, > <– выбор минимального элемента, / – деление;

3) + – сложение,  $-$  вычитание;

4)  $\parallel$  – конкатенация по горизонтали,  $\parallel$  – конкатенация по вертикали;

5)  $\langle 5, \langle 2, \rangle = 1, \langle 4, \rangle = -$  сравнение элементов;

6) & – конъюнкция (логическое " <sup>и</sup>");

7) | – дизъюнкция (логическое "или");

Далее рассмотрим некоторые функции, широко используемые <sup>в</sup> процедуре IML. *Y* = *ABS*(*X* ) – абсолютное значение матрицы X.

Здесь *Y* , *X* – (*<sup>m</sup>* ×*<sup>n</sup>*) – матрицы. Каждый элемент матрицы *X* берется по модулю.

 $Y = SQRT(X)$  – квадратный корень матрицы  $X$ .

*Y*= *SOLVE*(*A*,*B*) – решение матричного уравнения *A*∗*Y*=*B*.

 $Y = EIGVAL(A)$  – вычисление собственных значений симметричной матрицы *A* размеров (*<sup>m</sup>* ×*<sup>m</sup>*) , *Y* – вектор-столбец из собственных значений матрицы *A* , отсортированных по убыванию.

*D*= *DET*(*A*) – определитель матрицы *A* . Если *A* – нулевая матрица, то  $D=0$  .

 $A = D I A G(X)$  — формирование диагональной матрицы  $A$ , на диагонали которой расположены соответствующие элементы вектора Х.

 $B = \text{INV}(A)$ ;  $B = A$ ∗•(−1) – обращение квадратной матрицы  $A$ , если det  $A \neq 0$ .

 $C=GIVN(B)$  – обобщенное обращение прямоугольной матрицы В.

 $E = I(n)$ . Злесь функция I созлает елиничную матрицу размеров  $(n \times n)$ .

Функция J создает матрицы:  $A = J(3,2,1)$ , в результате которой получим матрицу  $A$  вида

$$
A = \begin{bmatrix} 1 & 1 \\ 1 & 1 \\ 1 & 1 \end{bmatrix}.
$$

Рассмотрим формирование матриц, элементы которых заполняются случайными числами.

 $Z = NORMAL(0)$  – получим одно случайное значение, распределенное по нормальному закону с нулевым средним и единичной лисперсией.

 $Z = NORMAL(1:10) -$ получим вектор-строку из лесяти элементов, распределенных по нормальному закону с нулевым средним и единичной дисперсией. Если необходимо сформировать матрицу  $Y$ , каждый элемент которой распределен по нормальному закону, то сформируем сначала новую матрицу Z размеров  $(m \times n)$ :

$$
Z = J(m, n, 0); Y = NORMAL(Z);
$$

 $NROW(X)$  – количество строк матрицы X.

 $NCOL(X)$  – количество столбцов матрицы X.

 $REPEAT$  (матрица A, число строк, число столбцов) – формирование новой матрицы путем повторения указанное число раз заданной матрицы  $A$ .

Пример 1: пусть  $A = \begin{bmatrix} 1 & 2 \\ 3 & 4 \end{bmatrix}$  и необходимо получить матрицу  $B = \begin{bmatrix} A & A & A \\ A & A & A \end{bmatrix}$ . Тогда  $B = REPEAT(A,2,3);$ Пример 2:  $H1 = J(1,5,1)$ ;  $H = D I A G (H1):$  $H3 = REPEAT(H,3,1);$ Получим последовательно следующие матрицы:  $H1 = \begin{bmatrix} 1 & 1 & 1 & 1 & 1 \end{bmatrix}$ 

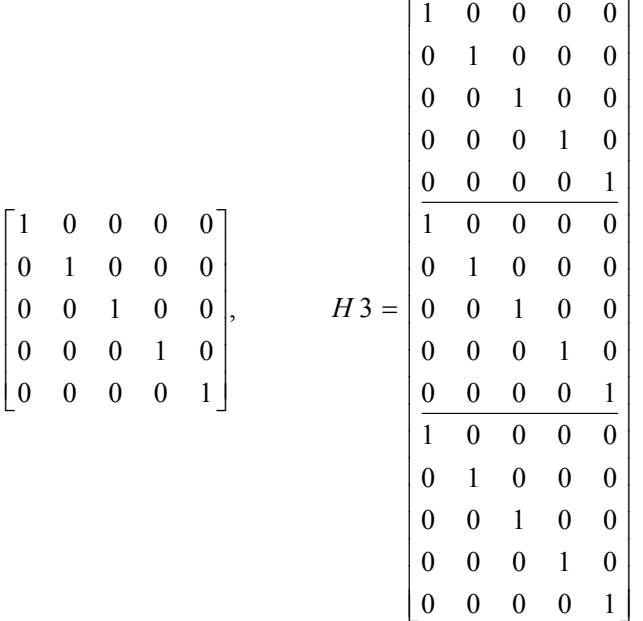

Рассмотрим создание SAS НД из матрицы. Набор данных по умолчанию имеет следующие имена

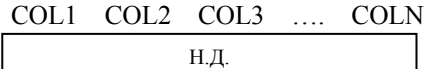

 $H =$ 

Можно задать свои имена, например ABC, XYZ, PQ, для НД AC: NAMES{'ABC' 'XYZ' 'PQ'}; CREATE AC FROM  $X(COLNAME(NAMES))$ ; - создать набор данных АС из Х с заданными именами АВС, ХҮZ, PQ. Оператор  $CREATE$  используют один раз, если имеется цикл. APPEND FROM X; - этот оператор добавляет матрицу X к последней записи, его обычно используют в цикле. CLOSE имя НД; - оператор закрывает набор данных. QUIT - выход из процедуры IML. PROC IML; Пример:  $Z=J(2,1,0)$ ;

 $X=J(2,1,0);$ NAMES= ${YK'Y1'Y2'Z1'Z2'};$  $DO K=1 TO 600$  $X = 2 * X + K$ ;  $Z = X + K * * 2;$  $XX = X$ ;  $ZZ = Z$ ; L=K||XX||ZZ; IF  $K=1$  THEN CREATE N1 FROM L[COLNAME=NAMES]; APPEND FROM L; END; CLOSE N1; QUIT;

В результате будет организован следующий набор данных N1:

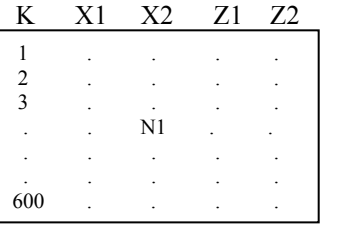

# 8 КОНТРОЛЬНАЯ РАБОТА ПО ТЕМЕ «МОДЕЛИРОВАНИЕ И СТАТИСТИЧЕСКИЙ АНАЛИЗ ДИНАМИЧЕСКОЙ ДИСКРЕТНОЙ СТОХАСТИЧЕСКОЙ СИСТЕМЫ»

Каждый студент должен выполнить одну контрольную работу в электронном виде, выбрав один из четырех вариантов. Задания сводятся к написанию программы на языке SAS. Пример оформления программы для одного варианта приводится ниже.

Написать программу на языке SAS для построения модели скалярной динамической дискретной стохастической системы и провести анализ этой системы.

Пусть модель объекта задана уравнением

$$
x(k+1) = e \times x(k) + g \times \omega(k), \qquad k = 0, 1, 2..., N1,
$$

а модель канала измерения задана соотношением

 $z(k) = h \times x(k) + m \times v(k), \qquad k = 1, 2, ..., N1.$ 

Здесь  $k$  – дискретные моменты времени. Шум объекта представляет собой гауссовский белый шум со средним а и дисперсией **b**, то есть

$$
\omega \sim N\{\mathbf{a}, \mathbf{b}\}, \, M\big\{\omega(k)\omega^{T}(j)\big\} = \mathbf{b} \times \mathcal{S}_{kj},
$$

а шум измерения  $v(k)$  представляет собой белый гауссовский шум со средним с и дисперсией, равной d, то есть

 $v \sim N\{\mathbf{c}, \mathbf{d}\}, M\{\mathbf{v}(k)\mathbf{v}^T(j)\} = \mathbf{d} \times \delta_{ki}.$ 

Здесь М $\{x\}$  - математическое ожидание случайной величины  $x$ ;  $\delta_{ki}$ - символ Кронекера:

$$
\delta_{kj} = 0 \text{ при } k \neq j,
$$
  

$$
\delta_{ki} = 1 \text{ при } k = j,
$$

 $N\{a_1, b_1\}$  - гауссовское распределение с параметрами  $a_1$  (среднее) и  $b_1$ (дисперсия). Процессы  $\{\omega(k)\}\$ и  $\{v(k)\}\$ - некореллированны, то есть  $M\{\omega(k)v(j)\}=0$ . Начальное значение вектора состояния  $x(0)=0$ .

Получить график зависимости *х* от *k*.

Для переменных Х и Z вычислить: среднее значение MEAN, стандартное отклонение STD и дисперсию VAR.

Используя PROC UNIVARIATE провести тест на нормальность для процесса Z.

Используя PROC CORR определить наличие связи между X и Z.

#### Вариант 1

$$
\text{Ilycto } e = 0.02; \ g = 1; \ N l = 150; \ h = 1; \ m = 1; \ a = 0; \ b = 2; \ c = 1; \ d = 3.
$$

#### Вариант 2

$$
\text{Ilycris } e = 0, 12; g = 1; N1 = 3000; h = 0, 8; m = 1; a = 1; b = 2; c = 3; d = 4.
$$

#### Вариант 3

 $\text{Hvct}_e = 0.1$ ;  $g = 0.002$ ;  $NI = 450$ ;  $h = 0.9$ ;  $m = 1$ ;  $a = 0$ ;  $b = 3$ ;  $c = 0$ :  $d = 6$ .

#### Вариант 4

$$
\text{Ilycris } e = 0.07; g = 1; N1 = 500; h = 0.95; m = 1; a = 0; b = 4; c = 0; d = 5.
$$

#### ПРИМЕР ПРОГРАММЫ ДЛЯ ОДНОГО ВАРИАНТА

 $\Box$  UVCTb  $e = 0.5$ ;  $g = 1$ ;  $NI = 200$ ;  $h = 1$ ;  $m = 1$ ;  $a = 0$ ;  $b = 1$ ;  $c = 2$ ;  $d = 3$ .

DATA H4:

 $X=0$ ; DO K=1 TO 200:  $X=0.5*X+NORMAL(0);$  $Z=X+NORMAL(0)*SQRT(3)+2;$ **OUTPUT H4:**  $END:$  $RUN$ ; PROC PLOT:

PLOT  $X*K='*)$ :

 $RUN$ ;

PROC MEANS DATA=H4 MEAN STD VAR;

VAR  $XZ$ :

 $RUN$ ;

PROC UNIVARIATE DATA=H4 PLOT NORMAL;

VAR  $Z$ ;

 $RUN$ ;

PROC CORR DATA=H4; VAR X Z;  $RUN:$ 

# **ЛИТЕРАТУРА**

- 1. Бусленко Н.П. Моделирование сложных систем. М.: Наука, 1978.
- 2. Советов Б.Я., Яковлев С.А. Молелирование систем: Учебник для вузов. – М.: Высш. шк., 1985.
- 3. Максимей И.В. Имитационное моделирование на ЭВМ. М.: Радио и связь, 1988.
- 4. Ермаков С.М., Михайлов Г.А. Курс статистического моделирования. - М.: Наука, 1976.
- 5. Клейнен Дж. Статистические методы в имитационном моделировании. Вып. 1,2. - М.: Статистика, 1978.
- 6. Кашьяп Р.А., Рао А.Р. Построение динамических моделей по экспериментальным данным. - М.: Наука, 1983.
- 7. Дёмин Н.С., Лузина Л.И. Оптимизация систем фильтрации стохастических сигналов. - Томск: ТГУ, 1991.